# **AUTORSKIE PROGRAMY KSZTAŁTOWANIA KOMPETENCJI KLUCZOWYCH**

**Zespół Szkół Ponadgimnazjalnych im. Marii Karłowskiej w Żninie**

Żnin 2010

Copyright © by Dolnośląska Szkoła Wyższa Wrocław 2010

**SZKOŁA KLUCZOWYCH KOMPETENCJI**. Ponadregionalny program rozwijania umiejętności uczniów szkół ponadgimnazjalnych Polski centralnej i południowo – zachodniej" realizowany jest w ramach Programu Operacyjnego Kapitał Ludzki, Priorytet III Wysoka jakość systemu oświaty, Działanie 3.3 Poprawa jakości kształcenia: Poddziałanie 3.3.4 Modernizacja treści i metod kształcenia

Publikacja dystrybuowana jest bezpłatnie

#### **LIDER PROJEKTU**

**Wyższa Szkoła Ekonomii i Innowacji w Lublinie** 20-209 Lublin, ul. Mełgiewska 7-9 tel./fax +48 817491777 email: Sekretariat@wsei.lublin.pl

#### **PARTNER PROJEKTU**

**Dolnośląska Szkoła Wyższa we Wrocławiu** 53-609 Wrocław, ul. Wagonowa 9 tel./fax +48 713561538 email: skk@dswe.pl

# Spis treści

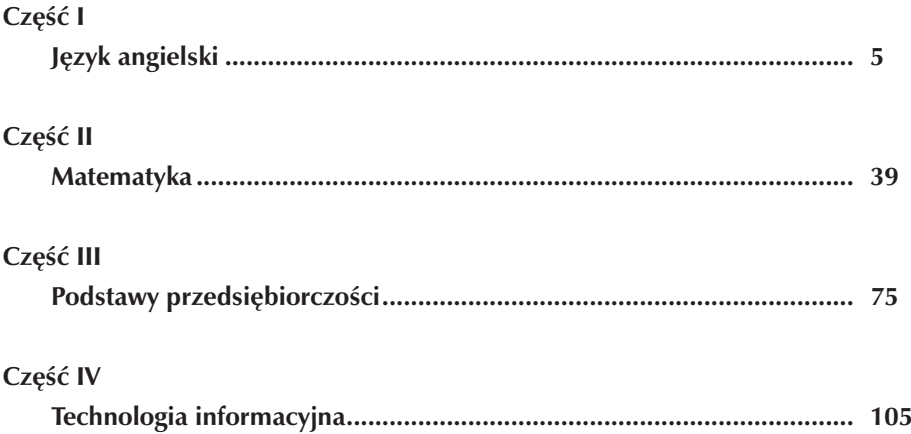

# **Część I**

## **JĘZYK ANGIELSKI**

**Opracowanie: Anna Starczewska**

**Koordynator: Anna Abramczyk**

## **Spis treści**

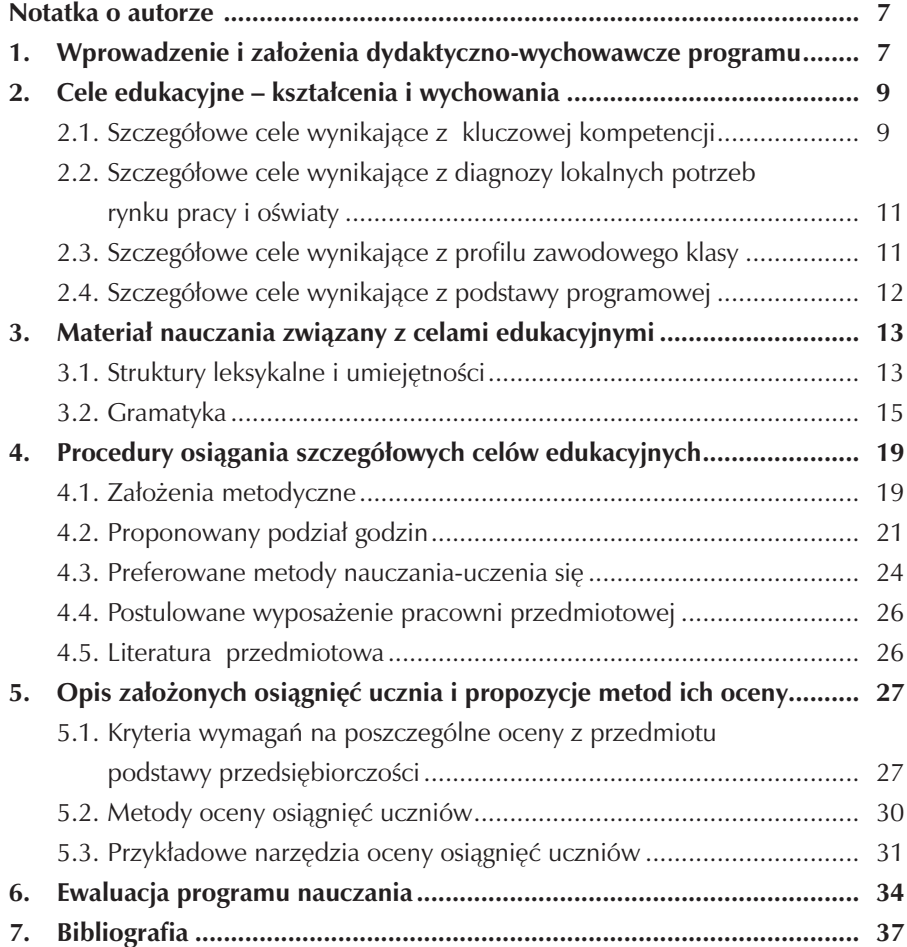

### **Notatka o autorze**

Anna Starczewska urodziła się w roku 1980 w Bydgoszczy. Zawsze interesowała się językami obcymi, dlatego, ukończyła lingwistykę stosowaną – filologię angielsko- -niemiecką o specjalności tłumacz trójjęzyczny. W czasie studiów zakwalifikowała się do programu Sokrates i kończyła studia na University of Londyn, poszerzając tam swoją wiedzę i umiejętności. W międzyczasie zrobiła również studium podyplomowe z pedagogiki. W roku 2004 związała się ze Szkołą Ponadgimnazjalną im. M. Karłowskiej w Żninie, gdzie uczy do dnia dzisiejszego. Była też nauczycielem dochodzącym do różnych innych placówek takich jak przedszkola i szkoły podstawowe. W roku 2007 związała się także z Uniwersytetem Trzeciego Wieku, gdzie z powodzeniem prowadzi od trzech lat zajęcia edukacyjne dla starszych. Można więc powiedzieć, że ma spore doświadczenie w nauczaniu różnych grup wiekowych.

W celu podwyższenia swoich kwalifikacji zawodowych bierze udział w konferencjach i szkoleniach organizowanych przez różne instytucje. Do najważniejszych zalicza się ukończenie kursu i zdobycie kwalifikacji tłumacza symultanicznego czy udział w międzynarodowym szkoleniu metodycznym na Malcie.

Autorka stara się również brać aktywny udział w życiu szkoły, rozwijając swoje umiejętności wychowawcze. Organizuje apele okolicznościowe, stopniowo, lecz systematycznie zbiera fundusze i poszerza wyposażenie klaso-pracowni, bierze udział w pracach komisji przedmiotowej na maturach, zarówno w swojej placówce, jak i sąsiednich szkołach.

### **1. Wprowadzenie i założenia dydaktyczno-wychowawcze programu**

Niniejszy program odpowiada wymaganiom Podstawy Programowej, zapisanej w Rozporządzeniu Ministra Edukacji Narodowej z 26 lutego 2002 roku w sprawie podstawy programowej oraz uwzględnia standardy wymagań egzaminacyjnych.

Program zakłada wariant B Podstawy Programowej Kształcenia Ogólnego z języka nowożytnego.

Program należy realizować przy co najmniej 2 godzinach w tygodniu przy optymalnej liczbie 16 uczniów w grupie w całym cyklu kształcenia. Program zakłada przeznaczenie dodatkowej godziny lekcyjnej na zapoznanie uczniów z ciekawymi miejscami i osobami oraz przedstawienie im zwyczajów i realiów panujących w otaczającym świecie poprzez zaszczepienie pasji podróżniczej.

Program przeznaczony jest dla nauczycieli, uczniów oraz rodziców do nauczania języka angielskiego w technikum informatycznym, którzy rozpoczynają formalną naukę języka angielskiego oraz dla tych, którzy uczyli się już tego języka, ale nie opanowali go w znacznym stopniu tzw. false beginners.

Program adresowany jest do nauczycieli posiadających pełne kwalifikacje do nauczania języka angielskiego, określone w stosownym rozporządzaniu Ministra Edukacji Narodowej.

Z Programu mogą również korzystać rodzice i uczniowie, aby mieli możliwość zapoznania się z celami kształcenia i wymaganiami edukacyjnymi na poziomie szkoły średniej oraz zamierzonymi osiągnięciami. Dzięki Programowi będą oni także mogli zapoznać się z przykładowymi strategiami samodzielnego uczenia się, co powinno ułatwić uczniom naukę i przygotowanie się do egzaminu maturalnego. Znajomość Programu przez rodziców pozwoli także na lepszą współpracę z nauczycielem.

W Programie uwzględniono Program Wychowawczy Szkoły poprzez uwzględnienie następujących obszarów pracy wychowawczej:

- Wspieranie rozwoju społecznego młodzieży (m.in. przygotowanie do dalszego kształcenia lub podjęcia pracy, kształtowanie nawyków dobrego zachowania, kultury osobistej oraz dostrzegania różnic kulturowych innych ludzi nie jako czegoś złego, lecz wymagającego zrozumienia i szacunku);
- Wspieranie rozwoju intelektualnego (m.in. przeprowadzanie konkursów, olimpiad, turniejów; wspieranie rozwoju uzdolnień i zainteresowań uczniów; rozwijanie motywacji uczniów do nauki poprzez prezentację dorobku uczniów na apelach; rozwijanie i doskonalenie umiejętności zdawania egzaminów; umiejętności organizowania nauki; zgłaszanie uczniów zdolnych do nagród i stypendiów);
- Wychowanie obywatelskie (m.in. rozwijanie poczucia przynależności do społeczności lokalnej, regionalnej i narodowej; kształcenie do szacunku symboli, tradycji i świąt narodowych różnych krajów);
- Wspieranie rozwoju inteligencji emocjonalnej (m.in. kształtowanie umiejętności radzenia sobie w sytuacjach trudnych; kształtowanie samoświadomości i samooceny oraz umiejętności interpersonalnych – uwrażliwienie na drugiego człowieka, jego inne zwyczaje);
- Wychowanie estetyczne (m.in. kształtowanie i rozwijanie kultury osobistej i dbałość o kulturę języka; rozwój zainteresowań i uzdolnień).

Program zakłada realizację Kompetencji Kluczowych niezbędnych do funkcjonowania w świecie a szczególnie posługiwania się językiem obcym zgodnie ze Strategią Lizbońską. Dodatkowo w programie uwzględniono kompetencje związane z profilem kształcenia zawodowego.

W związku z globalizacją i mobilnością obywateli ideą Programu jest, aby uczeń odnalazł się na europejskim rynku pracy i potrafił porozumiewać się w życiu codziennym i zawodowym. Program zakłada kształcenie w zakresie podstawowym, więc uczniowie po zrealizowaniu programu mogą przystąpić do matury na poziomie podstawowym.

W programie uwzględniono treści i cele mające przybliżyć uczniom profil swojego kształcenia – profil informatyczny. Program został poszerzony o materiały służące podnoszeniu ich umiejętności w zakresie rozumienia języka słuchanego, czytanego i pisanego oraz umiejętności porozumiewania się przy wykorzystaniu terminologii komputerowej.

Dodatkowo w programie zawarto cele wynikające z lokalnego rynku pracy oraz oświaty.

### **2. Cele edukacyjne – kształcenia i wychowania**

W związku z globalizacją i mobilnością obywateli ideą Programu jest, aby uczeń odnalazł się na europejskim rynku pracy i potrafił porozumiewać się w życiu codziennym i zawodowym. Dlatego też nieodzownym elementem nauczania musi być kształcenie kompetencji kluczowych, analizowanie potrzeb rynku lokalnego oraz poszerzanie materiału o profil klasy. Jest to szczególnie ważne w dobie intensywnie rozwijającego się Internetu i technologii informatycznej, która sprawia, że porozumiewanie się może odbywać się bez żadnych granic.

#### **2.1. Szczegółowe cele wynikające z kluczowej kompetencji**

Kształtowanie Kompetencji Językowych w zakresie porozumiewania się językami obcymi wymaga doskonalenia czterech kompetencji językowych – rozumienia ze słuchu, mówienia, czytania i pisania. Są one niezbędne do osiągnięcia najważniejszego dla ucznia celu – zdania egzaminu dojrzałości. Dlatego też w Programie zakłada się ćwiczenia następujących sprawności:

Słuchanie

- rozumienie poleceń nauczyciela,
- rozumienie sensu prostych autentycznych wypowiedzi w różnych warunkach odbioru (np. na lotnisku czy w restauracji),
- rozumienie ogólnego sensu oraz intencji w prostych dialogach i wypowiedziach rodzimych użytkowników języka angielskiego,
- rozumienie ogólnego sensu prostych wypowiedzi zawierających niezrozumiałe elementy, których znaczenia uczeń może się domyślić z kontekstu,
- rozróżnienie poszczególnych części tekstu i ich głównych myśli,
- określenie rodzaju tekstu,
- umiejętność wyszukiwania szczegółowych informacji w nieskomplikowanych tekstach.

Mówienie

- zadawanie pytań i udzielanie odpowiedzi,
- inicjowanie, podtrzymywanie i kończenie prostej rozmowy,
- właściwa reakcja językowa na wypowiedź rozmówcy,
- wyrażanie i uzasadnianie własnych opinii,
- uzyskiwanie i udzielanie informacji dotyczących życia codziennego,
- formułowanie krótkich, w miarę płynnych i spójnych wypowiedzi na określone tematy,
- wykorzystywanie znajomości podstawowych zwyczajów rodzimych użytkowników języka angielskiego,
- opanowanie wymowy w stopniu zapewniającym zrozumiałość wypowiedzi dla native speakera.

**Czytanie** 

- rozumienie powszechnie spotykanych dokumentów (menu, rozkład jazdy, ogłoszenia, reklamy, listy, instrukcje),
- rozumienie ogólnego sensu tekstu, który zawiera fragmenty niezrozumiałe,
- rozumienie ogólnego sensu tekstu przy czytaniu pobieżnym,
- rozróżnienie poszczególnych części tekstu i ich głównych myśli,
- określenie rodzaju tekstu,
- wyszukiwanie żądanej informacji lub szczegółu z częściowo niezrozumiałego tekstu.

Pisanie

- sformułowanie i zapisanie własnego oraz otrzymanego prostego komunikatu,
- wypełnianie formularzy i ankiet,
- napisanie listu i kartki,
- napisanie streszczenia prostego tekstu,
- prawidłowe stosowanie zasad ortografii. Inne umiejętności
- umiejętność poszukiwania, klasyfikowania, selekcjonowania i prezentacji faktów i informacji,
- umiejętność korzystania ze słownika oraz innych materiałów źródłowych (np. encyklopedie, leksykony) w języku angielskim, szczególnie przy wykonywaniu projektów międzyprzedmiotowych,
- wypracowanie samodzielności, a nawet autonomii w uczeniu się języka i rozwiązywaniu problemów poprzez rozwinięcie i udoskonalenie strategii,
- dostrzeganie błędów swoich i innych oraz dokonywanie autokorekty i oceny wzajemnej,
- umiejętność oceny własnego postępu i braków.

### **2.2. Szczegółowe cele wynikające z diagnozy lokalnych potrzeb rynku pracy i oświaty**

Z badań lokalnego rynku pracy wynika, że najwięcej pracodawców ma zastrzeżenia, nie do braku posiadania przez uczniów wiedzy, ale do ich postawy i zachowania względem przełożonych bądź klientów. W wielu przypadkach uczniowie nie wiedzą jak reagować w różnych sytuacjach. Podczas rozmów uczniowie pokazują, jak ubogie słownictwo posiadają oraz wykazują lekceważący stosunek do innych. W wyniku tego, aby dostosować uczniów do potrzeb rynku pracy zakłada się następujące cele wychowawcze:

- umiejętność współpracy z innymi;
- umiejętność wyrażania własnych opinii i uczuć oraz uwrażliwienie na opinie i uczucia innych osób;
- umiejętność oceny zachowań swoich i innych oraz przewidywanie ich potencjalnych konsekwencji;
- kształtowanie postaw warunkujących sprawne i odpowiedzialne funkcjonowanie w społeczności lokalnej.

Z nielicznych dużych firm i przedsiębiorstw, jakie istnieją w Żninie większość należy do właścicieli zagranicznych. Zalicza się do nich między innymi Frigo Logistics i Kehler. Jako firmy, w których kierownictwo nie jest z Polski i do których często przyjeżdżają fachowcy z różnych krajów ważne jest, aby potencjalni pracownicy potrafili się komunikować się w języku obcym.

### **2.3. Szczegółowe cele wynikające z profilu zawodowego klasy**

Często uważa się, że osoba znająca język obcy, powinna być w stanie zrozumieć i udzielać odpowiedzi dotyczącej każdej dziedziny. Jednak takie założenie jest błędne. Terminologia obcojęzyczna w danej dziedzinie jest rzeczą specyficzną i należy uczyć się jej osobno, ponieważ wykracza ona poza wiedzę ogólną. Dlatego też Program zakłada zapoznanie uczniów z terminologią komputerową. W wyniku powyższego zakłada się:

- zapoznanie uczniów z podstawowym słownictwem i zwrotami,
- uczenie poprawnego użycia tych zwrotów,
- nauczenie właściwego połączenia wyrazów niektórych połączeń po prostu nie używa się w języku angielskim, chociaż ich znaczenie na to nie wskazuje,
- uczulenie uczniów na właściwą fonetykę wyrazów jest to bardzo ważne, ponieważ, często zdarza się, że rzeczownik od czasownika różni się tylko akcentem, lub przekręcając wymowę powstaje nam wyraz o innym znaczeniu.

### **2.4. Szczegółowe cele wynikające z podstawy programowej**

Celami ogólnymi na etapie szkoły średniej jest rozwijanie wiedzy i umiejętności zgodnie ze zdolnościami i zainteresowaniami ucznia w celu przygotowania ich do dalszego etapu kształcenia, podjęcia pracy zawodowej i kształtowanie postaw takich jak prawidłowe funkcjonowanie w życiu społecznym lub zawodowym oraz kształtowanie postaw szacunku dla swojej kultury i zwyczajów oraz innych ludzi.

Dodatkowo w stosunku do nauczania języka obcego nowożytnego, rozpoczynającego się od poziomu zerowego, lub drugiego, gdy nauka stanowi kontynuację uczenia w gimnazjum, Podstawa Programowa zakłada:

- opanowanie języka na poziomie zapewniającym w miarę sprawną komunikację w odniesieniu do spraw życia codziennego;
- przygotowanie do egzaminu maturalnego z języka obcego na poziomie podstawowym.

Dlatego też zakłada się realizację następujących celów:

- 1. kształcących:
- opanowanie przez uczniów odpowiednich środków językowych pozwalających na komunikację w zakresie człowiek, dom, szkoła, praca, życie rodzinne i towarzyskie, żywienie, zakupy i usługi, podróżowanie, kultura, sport, zdrowie, nauka i technika, świat przyrody, państwo i społeczeństwo, elementy wiedzy o krajach angielskiego obszaru językowego;
- rozumienie prostych wypowiedzi ustnych a także nieskomplikowanych tekstów pisemnych w w/w zakresie;
- tworzenie prostych, krótkich i zrozumiałych wypowiedzi ustnych i pisemnych w w/w zakresie,
- przetwarzanie krótkiej wypowiedzi ustnej lub pisemnej w w/w zakresie;
- doskonalenie wiadomości i umiejętności wyszukiwania potrzebnych informacji w różnych źródłach, np. Internet, słowniki, encyklopedie.
- 2. wychowawczych:
- kształtowanie postaw, które pomagają w rozwoju indywidualnym i społecznym, tzn. uczenie odpowiedzialności, szacunku dla innych i siebie, uczciwości, wykazywania inicjatywy a także pracy w zespole;

### Zespół Szkół Ponadgimnazjalnych im. Marii Karłowskiej w Żninie

- kształtowanie szacunku i zrozumienia dla różnic międzykulturowych;
- kształtowanie postawy obywatelskiej i szacunku dla tradycji swoich jak i innych narodów poprzez rozwijanie poczucia przynależności do społeczności lokalnej, regionalnej i narodowej,
- pobudzanie ciekawości świata.
- 3. poznawcze
- poznanie nowego słownictwa z zakresu człowiek, dom, szkoła, praca, życie rodzinne i towarzyskie, żywienie, zakupy i usługi, podróżowanie i turystyka, kultura, sport, zdrowie, nauka i technika, państwo i społeczeństwo, elementy wiedzy o krajach angielskiego obszaru językowego;
- poznanie tradycji i zwyczajów obowiązujących w innych krajach a w szczególności na terenie obszarów anglojęzycznych
- poszerzenie wiadomość z zakresu języka angielskiego wiadomości wiedzy na temat krajów anglojęzycznych.

### **3. Materiał nauczania związany z celami edukacyjnymi**

### **3.1. Struktury leksykalne i umiejętności**

- 1. Uczeń posługuje się podstawowym zasobem środków językowych, które umożliwiają mu realizację wymagań ogólnych w zakresie:
- Człowiek (np. dane personalne, wygląd zewnętrzny, cechy charakteru, uczucia, człowiek, emocje);
- Dom (np. miejsce zamieszkania i jego opis, wyposażenie domu, wynajmowanie mieszkania);
- Szkoła (np. rodzaje szkół, przedmioty, oceny i wymagania, życie szkolne;
- Praca (np. popularne zawody i związane z nimi czynności, warunki pracy, zatrudnienie i praca dorywcza);
- Życie rodzinne i towarzyskie ( np. okresy życia i związane z nimi wydarzenia, członkowie rodziny, czynności codzienne i formy spędzania wolnego czasu, styl życia, święta i uroczystości);
- Żywienie (np. artykuły spożywcze i posiłki, przygotowywanie potraw, lokale gastronomiczne, rezerwowanie stolików i zamawianie potraw);
- Zakupy i usługi (np. rodzaje sklepów, towary, sprzedawanie i kupowanie, korzystanie z usług, reklama, reklamacja);
- Podróżowanie i turystyka (np. środki transportu, baza noclegowa, wycieczki i zwiedzanie, informacja turystyczna, wypadki);
- Kultura (np. podstawowe dziedziny kultury, twórcy i ich dzieła, udział w koncertach, operach, itd., media);
- Sport (np. dyscypliny sportu, podstawowy sprzęt sportowy, imprezy sportowe);
- Zdrowie (np. podstawowe schorzenia, ich objawy i leczenie, higieniczny tryb życia, uzależnienia, niepełnosprawni);
- Nauka i technika (np. dziedziny nauki, naukowcy, odkrycia naukowe, wynalazki)
- Świat przyrody (np. opis krajobrazu, klimat, świat roślin i zwierząt, zagrożenia środowiska naturalnego, klęski żywiołowe);
- Państwo i społeczeństwo (np. struktura państwa, urzędy, organizacje międzynarodowe, konflikty wewnętrzne i międzynarodowe, przestępczość);
- Elementy wiedzy o krajach angielskiego obszaru językowego (np. zapoznanie ze zwyczajami i tradycjami, podstawowe wydarzenia z historii, zabytki, miejsca warte zobaczenia;
- Terminologia komputerowa i Internet (podstawowe wyrażenia i słownictwo komputerowe związane z oprogramowaniem, stosowane skróty).
- 2. Uczeń rozumie ze słuchu proste, typowe wypowiedzi (m.in. instrukcje, polecenia nauczyciela, ogłoszenia, komunikaty) oraz potrafi określić główną myśl tekstu, wychwycić z tekstu niezbędne dla niego informacje, określić intencje rozmówcy i styl wypowiedzi – oficjalny czy nieformalny.
- 3. Uczeń rozumie proste formy pisemne, m.in. ulotki reklamowe, menu, rozkłady jazdy, instrukcje, proste artykuły i teksty oraz potrafi określić główną myśl teksu oraz jego fragmentów, znajduje potrzebne mu informacje, określa intencje autora, potrafi poukładać paragrafy tekstu w odpowiedniej kolejności i wstawić brakujące fragmenty w tekst).
- 4. Uczeń potrafi tworzyć proste i krótkie wypowiedzi ustne, zrozumiałe dla drugiej osoby dotyczący powyższej tematyki m.in. relacjonuje wydarzenia w czasie przeszłym, teraźniejszym i przyszłym, opisuje ludzi, przedmioty i miejsca, wyraża swoje poglądy i uczucia, przedstawia swoje plany na przyszłość i marzenia oraz potrafi zastosować styl odpowiedni w danej sytuacji.
- 5. Uczeń umie tworzyć proste i krótkie wypowiedzi pisemne zrozumiała dla odbiorcy (m.in. zaproszenie, notatkę, e-mail, ogłoszenie i ankietę) oraz dłuższą formę wypowiedzi (list oficjalny lub prywatny).
- 6. Uczeń jest wstanie zareagować odpowiednio, zarówno pod względem zachowania jak i języka, w typowych sytuacjach:
- zapoznawania się (umie przedstawić się oraz inne osoby, udziela i uzyskuje informacje od rozmówcy),
- stosowania zwrotów grzecznościowy i wybrania odpowiedniego stylu rozmowy,
- prowadzenia rozmowy i uzyskiwania potrzebnych mu informacji,
- prowadzenia negocjacji odnośnie podstawowych spraw (przełożenia sprawdzianu, przyjęcia reklamacji)
- uzyskiwania pozwolenia oraz wyrażania sprzeciwu jak i własnych opinii,
- proszenia o pomoc i radę oraz ich udzielania,
- wyrażania odpowiednich emocji w rożnych sytuacjach,
- dziękowania i przepraszania.
- 7. Uczeń potrafi opisać, co znajduje się na obrazku:
- przekazuje kto znajduje się na obrazku i potrafi opisać jego wygląd oraz emocje,
- co dana osoba robi,
- gdzie się znajduje i opisać to miejsce.
- 8. Uczeń potrafi pracować w grupie oraz samodzielnie nad wykonywanymi zadaniami.
- 9. Uczeń potrafi poprawiać błędy w swoich pracach i wypowiedziach oraz błędy innych osób. Robi to przy użyciu słownika, korzystania z tekstu wzorcowego lub własnych źródeł.

### **3.2. Gramatyka**

Uczeń umie utworzyć:

- zdania rozkazujące,
- zdanie z podmiotem 'it':
	- w celu określenia czasu, pogody, temperatury i odległości,
	- w konstrukcji z for/of + dopełnienie + bezokolicznik,
	- w konstrukcji bezokolicznik np. It's time to leave
- zdania z podmiotem there ograniczone do: there is/are, was/were, will be
- zdania z podmiotem there,
- pytania typu Question Tags,
- zdania z dwoma dopełnieniami,
- zdania w stronie biernej w czasach: Simple Present, Simple Past, Present Perfect, Simple, Future, Past Perfect,
- pytania pośrednie,
- zdania w mowie zależnej (twierdzenia, pytania i rozkazy) z czasownikami typu say, tell, ask i następstwo czasów,
- zdania współrzędnie złożone,
- zdania podrzędnie złożone:
	- podmiotowe,
	- dopełnieniowe,
	- przydawkowe ograniczające i opisujące,
	- okolicznikowe: celu, czasu, miejsca, porównawcze, przyczyny, przyzwolenia, warunku typu 0, I, II.
- konstrukcje bezokolicznikowe i gerundialne:
	- czasownik + bezokolicznik (w tym used to),
	- $czasownik + rzeczownik odsłowny (gerund),$
	- czasownik + dopełnienie + bezokolicznik,
	- czasownik + dopełnienie + bezokolicznik bez 'to'
- konstrukcje typu : I'm glad to see you., too + przymiotnik + bezokolicznik,
- wyrażenie to be going to,
- konstrukcja: have something done,
- zdania wykrzyknikowe,
- bezokolicznik i formy osobowe,
- czasowniki posiłkowe,
- czasowniki modalne z bezokolicznikiem zwykłym,
	- Can używany do wyrażenia umiejętności, przypuszczenia, prośby, przyzwolenia oraz z tzw. czasownikami postrzegania,
	- Could używany do wyrażenia umiejętności, możliwości lub w trybie warunkowym, próśb oraz z czasownikami postrzegania, możliwości w czasie przeszłym, gdy ta możliwość nie została wykorzystana,
	- May używany do wyrażenia przypuszczenia i prawdopodobieństwa w odniesieniu do teraźniejszości, przyszłości oraz przyzwolenia i pytania o przyzwolenie,
	- Might używany do wyrażenia przypuszczenia i prawdopodobieństwa w odniesieniu do teraźniejszości, przyszłości, przyzwolenia oraz w bardzo grzecznych prośbach,
	- Must używany do wyrażenia przypuszczenia graniczącego z pewnością w odniesieniu do teraźniejszości, przyszłości lub konieczności, w tym mustn't do

wyrażenia zakazu i needn't dla wyrażenia braku konieczności w odniesieniu do teraźniejszości,

- Will używany do wyrażenia postanowienia lub prośby lub pewności,
- Shall używany do wyrażenia propozycji, ofert i sugestii,
- Would używany do wyrażenia przypuszczenia w odniesieniu do teraźniejszości, przyszłości, próśb i ofert z like,
- Should i ought to używane do wyrażenia powinności lub krytyki w odniesieniu do teraźniejszości, przyszłości lub prawdopodobieństwa.
- tryb rozkazujący,
- czasowniki regularne i nieregularne,
- imiesłów czynny i bierny,
- czasowniki wyrażające stany i czynności różnice w użyciu czasów,
- czasowniki złożone (Phrasal Verbs),
- budowa słowotwórcza czasownika,
- czasy gramatyczne:
	- Simple Present używany do wyrażenia czynności lub stanów trwających nieprzerwanie lub powtarzających się, czynności mających charakter stały, rozkładów czasowych w zdaniach warunkowych typu 0 i I, w zdaniach czasowych,
	- Present Continuous używany do wyrażenia czynności odbywającej się w tej chwili, w bieżącym okresie czasu lub w najbliższej przyszłości,
	- Present Perfect używany do wyrażenia czynności lub stanów, które miały miejsce ostatnio lub które nastąpiły lub nie nastąpiły w przeszłości i trwają do teraz lub ich skutki mają wpływ na sytuację obecną lub nastąpiły w okresie czasu obejmującym chwilę obecną,
	- Present Perfect Continuous używany do wyrażenia czynności, która zaczęła się w przeszłości i trwa do teraz lub już się skończyła, a jej skutki są nadal widoczne lub takiej, która dopiero co się skończyła,
	- Simple Past używany do wyrażenia czynności lub stanów, które miały miejsce w przeszłości lub powtarzały się w przeszłości, w mowie zależnej, w zdaniach warunkowych II typu,
	- Past Continuous używany do wyrażenia czynności, która odbywała się w pewnym momencie w przeszłości lub trwała przez pewien czas, w mowie zależnej,
	- Past Continuous używany do wyrażenia czynności, która odbywała się w pewnym momencie w przeszłości lub trwała przez pewien czas, w mowie zależnej, w wyrażeniach : I was wondering, I was hoping, I was thinking,
- Past Perfect używany do wyrażenia czynności lub stanów przeszłych poprzedzających inne czynności lub stany przeszłe, w mowie zależnej,
- Past Perfect Continuous używany do wyrażenia czynności, które były wykonywane przez pewien okres i poprzedzały inne czynności lub stany, po wyrażeniach I wish, I'd rather, if only, as if, w mowie zależnej,
- Simple Future używany do wyrażenia stanu lub czynności przyszłej niezależnej od woli człowieka, lecz wynikającej z okoliczności zewnętrznych oraz dla wyrażenia postanowienia, obietnicy, decyzji, czynności, które zostaną wykonane w przyszłości, w zdaniach warunkowych I typu, w zdaniach czasowych,
- Future Continuous używany do wyrażenia czynności, która będzie odbywała się w pewnym momencie w przyszłości oraz w pytaniach o czyjeś plany,
- Future Perfect używany do wyrażenia czynności, które odbędą się do określonego momentu w przyszłości lub stanów, które będą trwały przez jakiś czas do określonego momentu w przyszłości,
- Future Simple in the Past w mowie zależnej oraz zdaniach warunkowych II typu,
- Future Perfect in the Past w zdaniach warunkowych III typu i w mowie zależnej.
- Tryb łączący (np. z czasownikami suggest, insist, demand),
- zwrot it's essential.
- rzeczowniki określające nazwy rzeczy i pojęć, tzw. "policzalne" i "niepoliczalne",
- liczba mnoga regularna i nieregularna,
- forma dzierżawcza (-of i Saxon Genitive),
- rodzaj,
- rzeczowniki złożone,
- rzeczowniki użyte przymiotnikowo,
- budowa słowotwórcza rzeczownika,
- przedimek nieokreślony, określony i zerowy,
- stopniowanie regularne i nieregularne używane do porównań w stopniu równym, wyższym i najwyższym,
- użycie przymiotników z so, such, how i what,
- przymiotnik dzierżawczy, budowa słowotwórcza przymiotnika,
- miejsce przymiotnika w zdaniu,
- kolejność przymiotników przed rzeczownikiem,
- użycie przymiotników z przedimkiem określonym (np. the rich, the poor),

#### Zespół Szkół Ponadgimnazjalnych im. Marii Karłowskiej w Żninie

- stopniowanie regularne i nieregularne przysłówków,
- przysłówek too i enough,
- miejsce przysłówka w zdaniu,
- zaimek osobowy,
- zaimek dzierżawczy,
- zaimek zwrotny i emfatyczny,
- zaimek wskazujący,
- zaimek pytający,
- zaimek względny,
- zaimek wzajemny,
- zaimek nieokreślony:
	- some, any, no, every i złożenia z nimi,
	- none, either, neither,
	- many, much, few, a fewer, little, a little,
	- another, other, others, the other, the others,
	- every, each,
- zaimek bezosobowy you,
- liczebniki główne i porządkowe,
- przyimki określające miejsce, kierunek, odległość.
- przyimki określające czas.
- przyimki przyczyny,
- przyimki sposobu,
- przyimki po niektórych czasownikach i przymiotnikach,
- spójniki: and, or, but, if, unless, that, till, until, when, where, while, after, before, because, (al)though, so.

### **4. Procedury osiągania szczegółowych celów edukacyjnych**

### **4.1. Założenia metodyczne**

W Programie zakłada się:

1. Integrację międzyprzedmiotową

Dużo łatwiej jest przyswajać wiedzę, jeżeli można usłyszeć o danym zagadnieniu na różnych przedmiotach i w różnej formie. Np. łatwiej i ciekawiej jest opowiadać o historii i kulturze Anglii na języku angielskim, jeśli uczeń wie, że m.in. jak doszło do powstania kościoła anglikańskiego. Uczeń może wtedy brać aktywny udział w dyskusji, jest w stanie rozpoznać na filmie osoby i miejsca związane z tym zagadnieniem oraz może być dumny, ze potrafi już rozwiązać zadania związane z danym tematem.

Ważna jest także współpraca z nauczycielami geografii, ponieważ kiedy uczniowie czytają np. tekst na temat robienia zakupów na suku w Maroku, dobrze jest, aby wiedzieli, gdzie ten kraj się znajduje.

Nie bez znaczenia jest również wiedza z przedmiotu wiedza o kulturze, która pozwala uczniom na kojarzenie różnych miejsc i epok, co sprawia, że pracując z tekstem, czują zadowolenie z posiadania pewnej wiedzy oraz mają szansę poszerzenia jej.

2. Stosowanie terminologii informacyjnej

Komputer stał się nieodzownym towarzyszem w naszym dzisiejszym życiu. Spowodował on, że świat stał się mały i pozwolił nawiązać kontakty z osobami z drugiej strony globu. Dlatego istotne jest, aby uczniowie potrafili się nim posługiwać i znajdować za jego pomocą potrzebne informacje. W tym celu zakłada się realizację części zadań programu za pomocą komputera. np. listy formalne uczniowie będą pisać na komputerze. Za jego pomocą będą musieli zarezerwować hotel a potem odmówić rezerwację. Dalej, uczeń będzie musiał znaleźć odpowiedzi na wymagane pytania w Internecie, np. wyszukać informacje na temat patrona Szkocji.

Co więcej, zajęcia będą prowadzone przy użyciu tablicy multimedialnej, co pozwoli uczniom zaznajomić się i oswoić z nowym urządzeniem.

3. Stosowanie dużej ilości materiałów oryginalnych

Praca na zajęciach często opiera się na tekstach nie mających pokrycia z życiem codziennym. Dlatego Program zakłada, że ćwiczenia będą przeprowadzane przy użyciu np. autentycznych broszurek, ulotek i ankiet. Dla ucznia będzie na pewno dużą motywacją do działania, kiedy będzie mógł wypisać oryginalne podanie o wizę. Spowoduje również, że uczeń będzie czuł się znacznie pewniej, kiedy będzie musiał zmierzyć się z tym zadaniem w rzeczywistości.

4. Zaszczepienie w uczniach pasji podróżniczej

Często jest tak, że uczniowie nie mają zainteresowań. Nie wiedzą również, co mogliby robić w wolnym czasie. W wyniku tego Program ma na celu przybliżenie uczniom ciekawych miejsc oraz osób.

5. Rozwijanie kompetencji interkulturowych

Coraz więcej osób wyjeżdża w poszukiwaniu pracy w różne strony świata. Dlatego też ważne jest, aby znali oni nie tylko język, ale i zwyczaje i realia kulturowe. Często jest także, że gesty lub sposób zachowania oznacza zupełnie coś innego niż w języku ojczystym. Warto, więc przybliżyć uczniom zwyczaje panujące w różnych częściach świata.

**.**

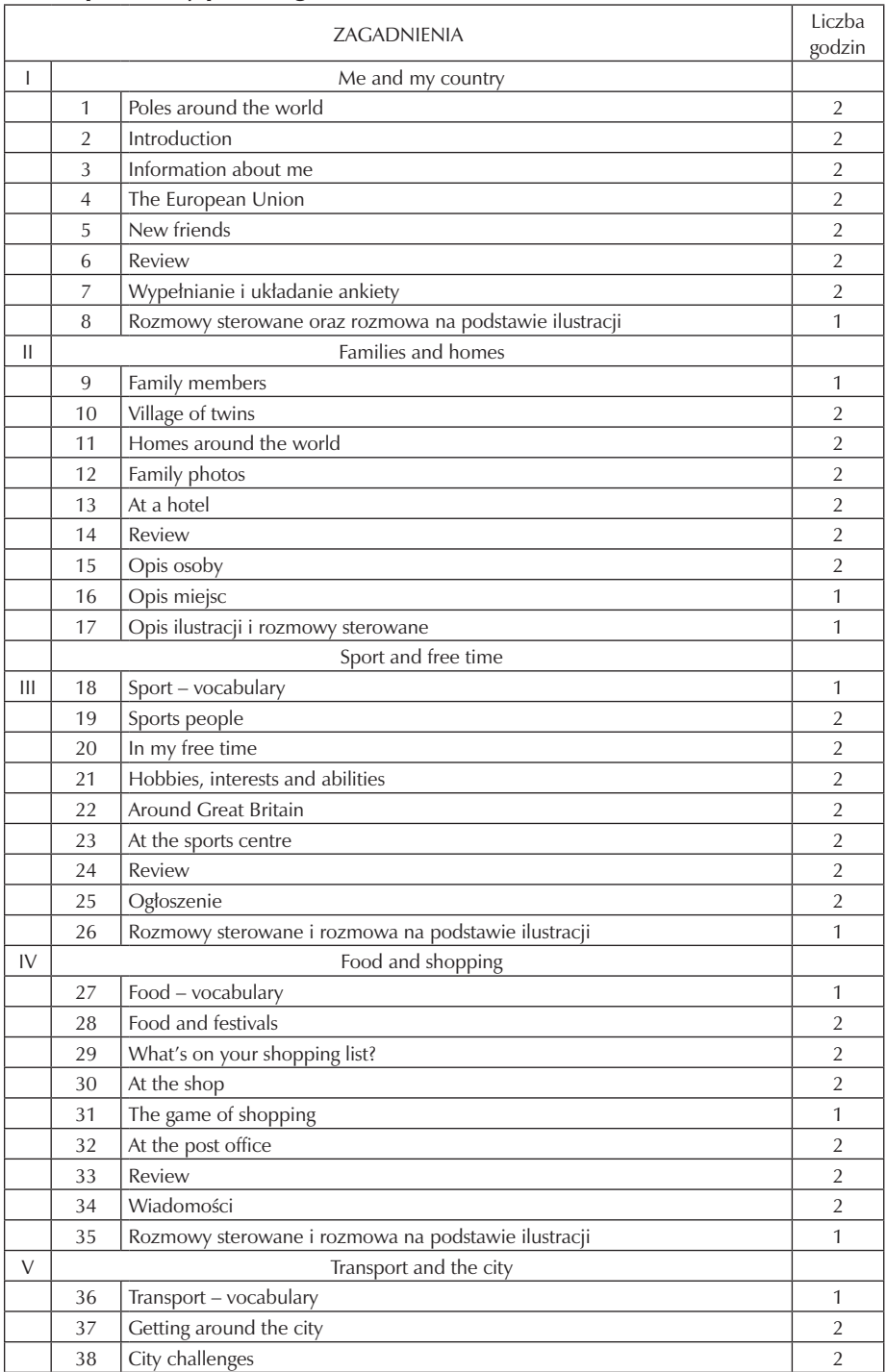

### **4.2. Proponowany podział godzin**

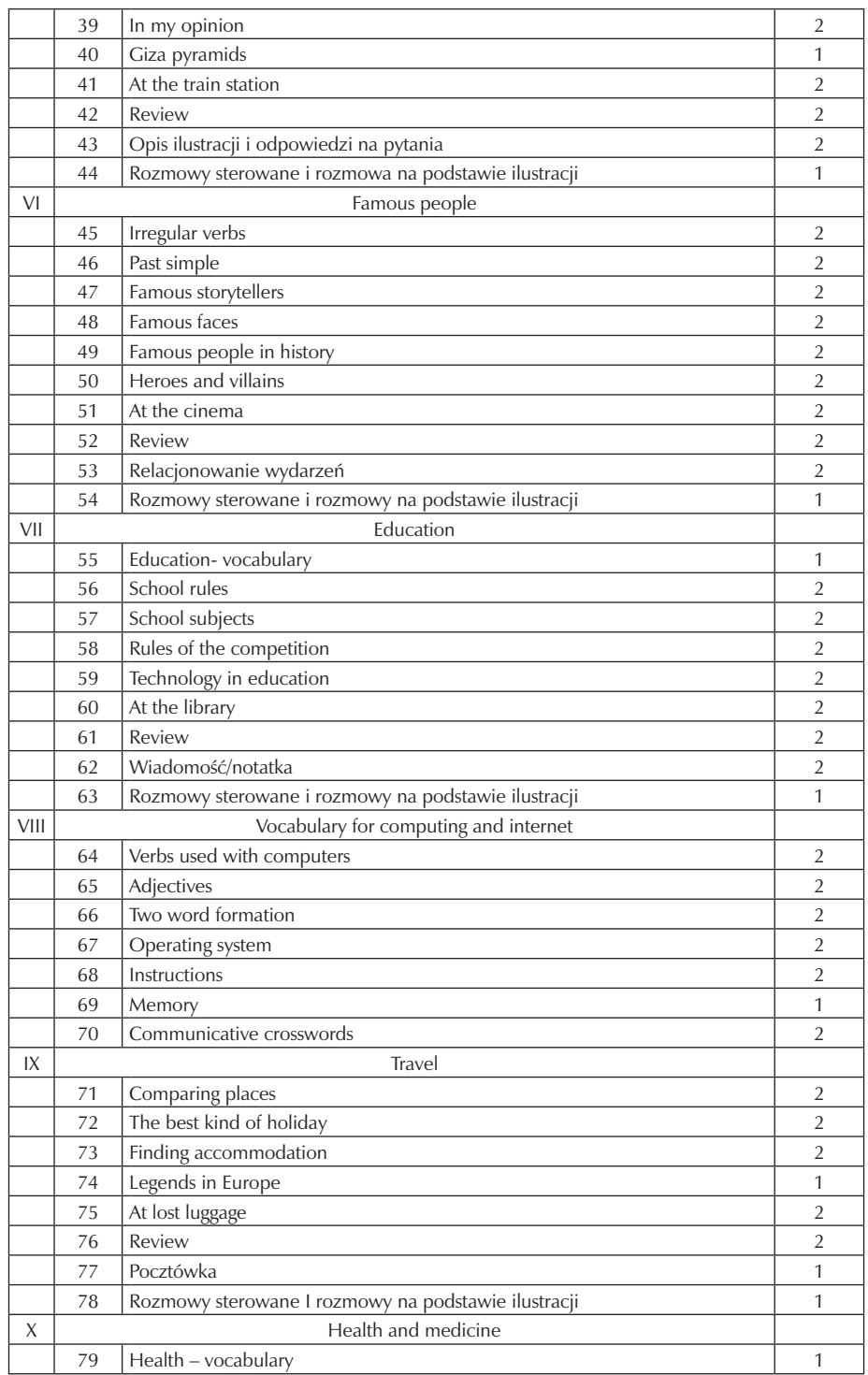

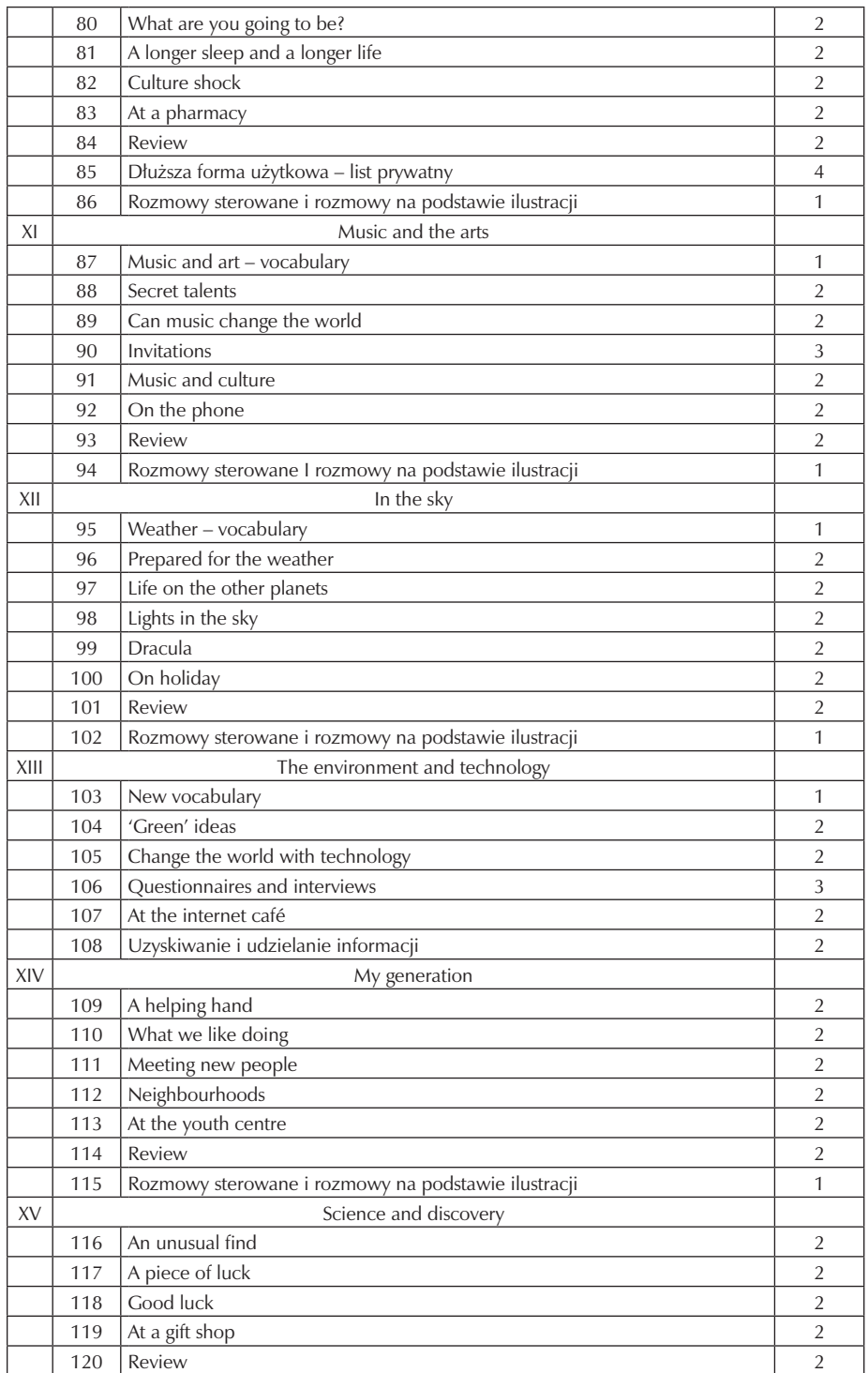

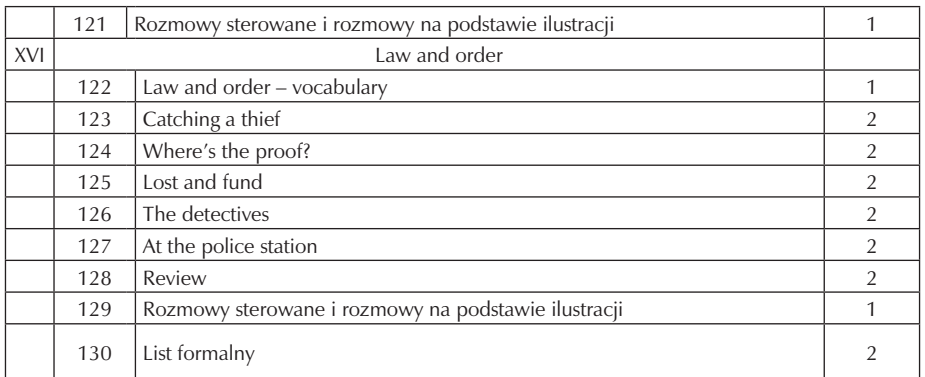

Sugerowany program na godzinę dodatkową, pozwalający uczniom zapoznać się z ciekawymi miejscami, historiami i osobami.

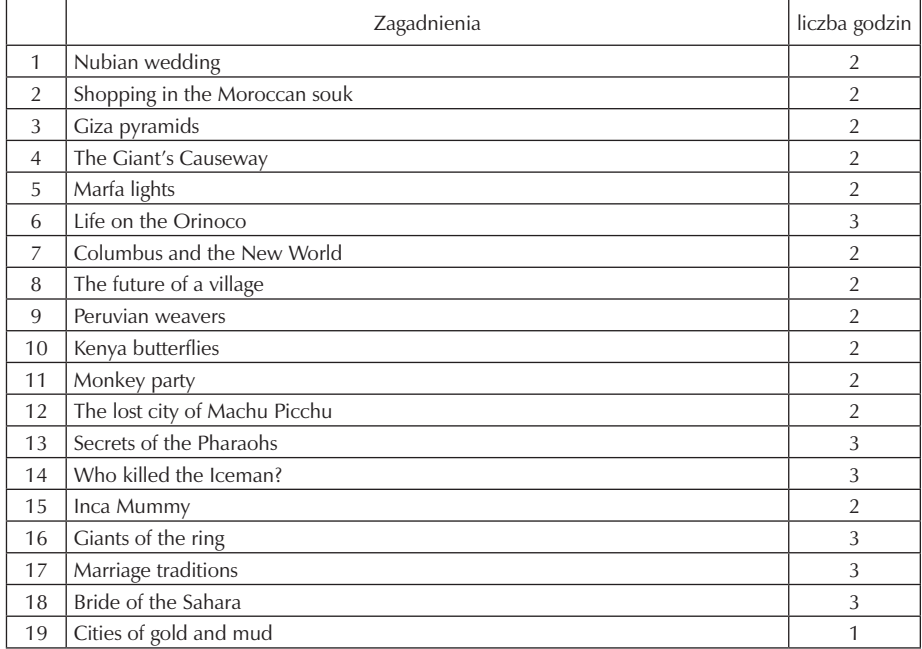

### **4.3. Preferowane metody nauczania-uczenia się**

W celu czerpania z najlepszych elementów różnych sposobów nauczania Program zakłada podejście eklektyczne.

W związku z powyższym:

• lekcje będą prowadzone przy użyciu dużej ilości języka docelowego.

Nauczyciel będzie zwracał się do uczniów w języku angielskim, tak aby mieli oni szansę słuchania języka w typowych sytuacjach. Pozwoli im to na 'osłuchanie' się z językiem, częste słyszenie znanych już słówek, a więc ich utrwalanie, a także zapamiętywanie pewnych struktur gramatycznych, np. jeśli nauczyciel wyda polecenie "Otwórzcie proszę książki na stronie 19" uczniowie będą mogli przypomnieć sobie liczebniki i będą znali schemat konstrukcji trybu rozkazującego. Pozwoli im to zbudować zdanie z podobną strukturą.

- Słownictwo będzie wprowadzane częściowo w postaci listy słów, ale w celu poznania zasad jego użycia i lepszego zapamiętania, uczniowie będą tłumaczyć zdania z ich wykorzystaniem. Uczniowie będą także pracowali z tekstami, w których znajduje się mała ilość nowego słownictwa, tak aby starali się sami z kontekstu wywnioskować, co dane słowo oznacza. Dodatkowo, uczniowie będą się uczyli, jak można rozwiązać zadanie, kiedy nie znają danego słowa. Zostanie zwrócona im uwagę na budowę wyrazów, tj. jeśli wyraz kończy się na –able, oznacza to, że jest przymiotnikiem, a jeśli przed nim znajduje się prefiks –un, to jest to przymiotnik o zabarwieniu negatywnym
- Nauczyciele, w miarę możliwości, będzie tłumaczył znaczenie poszczególnych wyrazów w sposób opisowy w języku angielskim lub przy pomocy środków wizualnych. Pozwoli to uczniom na większy kontakt z językiem i zabawę językową.
- Przy nauczaniu stosowana będzie duża ilość materiałów wizualnych.

Uczniom dużo łatwiej jest zrozumieć tekst, kiedy widzą rozmówców, ponieważ mogą wówczas z kontekstu i zachowania skojarzyć, o czym dana osoba mówi. Dodatkowo uczniowie będą mogli zobaczyć zabytki i miejsca, o których mowa w tekście, co pobudzi ich wyobraźnie. Może chęć zobaczenia tych rzeczy na własne oczy, zmotywuje ich do podróżowania, a co za tym idzie nauczenia się języka angielskiego, będącego jednym z najpopularniejszych języków współczesnego świata.

- Zagadnienia gramatyczne będą przedstawiane w części przez uczniów. Będą oni albo określali reguły gramatyczne na podstawie przeczytanego tekstu albo wybrane osoby będą wyszukiwały potrzebne informacje i prezentowały je klasie. Zwiększy to udział uczniów w zajęciach oraz będzie ćwiczyło ich zdolności wyszukiwania i gromadzenia informacji. Przyczyni się również do tego, że uczeń będzie sam starał się wybrać najlepszy sposób prezentacji, co pobudzi jego kreatywność. Dalej, prezentacja oswoi ucznia do sytuacji przedstawiania materiał ustnego przed większą ilością osób, co przyczyni się do zmniejszenia stresu egzaminacyjnego.
- Praca jest skierowana na sytuacyjne i osadzone w kontekście użycie konkretnych form języka i słownictwa. W Program zostaną wykorzystane liczne dialogi z sytuacji dnia codziennego, co pozwoli uczniom na przyswojenie struktur i zwrotów niezbędnych w typowych sytuacjach. Często zdarza się, że uczeń posiada

duży zasób słownictwa i struktur gramatycznych, ale jeśli zostanie poproszony np. o kupienie znaczków na poczcie, nie będzie wstanie tego zrobić, ponieważ jest to dla niego sytuacja zupełnie nowa. Program ma zapobiec takim sytuacjom. Dlatego po zapoznaniu się ze słownictwem i zwrotami wykonywane będą ćwiczenia 'odgrywanie ról', aby uczniowie mogli przećwiczyć i utrwalić potrzebne zwroty.

• Wprowadzane teksty są ściśle powiązane z kulturą i zwyczajami krajów anglojęzycznych oraz innych państw. Dlatego w Programie wykorzystywane będą materiały autentyczne, fotografie i filmy.

#### **4.4. Postulowane wyposażenie pracowni przedmiotowej**

W celu przeprowadzenia ciekawych lekcji z wykorzystaniem technologii informacyjnej, potrzebne jest, aby pracownia języka angielskiego posiadała tablicę interaktywną oraz rzutnik. Dzięki tym urządzeniom uczniowie mogą nie tylko usłyszeć, ale i obejrzeć typowe sytuacje w sklepie czy w banku, co spowoduje, że będą bardziej uważać. Dzięki nim będzie można im pokazać wiele ciekawostek z życia rodzimych użytkowników języka angielskiego. Będą mogli obejrzeć jak wyglądają m.in. zabytki danego kraju czy przebieg uroczystości.

### **4.5. Literatura przedmiotowa**

Wordpower Dictionary Oxford University Press Słownik komputerów i Internetu, Peter Collin Publishing Matura explorer – poziom podstawowy podręcznik i ćwiczenia, Nowa Era Reading Explorer, Nowa Era Terminologia komputery i Internet, Peter Collin Publishing Professional English in use, Cambridge University Press Newsweek National Geographic

### **5. Opis założonych osiągnięć ucznia i propozycje metod ich oceny**

### **5.1. Kryteria wymagań na poszczególne oceny z przedmiotu podstawy przedsiębiorczości**

W ocenianiu obowiązują poniższe zasady:

- Obiektywność zastosowanie jednolitych norm i kryteriów oceniania.
- Jawność podawanie na bieżąco wyników pracy ucznia (rodzicom na ich żądanie lub gdy zaistnieje taka potrzeba ze strony szkoły).
- Instruktywność wskazanie na występujące braki
- Mobilizacja do dalszej pracy

Oceniane są wiedza, umiejętności i postawy

Zgodnie z WSO przy ocenianiu bieżącym przyjmuje się sześciostopniową (cyfrową) skalę ocen:

celujący – 6 bardzo dobry – 5  $d$ obry – 4 dostateczny – 3 dopuszczający – 2

niedostateczny – 1

Dodatkowo oceny śródroczne i końcoworoczne, zgodnie z rozporządzeniem MEN z 2007 roku, do arkuszy ocen wpisuje się bez znaków ``+``.

Uczeń otrzymuje następujące oceny za uzyskanie następującej ilości punktów przeliczonych na procenty:

- 45-65% dopuszczający,
- 66-78% dostateczny,
- 79-89% dobry,
- 90-100% bardzo dobry.

### Ocena NIEDOSTATECZNA

Uczeń:

- Wykazuje rażący brak wiadomości programowych.
- Nie potrafi logicznie powiązać podawanych wiadomości.
- Prezentuje zupełny brak rozumienia uogólnień i nieumiejętność wyjaśniania zjawisk.
- Wykazuje zupełny brak umiejętności stosowania zdobytej wiedzy.
- Podczas przekazywania informacji popełnia bardzo liczne błędy.
- Prezentuje rażąco niepoprawny styl wypowiedzi.
- Nie wykazuje się znajomością materiału
- Nie posiada podręcznika lub dość często nie przynosi go na lekcję nie jest przygotowany do lekcji.
- Lekceważy przedmiot.
- Nieodpowiednio zachowuje się na lekcji.
- Wyraża lekceważący stosunek do nauczyciela i kolegów
- Opuszcza lekcje.

### Ocena DOPUSZCZAJĄCA (wymagania konieczne)

Uczeń:

- Opanował konieczne pojęcia.
- Luźno wiąże ze sobą wiadomości programowe.
- Prezentuje mało zadawalający poziom postaw i umiejętności.
- Wykazuje brak rozumienia podstawowych uogólnień.
- Wykazuje brak podstawowej umiejętności wyjaśniania zjawisk.
- Nie potrafi stosować wiedzy, przekazuje pewne wiadomości tylko przy pomocy nauczyciela.
- Podczas przekazywania wiadomości popełnia liczne błędy, wykazuje niepoprawny styl wypowiedzi, ma trudności z wysławianiem się.
- Wykonuje ćwiczenia w podręczniku i zeszycie
- Wykazuje poprawny stosunek do przedmiotu.

### Ocena DOSTATECZNA

Uczeń:

- Opanował łatwe, całkowicie niezbędne wiadomości, postawy i umiejętności.
- Prezentuje podstawowe treści materiału programowego.
- Wykazuje się wiadomościami podstawowymi, które łączy w logiczne związki.
- Dość poprawnie rozumie podstawowe uogólnienia oraz wyjaśnia ważniejsze zjawiska z pomocą nauczyciela.
- Potrafi przy pomocy nauczyciela wykorzystać zdobyte wiadomości dla celów praktycznych i teoretycznych.
- W przekazywaniu wiadomości popełnia niewielkie i nieliczne błędy.
- Prezentuje małą kondensację wypowiedzi.
- Wykazuje się podstawową znajomością słownictwa i gramatyki j.angielskiego
- W jego zeszycie i podręczniku występują sporadyczne braki notatek i prac domowych.
- Prezentuje przeciętną pilność, systematyczność i zainteresowanie przedmiotem.
- Stara się uczestniczyć aktywnie w lekcjach

Ocena DOBRA

Uczeń:

- Spełnia wymagania określone w zakresie oceny dostatecznej.
- Opanował materiał programowy z języka angielskiego.
- Prezentuje wiadomości powiązane związkami logicznymi.
- Poprawnie rozumie uogólnienia i związki między nimi oraz wyjaśnia zjawiska wskazane przez nauczyciela.
- Stosuje wiedzę w sytuacjach teoretycznych i praktycznych inspirowanych przez nauczyciela.
- Podczas wypowiedzi nie popełnia rażących błędów językowych.
- Wykazuje się dobrą znajomością słownictwa i gramatyki j.angielskiego.
- W zeszycie lub podręczniku posiada wszystkie notatki i prace domowe.
- Podczas lekcji wykorzystuje określone pomoce (podręcznik, słownik i inne).
- Systematycznie uczestniczy w zajęciach.
- Jest zainteresowany przedmiotem.
- Wykazuje się dobrą umiejętnością stosowania zdobytych wiadomości.
- Jego postawa nie budzi wątpliwości.
- Jest aktywny podczas lekcji.

### Ocena BARDZO DOBRA

Uczeń:

- Spełnia wymagania określone w zakresie oceny dobrej.
- Opanował pełny zakres wiedzy, postaw i umiejętności określony w programie nauczania.
- Prezentuje poziom wiadomości powiązanych ze sobą w logiczny układ.
- Właściwie rozumie uogólnienia i związki między nimi oraz wyjaśnia zjawiska bez ingerencji nauczyciela.
- Umiejętnie wykorzystuje wiadomości w teorii i praktyce bez ingerencji nauczyciela.
- Wykazuje się właściwymi umiejętnościami językowymi.
- Wykazuje dobrą znajomość słownictwa i gramatyki języka angielskiego.
- Wzorowo prowadzi zeszyt i odrabia prace domowe.
- Aktywnie uczestniczy w lekcjach języka angielskiego.
- Jego postępowanie nie budzi żadnych zastrzeżeń.
- Jest pilny, systematyczny, zainteresowany

O ocenie bardzo dobrej mogą decydować również inne indywidualne osiągnięcia ucznia, kwalifikujące do tej oceny.

### Ocena CELUJĄCA

Uczeń

- Spełnia wymagania określone w zakresie oceny bardzo dobrej.
- Wykazuje się wiadomościami wykraczającymi poza program podstawowy.
- Prezentuje wiadomości powiązane ze sobą w systematyczny układ.
- Samodzielnie posługuje się wiedzą dla celów teoretycznych i praktycznych.
- Wykazuje się właściwym stylem wypowiedzi
- Włącza się w prace pozalekcyjne
- Uczestniczy w konkursach języka angielskiego
- Jego pilność, systematyczność, zainteresowanie, stosunek do przedmiotu nie budzi żadnych zastrzeżeń.

Na ocenę celującą mogą wskazywać również inne indywidualne osiągnięcia ucznia, kwalifikujące do tej oceny.

#### **5.2. Metody oceny osiągnięć uczniów**

Postępy i osiągnięcia uczniów będą sprawdzane poprzez:

- 1. Prace pisemne:
	- kartkówki z ostatniej lekcji (bez konieczności zapowiadania ich),
	- sprawdziany z trzech ostatnich lekcji (lub pewnej całościowej partii materiału) - zapowiedziane z co najmniej tygodniowym wyprzedzeniem,
	- testy z większej partii materiału całego działu wg podręcznika (2-3 w ciągu semestru) - zapowiedziane z co najmniej tygodniowym wyprzedzeniem,
	- prace semestralne,
	- testy-diagnozy umiejętności.
- 2. Odpowiedzi ustne objęte zakresem bieżącego materiału:
	- wypowiedzi w trakcie lekcji, podczas dyskusji, powtórek, ćwiczeń itp.
- 3. Praca domowa: krótkoterminowa i długoterminowa, kontrolowana na bieżąco.
- 4. Pilność, systematyczność, postawy, umiejętności: osiągnięcia ucznia zapisywane w kartach obserwacyjnych prowadzonych przez nauczyciela
- 5. Przygotowanie do poszczególnych lekcji, aktywność.
- 6. Korzystanie z podręcznika i innych pomocy dydaktycznych, np. słownika.
- 7. Udział w dodatkowych projektach, konkursach itd.

### **5.3. Metody oceny osiągnięć uczniów**

Postępy i osiągnięcia uczniów będą sprawdzane poprzez:

- 1. Prace pisemne:
	- kartkówki z ostatniej lekcji (bez konieczności zapowiadania ich),
	- sprawdziany z trzech ostatnich lekcji (lub pewnej całościowej partii materiału) - zapowiedziane z co najmniej tygodniowym wyprzedzeniem,
	- testy z większej partii materiału całego działu wg podręcznika (2-3 w ciągu semestru) - zapowiedziane z co najmniej tygodniowym wyprzedzeniem,
	- prace semestralne,
	- testy-diagnozy umiejętności.
- 2. Odpowiedzi ustne objęte zakresem bieżącego materiału:
	- wypowiedzi w trakcie lekcji, podczas dyskusji, powtórek, ćwiczeń itp.
- 3. Praca domowa: krótkoterminowa i długoterminowa, kontrolowana na bieżąco.
- 4. Pilność, systematyczność, postawy, umiejętności: osiągnięcia ucznia zapisywane w kartach obserwacyjnych prowadzonych przez nauczyciela
- 5. Przygotowanie do poszczególnych lekcji, aktywność.
- 6. Korzystanie z podręcznika i innych pomocy dydaktycznych, np. słownika.
- 7. Udział w dodatkowych projektach, konkursach itd.

### **5.4. Przykładowe narzędzia oceny osiągnięć uczniów**

Przykładowy test z rozumienie języka słuchanego

- na sprawdzenie wyszukiwania informacji szczegółowych z usłyszanego tekstu Wysłuchaj dwukrotnie teksu a następnie wpisz liczby i daty
	- 1. Carter's age when he first went to Egipt………………
	- 2. Carter's age went he became an inspector of monuments………
	- 3. The year he met Lord Carnarvon………….
	- 4. The exact date when Carter found the steps to the tomb…….
	- 5. The number of tons of sand they removed…………….
	- 6. The day of the month and time that Carter opened the tomb……..
	- 7. The number of objects they found in the tomb……………
	- 8. Tutankhamen's age when he died…….
	- 9. The number of months between the discovery and Carnarvon's death….
	- 10. The year of Carter's death…………
- na sprawdzenie ogólnego rozumienia tekstu

Wysłuchaj dwukrotnie tekst i zaznacz czy zdanie jest fałszywe czy prawdziwe.

1. Carter went to Egypt for health reasons.

- 2. Photography didn't exist at the time.
- 3. Carter knew success at an early age.
- 4. Carnarvon was a professional archaeologist.
- 5. The Egyptians stopped putting Pharaohs in pyramids.
- 6. Tutankhamen wasn't a very important Pharaoh.
- 7. Lord Carnarvon paid for one last chance to find the tomb.
- 8. Robbers had tried to get into the tomb.
- 9. Lord Carnarvon's death was mysterious.

10. Carter died of Tutankhamen' curse.

(źródło: Matura Explorer, Nowa Era)

Łacznie uczniowie mogą zdobyć 20 punktów z testu. Aby uzyskać ocenę dopuszczającą wymagane jest uzyskanie 9 punktów, na ocenę dostateczną 13, dobrą 16 a na ocenę bardzo dobrą należy uzyskać 18 punktów.

Przykładowy test na znajomość gramatyki i słownictwa

I Napisz stopień wyższy i najwyższy do podanych przymiotników

handsome

heavy

bad

thin

well

- II . Odpowiedz na pytania pełnymi zdaniami
	- 1. Where will you go tomorrow?
	- 2. Will you marry him? (N)
	- 3. Who will do that?

III Ułóż logiczne zdania warunkowe z podanych zwrotów.

- 1. Work hard/fail the exam
- 2. Snow/build snowman
- 3. She, come/she, get a cake

IV Odpowiedz na pytania dotyczące wakacji.

- 1. Where did you spend your last holidays?
- 2. Who did you go with?
- 3. What did you do there?
- 4. How long did you stay there?
- 5. What was the weather like?

V Podaj po angielsku

przypominać – doświadczać -

Zespół Szkół Ponadgimnazjalnych im. Marii Karłowskiej w Żninie

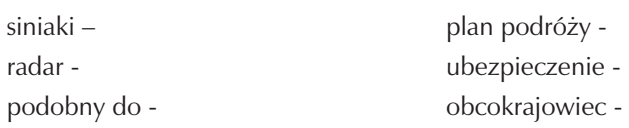

V Przetłumacz na angielski

- 1. Jazda na rowerze to prawdopodobnie jeden z najzdrowszych sportów ze wszystkich.
- 2. Nie pytaj Richarda, ponieważ on nie będzie w stanie odpowiedzieć na to pytanie.
- 3. Jeśli nie będziesz miał pieniędzy, nie kupisz nowego swetra.
- 4. Zadzwonię do koleżanki, ponieważ nie rozmawiałam z nią od kilku dni.
- 5. Jeśli wybijemy okno, spowoduje to dużo strat.

Przykładowy test z działów

1. Uzupełnij luki w tekście wstawiając a/an, the, -.

Michael lives in ........ large flat in…… London. He's …… engineer and works for … international company. He works at ……office, but he also travels on business to different places in……..world. He usually stays at ….home in…….evenings and read…....book. On Saturday he goes to ……cinema.

- 2. Wstaw odpowiedni zaimek.
	- 1. Where's Susan? I've got a letter for ..................
	- 2. Who's that boy? Do you know ………………?
	- 3. I've got many friends and I often see ………………….. in the evening.
	- 4. We love………………mother and she loves …………….
- 3. Uzupełnij luki w tekście wstawiając odpowiedni czasownik w poprawnej formie.

My name's Betty. I am German, but I …………in London. I ……….. in a bank. Every morning I ………….. a small breakfast and then I ………home at about 8. I… …….. to work by bus. The bank …………. At 9 a.m. and …………at 6 p.m. In the evening I ………a book or …………TV.

- 4. Na podstawie powyższego tekstu napisz pytania szczegółowe dotyczące następujących informacji.
	- 1. ...............................................................................? In a bank.
	- 2. ……………………………………………………? At 8 o'clock.
	- 3. …………………………………………………….? By bus.
	- 4. …………………………………………………….? She's German.
- 5. Uzupełnij zdania odpowiednim czasownikiem w dobrej formie oraz przysłówkami częstotliwości podanymi w nawiasach.

1. She is vegetarian and she ................................meat. (never) 2. I like football and I ……………………..it on TV. (often) 3. We ………………………….out to a restaurant. (sometimes) 4. Mark …………………….his homework. (always) 5. He ………………………….to bed early in the evening. (usually) 6. Przetłumacz podane w nawiasach fragmenty zdań na język angielski. 1. (Czy ona pracuje).........................................……………….at the post-office? 2. What time (ona zwykle kończy)…………………………………………..work? 3. (Ona nie nosi)...................................................................glasses. 4. (Co wolisz)..............................................................: the plane or the train? 5. (Ja nigdy nie piję)…………………………………………..wine.

### **6. Ewaluacja programu nauczania**

Niezbędnym elementem przy realizowaniu każdego projektu jest przeprowadzanie kontroli w celu:

- Zbadania słabych i mocnych stron projektu;
- Stwierdzenia czy projekt przynosi realizację zamierzonych celów;
- Poprawy jakości pracy;
- Określenia postępów uczniów.

Dlatego też zakłada się prowadzenie systematycznej autoewaluacji. Przeznaczona ona będzie dla nauczyciela, który wyciągnie wnioski na temat wykonanej pracy a także wskazówki do zmian w kwestiach wskazanych jako problematyczne. Wyniki ewaluacji będą także służyły innym nauczycielom do wprowadzenia w swojej pracy elementów najlepiej się sprawdzających. Przeprowadzone badanie będzie też informacją dla dyrektora szkoły o postępach pracy uczniów i sprawdzaniu się nowych metod pracy nauczyciela prowadzącego projekt.

W wyniku powyższego w pierwszej kolejności zostanie przeprowadzony tekst diagnostyczny w celu określenie wiedzy, z jaką uczniowie przyszli z gimnazjum. Następnie zakłada się przeprowadzanie kontroli śródsemestralnej i końcoworocznej, aby ustalić postępy ucznia w wybranym obszarze. Dodatkowo będzie prowadzona bieżąca obserwacja osiągnięć i porażek uczniów.

Ewaluacja ma także na celu wykazanie, w jakim stopniu wybrana tematyka spodobała się uczniom. Ma odpowiedzieć na pytanie czy standardowe teksty do nauki języka angielskiego są lepsze od tych związanych z podróżowaniem a co za tym idzie fascynującymi miejscami, zwyczajami i ludźmi. W tym celu zostanie przeprowadzona ankieta po każdym roku nauki.

Co więcej po każdym półroczu nauki uczniowie będą proszeni o wypełnienie anonimowej ankiety dotyczącej przeprowadzonych lekcji.

Przykład ankiety

- 1. Czy przeprowadzone lekcje były:
	- nudne
	- dość interesujące
	- bardzo interesujące
- 2. Co najbardziej podobało Ci się lekcjach w tym semestrze?

………………………………………………………………………………………

- 3. Czy materiał był wykładany w sposób zrozumiały?
	- tak
	- nie
	- 4. Czy tempo pracy było dla ciebie odpowiednie?
	- tak
	- nie, powinno być wolniejsze
- 5. Jak podobały Ci się zastosowane metody pracy? Która z metod jest dla Ciebie najlepsza?

 ..................................................................................................................... .....................................................................................................................

.....................................................................................................................

- 6. Jak oceniasz swój udział w lekcji?
	- Jestem zawsze aktywny. Tak / nie
	- Zadanie domowe mam odrobione:
	- rzadko
	- czasami
	- często
	- zazwyczaj
	- zawsze
	- Na przygotowanie się do lekcji poświęcam ……………..
- 7. Jaka atmosfera panuje podczas lekcji?
- Dobra wiem, że mogę zadać pytanie do niezrozumiałego fragmentu lekcji, koledzy nie przeszkadzają mi w skupieniu się
- Zła nauczyciel nie tłumaczy zagadnień, a ja boję się poprosić wyjaśnienie. Koledzy śmieją się ze mnie podczas zajęć oraz przeszkadzają mi w nauce.

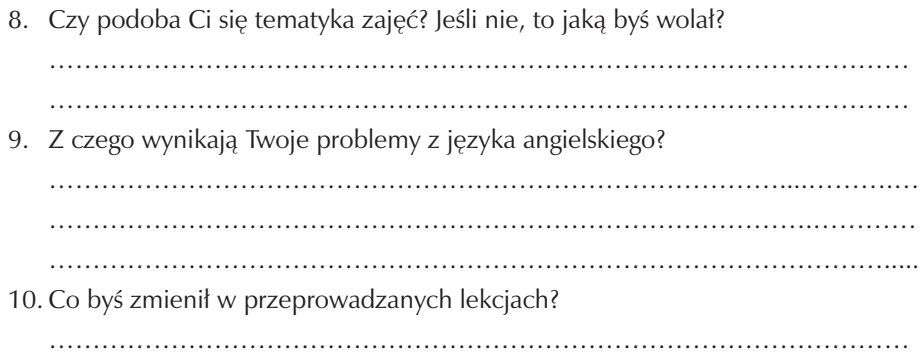
# **7. BIBLIOGRAFIA**

- Hanna Komorowska Sprawdzanie umiejętności w nauce języka obcego. Kontrola. Ocena. Testowanie. Warszawa 2005
- Hanna Komorowska Metodyka nauczania języków obcych. Warszawa 2004
- Dorota Werbińska Skuteczny nauczyciel języka obcego. Warszawa 2004
- Jane Willis Teaching English through English. Longman 2000
- Maria Dakowska Teaching English as a Foreign Language. A Guide for Professionals. PWN. Warszawa 2005
- A Cambridge Guide to Teaching English to Speakers of Other Languages. Ed. Ronald Carter, David Nunan. Cambridge 2001
- Sally Burgess, Katie Head How to Teach for Exams. Longman 2007
- Douglas H. Brown Language Assessement. Principles and Classroom Practices. Longman 2004
- Douglas H. Brown Principles of Language Learning and Teaching. Longman 2000
- Douglas H. Brown Teaching by Principles. An Interactive Approach to Language Pedagogy. Longman 2000.
- Methodology in Language Teaching. An Anthology of Current Practice. Ed. Jack C. Richards, Willy A. Renandya. Cambridge 2002.
- Jeremy Harmer. The Practice of English Language Teaching. Longman. 2001.
- Jeremy Harmer. How to Teach English. Longman.2007.

Szkoła Kluczowych Kompetencji

 $\overline{\phantom{a}}$ 

# **Część II**

# **MATEMATYKA**

**Opracowanie: Robert Cieniawa**

**Koordynator: Tomasz Greczyło**

# Spis treści

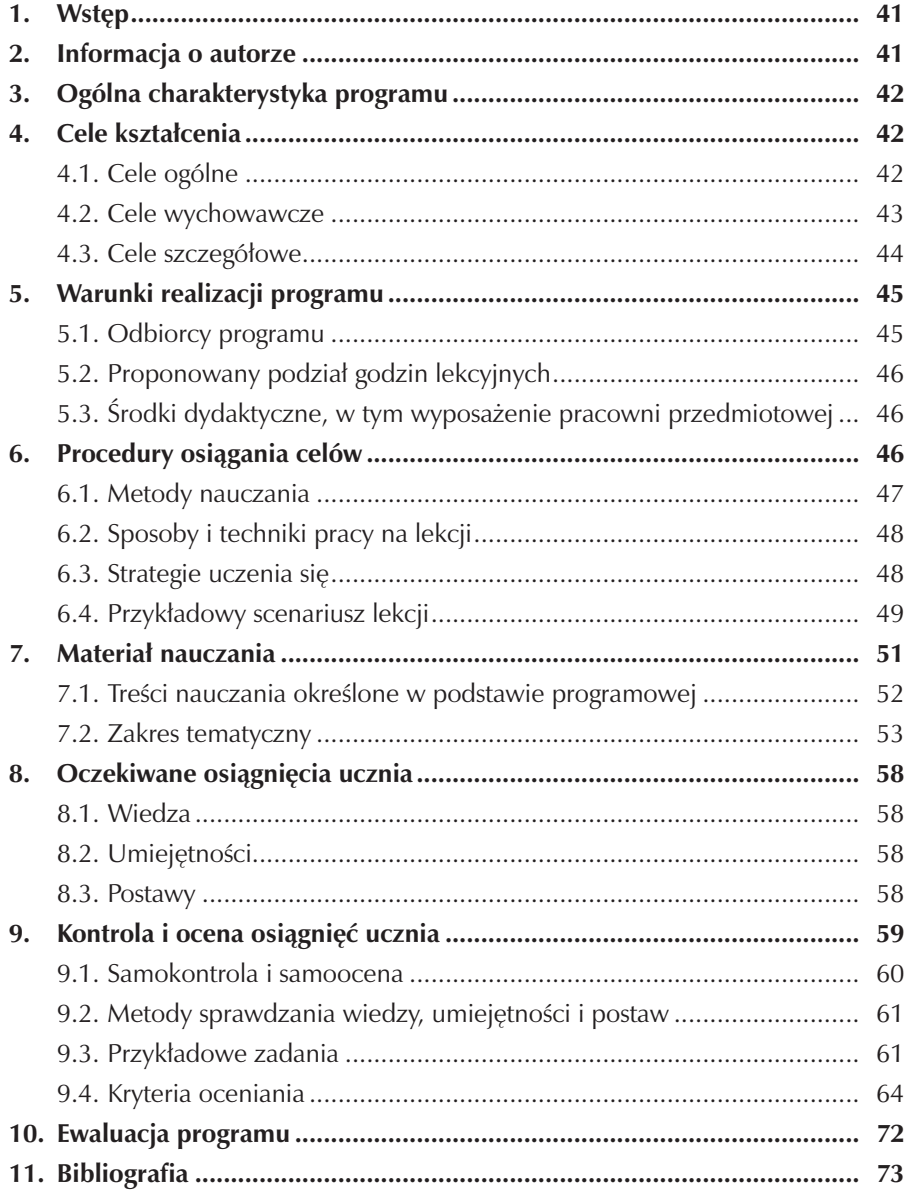

# **1. Wstęp**

Program będzie realizowany w klasie Technikum Technologii Żywności. Jego głównym celem jest kształtowanie matematycznych i podstawowych naukowo-technicznych kompetencji kluczowych potrzebnych młodym ludziom do samorealizacji rozwoju osobistego oraz do opanowania umiejętności potrzebnych w kształceniu na wyższym etapie kształcenia. Program uwzglednia wyniki diagnozy i służy korelacji nauczania matematyki z przedmiotami zawodowymi. W znaczący sposób w programie zostanie wykorzystana technologia informacyjna.

Róznorodność metod i form pracy proponowanych w programie ma na celu rozbudzić zainteresowanie matematyką wśród uczniów. Program oferuje uczniom odmienne sposoby zdobywania i utrwalania wiedzy niż te, które są zazwyczaj stosowane na lekcjach. Większy nacisk został postawiony na aktywizowanie uczniów i stwarzanie takich sytuacji dydaktycznych, by uczeń mógł samodzielnie pokonywać trudności i odczuwać satysfakcję z osiągniętego sukcesu.

# **2. Informacja o autorze**

Robert Cieniawa – nauczyciel mianowany w ZSP w Żninie z trzynastoletnim stażem pracy dydaktycznej. Przez pierwsze 8 lat swojej pracy nauczyciel matematyki w Szkole Podstawowej nr 3 im. Armii Krajowej w Żninie. Od 2005 roku nauczyciel matematyki i przedmiotów informatycznych w ZSP w Żninie. Absolwent Wyższej Szkoły Pedagogicznej w Bydgoszczy na kierunku matematyka. W 2006 roku ukończył studia podyplomowe Zastosowanie komputerów w nauczaniu na Akademii Bydgoskiej. Lubi pracę społeczną.

Od początku swojej pracy jest opiekunem samorządu uczniowskiego. Pasjonuje się grą w szachy czym zaraża młodzież w szkole prowadząc kółka: szachowe i gier logicznych.

W roku szkolnym 2009/2010 realizował program Matematyka na topie przygotowany przez Starostwo Powiatowe w Żninie polegający na wykorzystaniu komputerów (program EDUROM, arkusz kalkulacyjny) i nowoczesnych technik nauczania (tablica interaktywna) w nauczaniu matematyki. Dzięki tym doświadczeniom nauczyciel zna i rozumie potrzebę wykorzystania nowych technologii w nauczaniu nie zapominając jednak o metodach tradycyjnych.

# **3. Ogólna charakterystyka programu**

Program będzie realizowany z wykorzystaniem metod aktywizujących oraz programów komputerowych szczególnie arkusza kalkulacyjnego i programu EDUROM.

Ze względu na egzamin potwierdzający kwalifikacje zawodowe, który uczniowie będą zdawać po czwartej klasie priorytetem programu będą: wykorzystanie przez uczniów wiedzy matematycznej w praktyce oraz dobrze opanowana umiejętność wykonywania obliczeń. Pierwsza z kompetencji będzie realizowana przede wszystkim na lekcjach poświęconych zadaniom praktycznym a druga poprzez rozwiązywanie przez uczniów zadań w zeszytach dodatkowych.

Podczas realizacji programu uczniowie będą uczestniczyć w zajęciach dodatkowych w wymiarze 1 godziny tygodniowo. W klasach pierwszej i drugiej przeznaczone one zostaną na zajęcia kółka logicznego. Celem zajeć będzie rozwiązywanie zagadek z aktualnie przerabianych treści ale także zagadek logicznych nie związanych z matematyką. W klasie trzeciej uczniowie będą brali udział w dwóch projektach: "Liczba fi" i "Mała firma". W klasie czwartej dodatkowa godzina matematyki poświęcona będzie przygotowaniu uczniów do egzaminu maturalnego

### **4. Cele kształcenia**

#### **4.1. Cele ogólne**

- 1. Wspieranie rozwoju intelektualnego uczniów
- 2. Wyzwalanie aspiracji osobistych i zawodowych
- 3. Kształtowanie zainteresowania matematyką

Wynikające z podstawy programowej

- 1. Zapoznanie uczniów z podstawowymi pojęciami, takimi jak definicja, twierdzenie, wniosek, dowód, przykład i kontrprzykład przy analizie tekstu matematycznego
- 2. Wdrażanie do opisu rzeczywistości za pomocą modeli i języka matematyki
- 3. Kształtowanie umiejętności logicznego myślenia oraz praktycznego stosowania zasad logiki
- 4. Kształtowanie umiejętności sprawnego wykonywania obliczeń
- 5. Kształtowanie umiejętności stosowania metod matematycznych do opisu i interpretacji sytuacji z życia codziennego
- 6. Rozwijanie wyobraźni przestrzennej
- 7. Kształtowanie umiejętności krytycznej oceny przeprowadzonego rozumowania lub otrzymanego wyniku obliczeń
- 8. Kształtowanie umiejętności krytycznego korzystania ze źródeł informacji
- 9. Wdrażanie do samodzielnego zdobywania, analizowania i klasyfikowania informacji
- 10. Rozwijanie umiejętności klarownego i precyzyjnego formułowania wypowiedzi oraz argumentowania

Wynikające z kluczowej kompetencji

- 1. Stosowanie głównych zasad i procesów matematycznych w codziennych sytuacjach prywatnych i zawodowych
- 2. Kształtowanie umiejętności korzystania z tekstu matematycznego

Wynikające z diagnozy lokalnych potrzeb rynku pracy

- 1. Kształtowanie umiejętności kalkulacji wydatków związanych z założeniem i funkcjonowaniem firmy żywieniowej
- 2. Umiejętne stosowanie komputera i oprogramowania do budowania modeli i rozwiązywania problemów matematycznych
- 3. Wykształcenie umiejętności pamięciowego i biegłego wykonywania obliczeń na liczbach wymiernych

Wynikające z profilu kształcenia zawodowego

- 1. Kształtowanie umiejętności klasyfikowanie kredytów, umiejętnego ich porównywania i obliczania wysokości rat
- 2. Przygotowanie do kalkulacji kosztów wybranych działalności, np. prowadzenie punktu małej gastronomii, gospodarstwo agroturystyczne
- 3. Kształtowanie umiejętności obliczania dochodu z działalności gospodarczej

### **4.2. Cele wychowawcze**

- 1. Kształtowanie postawy brania odpowiedzialności za wykonywane zadania
- 2. Szacunek dla poglądów innych osób i umiejętność obrony własnych
- 3. Kształtowanie umiejętności systematycznej i rzetelnej pracy
- 4. Przygotowanie do pracy w grupie
- 5. Kształtowanie pozytywnego stosunku emocjonalnego i aktywnego stosunku do matematyki jako przedmiotu
- 6. Kształtowanie wytrwałości w wysiłku, dociekliwości w stawianiu pytań i szukaniu odpowiedzi
- 7. Przygotowanie do świadomego i krytycznego korzystania z danych statystycznych
- 8. Kształtowanie umiejętności planowania pracy

### **4.3. Cele szczegółowe**

Zachowania i postawy charakterystyczne dla działalności na lekcjach matematyki:

- 1. Kształtowanie systematyczności i pracowitości
- 2. Przestrzeganie zasad kulturalnego zachowania
- 3. Kształtowanie estetyki w wykonywaniu rysunków i prowadzenia zeszytu przedmiotowego

Postawy i zachowania intelektualne:

- 1. Wykształcenie nawyku logicznego myślenia
- 2. Rozwijanie zdolności stawiania hipotez i ich dowodzenia
- 3. Dostrzeganie i wykorzystanie analogii

Podstawowe wiadomości i umiejętności:

- 1. Uzupełnienie i usystematyzowanie wiadomości i umiejętności o działaniach na liczbach rzeczywistych i wyrażeniach algebraicznych
- 2. Stosowanie równań, nierówności i układów równań do rozwiązywania różnorodnych problemów
- 3. Umiejętne rozwiązywanie równań i nierówności kwadratowych
- 4. Rozwiązywanie problemów prowadzących do obliczania ekstremum funkcji kwadratowej
- 5. Opisywanie sytuacji za pomocą funkcji
- 6. Wykorzystanie pojęć i twierdzeń planimetrii oraz funkcji trygonometrycznych kąta ostergo do rozwiązywania problemów teoretycznych i praktycznych
- 7. Korzystanie z potęg o wykładniku wymiernym
- 8. Umiejętne wykonywanie obliczeń z użyciem procentów
- 9. Zapoznanie z notacją wykładniczą
- 10. Zapoznanie z pojęciem logarytmu i podstawowymi twierdzeniami dotyczącyni logarytmów oraz ich wykorzystaniem
- 11. Umiejętne dodawanie, odejmowanie i mnożenie wielomianów
- 12. Zapoznanie z zagadnieniami dotyczącymi związków wielokątów i okręgów, przekształceń geometrycznych, twierdzenia Talesa i podobieństwa
- 13. Stosowanie elementów geometrii analitycznej
- 14. Zapoznanie z podstawowymi elementami statystyki opisowej
- 15. Umiejętne rozwiązywanie równań wielomianowych i prostych równań wymiernych oraz ich stosowanie do rozwiązywania różnych problemów
- 16. Wykorzystanie własności ciągu geometrycznego i artmetycznego do opisywania róznych zjawisk
- 17. Wykorzystanie reguły mnożenia do rozwiązywania prostych problemów z kombinatoryki
- 18. Wykorzystanie klasycznej definicji prawdopodobieństwa do rozwiązywania prostych problemów probabilistycznych ze skończoną liczbą zdarzeń elementarnych
- 19. Zapoznanie z podstawowymi pojęciami rachunku prawdopodobieństwa
- 20. Umiejętne przekształcanie wyrażeń wymiernych
- 21. Wykształcenie umiejętności wykorzystania trygonometrii w stereometrii

# **5. Warunki realizacji programu**

Przy realizacji programu zostaną wykorzystane różne formy aktywności uczniów. Szkoła nie posiada pracowni matematycznej ale zajęcia będą prowadzone w klasie, w której znajduje się tablica interaktywna. Część lekcji zostanie także przeprowadzona w pracowniach komputerowych z wykorzystaniem oprogramowania tj. arkusz kalkulacyjny, kalkulator, programy i tesy przygotowane przez prowadzącego zajęcia, program EDUROM. Podczas realizacji programu młodzież zostanie zaangażowana w pracę nad projektami "Liczba fi" i "Moja firma". Wykorzystanie pracy grupowej i wielu innych technik i metod nauczania powinno uatrakcyjnić nauczania matematyki i przełamać niechęć uczniów do przedmiotu.

Ze względu na znikomą liczbę godzin matematyki uczniowie będą mieli obowiązek założenia zeszytów dodatkowych, w których będą rozwiązywali zadania zlecone przez nauczyciela, kształcące przede wszystkim kompetencje kluczowe. Uczniowie co najmniej raz na dwa tygodnie powinni w nim wykonywać zadania dodatkowe z bieżącego materiału. Nie powinno w nich jednak zabraknąć zadań z materiału już przerobionego co pozwoli na jego przypomnienie oraz zadań z obliczeń.

W trakcie trwania programu uczniowie będą uczestniczyli w społecznie prowadzonych zajęciach kółka logicznego Udział w zajęciach na których rozwiązywane będą zagadki logiczne, zadania z testów na inteligencję powinien wpłynąć na rozwój logicznego myślenia oraz myślenia twórczego.

#### **5.1. Odbiorcy programu**

Odbiorcami programu będą uczniowie technikum technologii żywności. Zakłada się, że liczebność tej klasy wynosić będzie 30 uczniów. W latach poprzednich młodzież uczęszczająca do klas tego technikum jest młodzieżą o niskiej wiedzy i umiejętnościach matematycznych, znajdują się w niej w większości uczniowie z dostatecznychmi i dopuszczającychmi stopniami z matematyki. Dlatego tym bardziej istnieje potrzeba wykształcenia w nich kompetencji kluczowych. Możliwe, że na początku roku szkolnego będzie istniała konieczność realizacji zajęć wyrównawczych z matematyki dla uczniów o największych zaległościach.

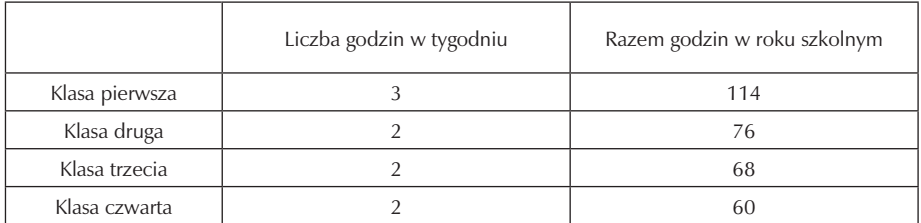

#### **5.2. Proponowany podział godzin lekcyjnych**

Przy podziale godzin uwzględniono:

- w klasach 1-3, 38-tygoniowy rok szkolny, uwzględniając miesięczną praktykę w klasie trzeciej,
- w klasie czwartej 30-tygoniowy rok szkolny.

Razem na realizację programu przewidzianych jest 318 godzin lekcyjnych.

### **5.3. Środki dydaktyczne, w tym wyposażenie pracowni przedmiotowej**

Szkoła nie dysponuje pracownią matematyczną. Zajęcia będą realizowane w sali, w której prowadzone są lekcje z technologii żywności. W sali tej znajduje się tablica interaktywna z projektorem, jest dostęp do sieci oraz znajduje się duża tablica suchościeralna.

W realizacji projektu wykorzystane zostaną także modele brył oraz plansze o funkcji liniowej, wielomianach i bryłach. Każdy z uczniów dysponował będzie podręcznikiem, ćwiczeniami i zbiorem zadań, dodatkowo kalkulatorem.

Niezbedne będą programy komputerowe tj. Excel, Edurom.

# **6. Procedury osiągania celów**

Ponieważ jednym z ważniejszych celów jest wykształcenie umiejętności liczenia wśród uczniów wiele czasu poświęcać należy na ćwiczenia związane z wykonywaniem obliczeń na liczbach oraz działań na procentach do czego trzeba wracać przy każdej nadającej się okazji. Wiele zadań należy starać się rozwiązywać kilkoma metodami by uczniowie nie uczyli się na pamięć rozwiązań a rozumieli metody.

Zadaniem nauczyciela powinno być pokazanie zastosowań matematyki w przyrodzie, technice, ekonomii czy życiu codziennym.

Ważnym elementem realizacji celów jest włączenie do aktywności uczniów. Aktywna postawa może odbywać się poprzez pracę w grupie czy realizację projektu.

Wiele godzin nauczyciel powinien przeprowadzić w pracowni komputerowej by pokazać jak wykorzystać nowoczesne techniki informacji, zwłaszcza komputerów.

W pierwszej i drugiej klasie przewidziane jest uczestnictwo uczniów w zajęciach kółka logicznego. Taka aktywność umysłowa uczniów bardzo pozytywnie wpływa na rozwój myślenia niekonwencjalnego a co za tym idzie przekłada się na wykorzystanie go w rozwiązywaniu zadań matematycznych. Ponadto bardzo pozytywnie wpływa na kontakt uczniów z nauczycielem. Taka forma aktywności intelektualnej na pewno pozwoli na lepszą realizację celów.

Podczas pracy na lekcjach powinna być wykorzystywana praca z tablicami matematycznymi. W pracy nauczyciela matematyki często się zdarza, że uczniowie nie znają wzorów i wydaje im się, że po otrzymaniu tablic ze wzorami rozwiążą każdy problem. Nic bardziej mylnego. Nie rozumieją tekstu matematycznego zawartego w tablicach. Dlatego umiejętne rozumienie wzorów wraz z założeniami będzie realizowane na lekcjach z wykorzystaniem tablic lub innych tekstów matematycznych.

Przy rozwiązywaniu zadań za pomocą algebry powinno się u uczniów wyrabiać umiejętność sprawdzania otrzymanych wyników np. przy rozwiązywaniu równań, układów równań, zadań tekstowych itp.

Realizacja tematyki poświęconej elementom logiki matematycznej pozwoli na zrozumienie budowy twierdzenia matematycznego, umożliwi kształcenie umiejętności logicznego wnioskowania i dowodzenia twierdzeń oraz umożliwi kształcenie precyzyjnego zapisu matematycznego.

Nowe pojęcia należy wprowadzać od najprostszych przykładów i zadań. Bardzo ważne jest także zróżnicowanie tematyki rozwiązywanych zadań. Ta zasada dotyczy także zadawanych prac domowych.

#### **6.1. Metody nauczania**

W trakcie realizacji projektu powinny być używane różne matody nauczania. Nie należy ograniczać się do wykładu i ćwiczeń. Tego typu schemat w dzisiejszych czasach nie przynosi pożądanych efektów. Mimo to, wiele godzin będzie przebiegało w ten sposób, natomiast nauczyciel powinien eksperymentować stosując np. pracę z tekstem, gry dydaktyczne, burzę muzgów czy mapę mentalną.

W przypadku lekcji polegających na utrwaleniu poznanej wiedzy i wprowadzaniu nowych pojęć należy wykorzystać na wielu z nich tablicę interaktywną oraz pracę z komputerem (rozwiązywanie nierówności kwadratowych, przesuwanie wykresów funkcji, postać kanoniczna i iloczynowa funkcji kwadratowej, wykres funkcji wykładniczej, elementy statystyki, wykonywanie obliczeń, raty kredytowe, rozwiązywanie układów równań, równanie prostej i okręgu). Nauczyciel powinien mieć przygotowanych kilka prezentacji oraz sam konstruować programy służące powtórzeniom.

Wiele godzin w programie powinno być realizowanych metodą ćwiczeniową. Nie powinno tej metody zabraknąć przy obliczeniach, rozwiązywaniu równań i nierówności, potęgach, wielomianach i ciągach. Natomiast wprowadzając nowy materiał można korzystać z pracy z tekstem by ocenić jakie kłopoty z jego rozumieniem mają uczniowie. Bardzo dobrze można wykorzystać pracę z arkuszem kalkulacyjnym np. do lekcji z przesuwania wykresów funkcji, rozwiązywania nierówności kwadratowych itp. Program EDUROM jest świetnym narzędziem do podsumowania wiadomości z całego działu.

Nie wszystkie wiadomości uczniowie są w stanie nabyć sami dlatego wiele treści będzie wprowadzanych poprzez wykład. Nie zabraknie pracy grupowej, która równie dobrze nadaje się na lekcje podsumowujące materiał jak i na wprowadzanie nowych mało skomplikowanych treści.

Mimo tego, że nauczyciel wykorzysta wiele metod pracy, główną powinna być praktyka.

#### **6.2. Sposoby i techniki pracy na lekcji**

Dużą uwagę w pracy z uczniem należy poświęcić aktywizowaniu ucznia do pracy. Wykorzystanie różnych metod pracy na lekcji oraz nowoczesnej technologii może przełamać bardzo często utrwaloną na niższych poziomach edukacji niechęć do przedmiotu. Nagradzanie aktywności podczas lekcji na pewno będzie motywujące. Mimo tych wszystkich pozytywów należy zwrócić uwagę, że uczeń nie może być partnerem nauczyciela. Musi znać swoje obowiązki i wykonywać je rzetelnie.

### **6.3. Strategie uczenia się**

Jednym z elementów wpływających na niezrozumienie przez uczniów wprowadzanych treści jest brak skupienia podczas lekcji oraz nieumiejętne uczenie się. Uczniom wydaje się, że potrafią połaczyć naukę z jednoczesnym słuchaniem muzyki czy oglądaniem telewizji. Niestety taka nauka przy niskim skupieniu i rozkojarzeniu powoduje, że treści należy uczyć się dłużej lub w ogóle nie są przez nich pamiętane. Ponadto liczba godzin matematyki w tygodniu nie jest czynnikiem sprzyjającym uczeniu się. Jeżeli uczniowie obie lekcje mają tego samego dnia to tygodniowa przerwa w uczeniu się matematyki wpływa dezorganizująco. Bardzo często lekcje są odrabiane na dzień przed lekcją co powoduje, że materiał sprzed tygodnia nie jest już pamiętany. Pojawiają się błędy lub zadania domowe nie są odrabiane. Należy zwrócić na to uwagę uczniom. Bardzo dobrym pomysłem na zmuszenie uczniów do systematycznej pracy jest prowadzenie przez uczniów dodatkowych zeszytów. Rozwiazywć będą w nich uczniowie przede wszystkim zadania z materiału już przerobionego, ze szczególnym uwzględnieniem wykonywania obliczeń na liczbach i procentach.

Uczniowie muszą wiedzieć czego nie umieją. Na początku roku szkolnego w klasie pierwszej uczniowie zdiagnozowani zostaną z poziomu opanowania wiadomości i umiejętności z zakresu treści nauczanych w gimnazjum. Wielką role odgrywać będą oceny opisowe z wyszczególnionymi umiejętnościami, których uczniowie nie opanowali a są niezbędne by kontynuować naukę.

### **6.4. Przykładowy scenariusz lekcji**

Temat: Przesuwanie wykresów funkcji. Kompetencje:

wiedza

- poznanie zasady konstruowania wykresu funkcji  $f(x) + a$  i  $f(x) + a$  na podstawie wykresu funkcji f(x);
- zapisywanie wzorów funkcji  $f(x) + a$  i  $f(x+a)$ ; umiejętności
- doskonalenie umiejętności rozumowania przez analogię, uogólniania, sprawnego posługiwania się jezykiem matematyki; postawy
- rozwijanie samodzielności i wytrwałości w poszukiwaniu odpowiedzi;
- uświadomienie potrzeby uzasadniania poprawności dokonanych wniosków;

Cele operacyjne Uczeń potrafi:

- wyjaśnić jak powstają wykresy funkcji f(x) + a i f(x + a) na podstawie wykresu funkcji  $f(x)$ ;
- zapisać wzór fukcji której wykres przesunięto wzdłuż osi X;
- zapisać wzór fukcji której wykres przesunięto wzdłuż osi Y;

Treść

Rysowanie wykresów w arkuszu kalkulacyjnym Odkrycie sposobu na rysowanie wykresów funkcji  $f(x) + a$  i  $f(x+a)$ Zredagowanie wniosków z przeprowadzonych analiz Zapisywanie wzorów funkcji  $f(x) + a$  i  $f(x + a)$  znając wzór funkcji  $f(x)$  oraz przesunięcie

Metoda problemowo-ćwiczenowa

Formy pracy: indywidualna, zespołowa i zbiorowa Środki dydaktyczne: komputer, arkusz kalkulacyjny, projektor, laptop, prezentacja w PowerPoint

Przebieg lekcji:

Wprowadzenie do tematu. Omówienie celów lekcji. Przypomnienie metody rysowania wykresów w arkuszu kalkulacyjnym.

Postawienie problemu:

- W jaki sposób od a zależy położenie wykresów  $f(x)$  i  $f(x) + a$ ?
- W jaki sposób od a zależy położenie wykresów  $f(x)$  i  $f(x+a)$ ?

Odpowiedzi na zadane pytania uczniowie szukają w parach pracując przy komputerach.

Zadanie1 – praca w parach W jednym układzie współrzędnych sporządź wykresy następujących funkcji.

Zapisz spostrzeżenia uwzględniając zadane pytania. Dyskusja na forum klasy. Zredagowanie wniosków.

Zadanie2 – praca w parach

Nauczyciel wyświetla prezentację multimedialną z widocznymi dwoma wykresami. Wzór jednej z tych funkcji jest podany. Zadaniem uczniów jest zapisać wzór drugiej z nich.

Dyskusja rozwiązań.

Podsumowanie lekcji Pogadanka:

- 1. W jaki sposób należy przesunąć wykres funkcji f(x) aby otrzymać wykresy funkcji  $f(x+a)$ ,  $f(x)+b$ ,  $f(x+a)+b$ ?
- 2. Jak znając przesunięcie wykresu funkcji f(x) budować wzór funkcji f(x+a)+b?

Zadanie pracy domowej

Narysuj wykres funkcji f(x)=2x-5 a następnie:  $g(x)=f(x)+3$  i  $h(x)=f(x+3)$ . Zapisz ich wzory.

Dla chętnych

Jak należy przekształcić wykres funkcji f(x) by otrzymać wykresy –f(x) oraz  $f(-x)$ .

# **7. Materiał nauczania**

Materiał nauczania został podzielony na 15 podstawowych działów:

Klasa pierwsza

- 1. Liczby rzeczywiste
- 2. Równania i nierówności
- 3. Wielokąty
- 4. Funkcje
- 5. Po co matematyka?

Klasa druga

- 1. Funkcja kwadratowa
- 2. Wielomiany
- 3. Trygonometria
- 4. Elementy statystyki

Klasa trzecia

- 1. Układ współrzędnych
- 2. Ciągi
- 3. Logarytmy i funkcja wykładnicza
- 4. Figury podobne

Klasa czwarta

- 1. Wyrażenia wymierne
- 2. Prawdopodobieństwo
- 3. Bryły

### **7.1. Treści nauczania określone w podstawie programowej**

- 1. Liczby naturalne i całkowite
- 2. Liczby wymierne, rozwinięcia dziesiętne
- 3. Liczby niewymierne
- 4. Oś liczbowa, przedziały osi liczbowej
- 5. Wartość bezwzględna
- 6. Procenty i punkty procentowe, lokaty, kredyty
- 7. Błąd przybliżenia, szacowanie
- 8. Pierwiastki, potęgi
- 9. Wzory skróconego mnożenia
- 10. Dodawanie odejmowanie i mnożenie wielomianów
- 11. Wyrażenia wymierne
- 12. Dodawanie, odejmowanie i mnożenie wyrażeń wymiernych
- 13. Równania i nierówności kwadratowe z jedną niewiadomą
- 14. Proste równania wielomianowe
- 15. Proste równania wymierne
- 16. Różne sposoby określania funkcji
- 17. Odczytywanie własności z wykresu
- 18. Funkcja liniowa
- 19. Funkcja kwadratowa
- 20. Funkcja  $f(x)=a/x$
- 21. Funkcja wykładnicza
- 22. Przykłady ciągów
- 23. Ciąg arytmetyczny
- 24. Ciąg geometryczny
- 25. Funkcje trygonometryczne kąta ostrego
- 26. Proste związki między funkcjami trygonometrycznymi
- 27. Kąty w okregu
- 28. Figury podobne
- 29. Zastosowanie trygonometrii w planimetrii i stereometrii
- 30. Równanie prostej na płaszczyźnie
- 31. Interpretacja geometryczna układu równań liniowych
- 32. Równanie okregu, odległość dwóch punktów w układzie współrzędnych
- 33. Równoległość i prostopadłość w przestrzenie
- 34. Kąt między prostą a płaszczyzną
- 35. Średnia arytmetyczna, średnia ważona, mediana, odchylenie standardowe
- 36. Zasada mnożenia w kombinatoryce

37. Prawdopodobieństwo w przypadku skończonej liczby zdarzeń elementarnych

### **7.2. Zakres tematyczny**

Realizując program w każdym z działów został przewidziany czas na powtórzenie materiału z danego działu oraz na poprawę pracy klasowej. Każdy z działów będzie kończył się tematami, w których rozwiązywane będą zadania z praktycznego zastosowania poznanych treści. W każdej z klas przewidziano 4 godziny do dyspozycji nauczyciela ze względu na nieobecność uczniów na lekcji np. udział w wycieczkach, apelach itp. Może się także zdarzyć, że sami uczniowie będą prosić o wyjaśnienie jakiegoś tematu raz jeszcze. Wtedy wykorzystam te godziny. Godziny, które nie zostały ujętę w poniższym rozkładzie tzn.

9 godzin w klasie drugiej,

5 godzin w klasie trzeciej,

1 godzina w klasie czwartej,

zostaną wykorzystane na rozwiązywanie zestawów maturalnych.

Liczby rzeczywiste

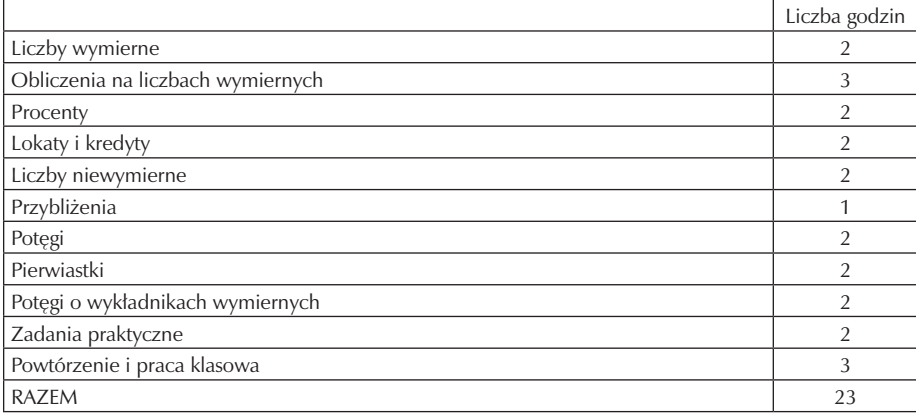

Równania i nierówności

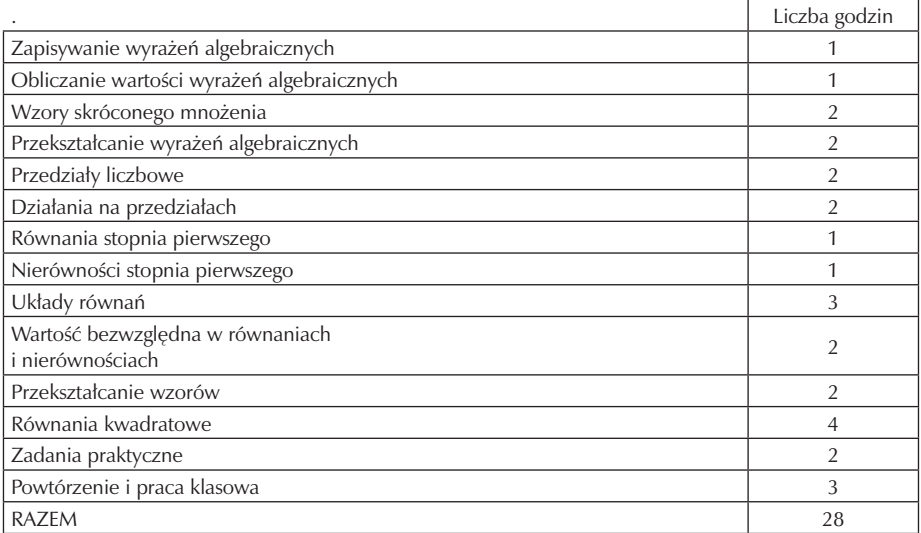

Wielokąty

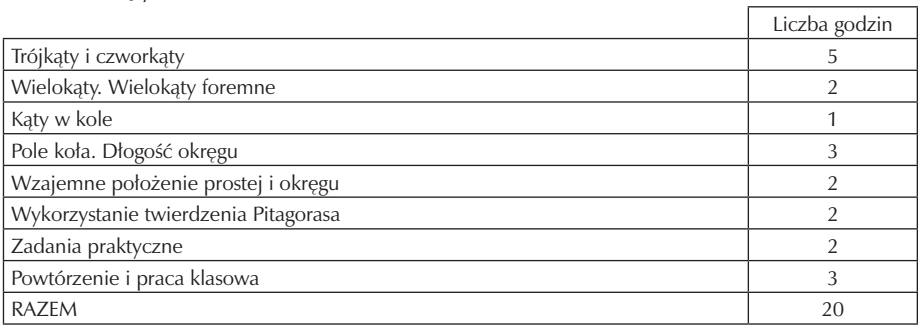

Funkcje

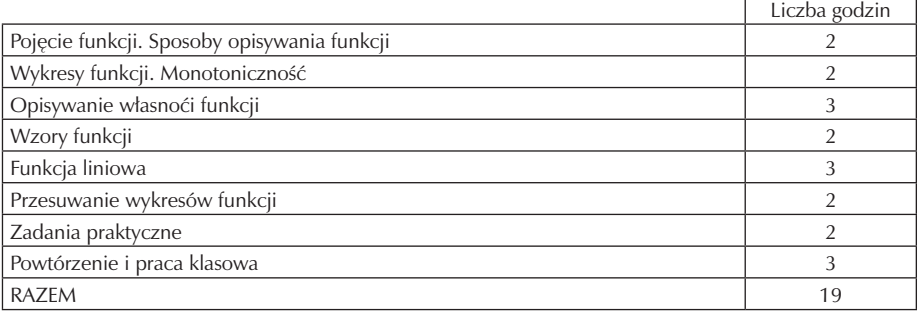

Po co matematyka?

 $\overline{\phantom{a}}$ 

### Zespół Szkół Ponadgimnazjalnych im. Marii Karłowskiej w Żninie

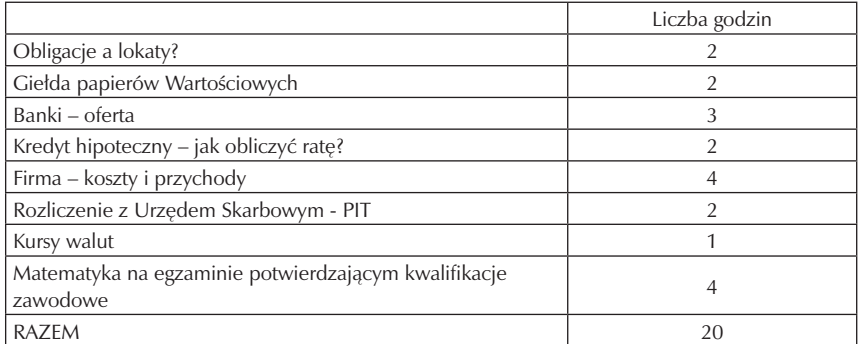

Funkcja kwadratowa

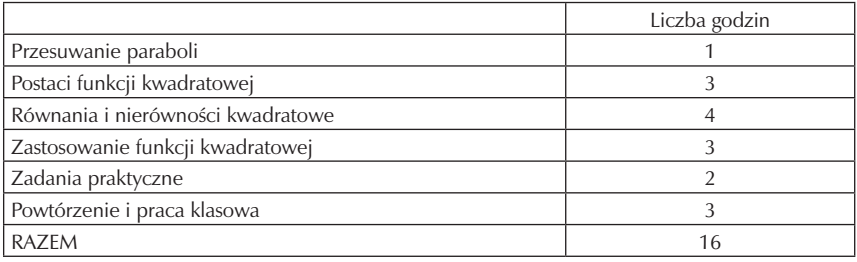

Wielomiany

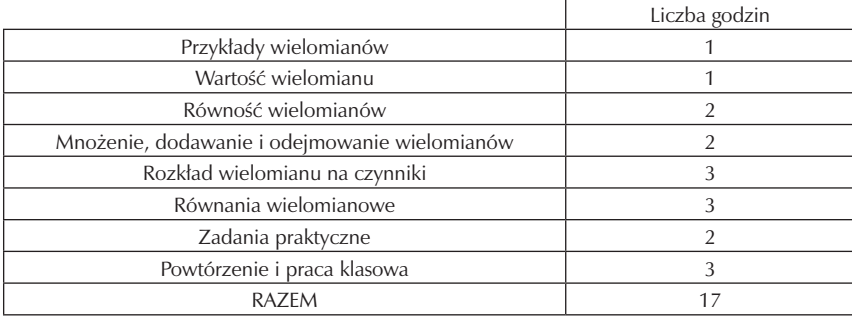

### Trygonometria

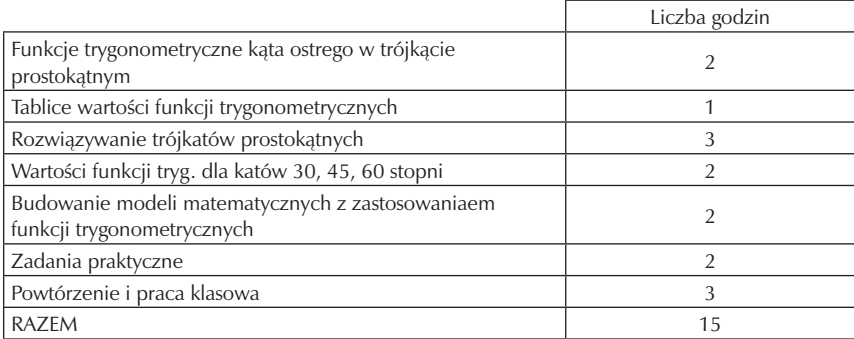

### Elementy statystyki

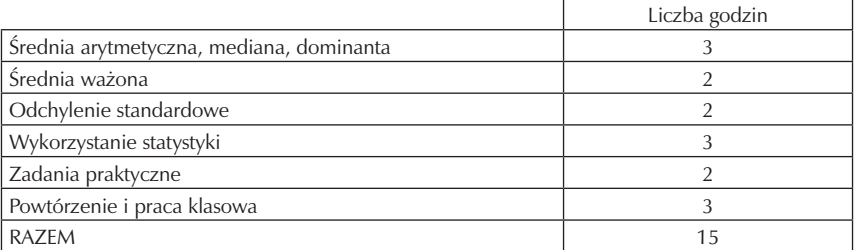

### Układ współrzędnych

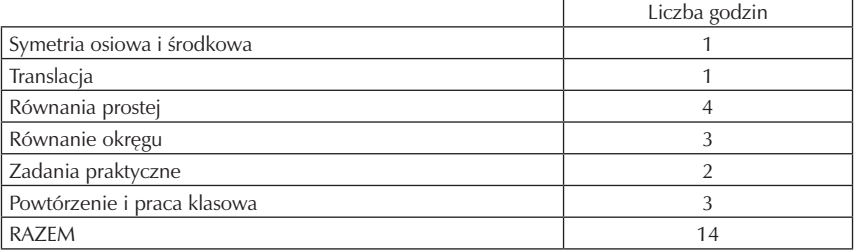

### Ciągi

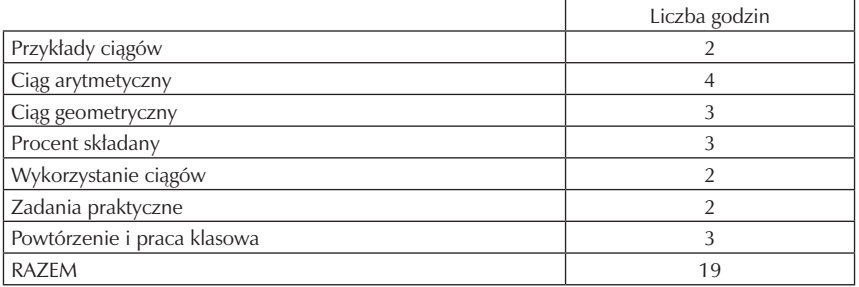

# Logarytmy i funkcja wykładnicza

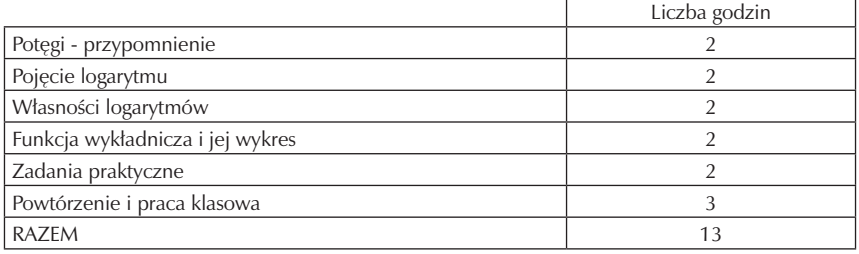

### Zespół Szkół Ponadgimnazjalnych im. Marii Karłowskiej w Żninie

### Figury podobne

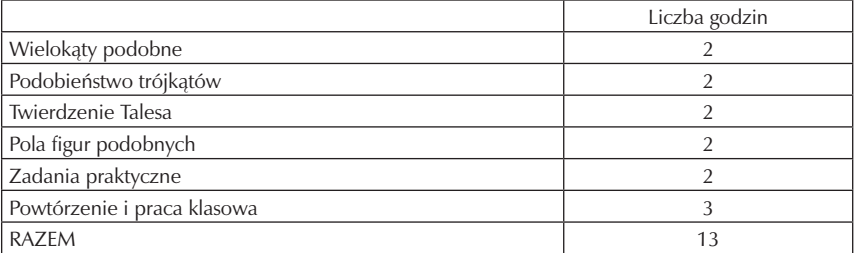

### Wyrażenia wymierne

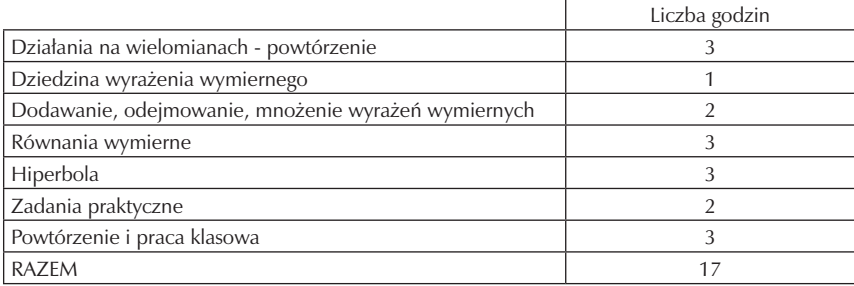

### Prawdopodobieństwo

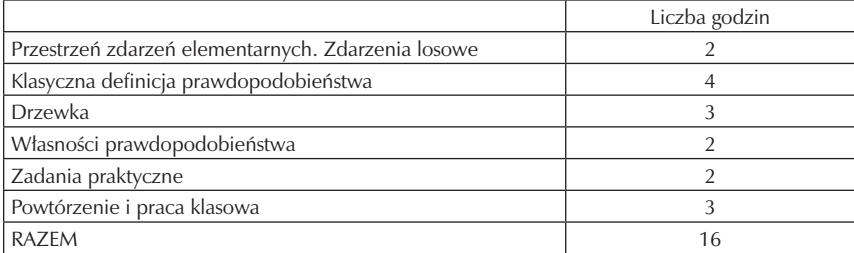

# Bryły

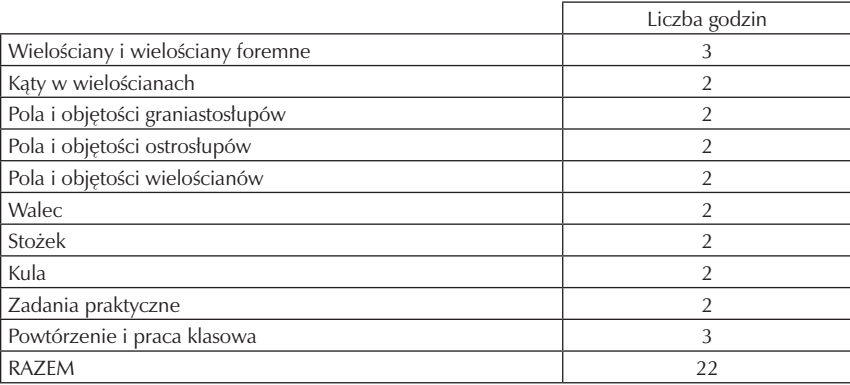

# **8. Oczekiwane osiągnięcia ucznia**

Osiągnięcia ucznia po zakończeniu klasy czwartej powinny umożliwić mu zadowalające zdanie egzaminu maturalnego oraz egzaminu zawodowego na którym w dużym stopniu wykorzystywana jest matematyka. Powinien być także przygotowany do umiejętnego samokształcenia. Powinien także: wykonywać obliczenia dokładne i przybliżone, korzystać z kalkulatora, opisywać zbiory za pomocą równań i nierówności, rozwiązywać równania i ich układy, sporządzać wykresy funkcji i opisywać ich własności, wyznaczać związki miarowe dla figur płaskich i brył, obliczać prawdopodobieństwa zdarzeń, umieć przeprowadzić proste rozumowanie dedukcyjne oraz zdobywać i analizować informacje.

### **8.1. Wiedza**

Uczeń:

- zna wszystkie wymagane pojęcia objęte programem nauczania
- zna różne metody rozwiązywania zadań
- ma dobrze opanowaną umiejętność liczenia
- umiejętnie dobiera model matematyczny do prostej sytuacji
- używa prostych, dobrze znanych obieków matematycznych
- dostrzega róznego rodzaju związki i zależności

### **8.2. Umiejętności**

Uczeń:

- potrafi prezentować włany punkt widzenia i potrafi argumentować
- rozwiązuje problemy w sposób twórczy
- stosuje matematykę w codziennych sytuacjach prywatnych i zawodowych
- posługuje się językiem matematyki
- samodzielnie pozyskuje dodatkowe wiadomości i umiejętności
- korzysta z tekstu matematycznego

### **8.3. Postawy**

- Zaangażowanie w rozwiązywanie problemów
- Staranność w wykonywaniu obliczeń, rysunków i wykresów
- Wytrwałośc pokonywaniu trudności, nie zrażanie się nimi
- Docenianie roli zespołu we współpracy nad realizacją zadań wyznaczanych przez siebie lub stawianych przez otoczenie

# **9. Kontrola i ocena osiągnięć ucznia**

Uczniowie będą oceniani za:

- zdobytą wiedzę i umiejętności,
- przygotowanie do zajęć,
- aktywność na lekcji.

Wiedza i umiejętności będą sprawdzane w formie pisemnej (kartkówki i pracy klasowej) i ustnej.

Praca klasowa

Obejmuje materiał jednego działu, zostaje zapowiedziana minimum na tydziej przed jej napisaniem i jest poprzedzona powtórzeniem. Uczeń ma obowiązek uczestniczyć w pracy klasowej. W razie nieobecności uczeń ma obowiązek napisania zaległej pracy w terminie 2 tygodni od daty pojawienia się w szkole po uprzednim ustaleniu daty z nauczycielem. Jeżeli uczeń nie przystąpi do pracy klasowej w w/w terminie zalicza pracę klasową na stopień niedostateczny. Poprawa stopnia niedostatecznego jest jednorazowa i obowiązkowa i odbywa się w terminie ustalonym z nauczycielem. Poprawa stopnia poniżej oczekiwań ucznia odbywa się jednorazowo i jest dobrowolna. Wszystkie prace klasowe są jednorodne pod względem możliwych punktów do zdobycia a ich ocenianie odbywa się na podstawie poniższej tabeli.

| Stopień        | Przedział punktowy |
|----------------|--------------------|
| Bardzo dobry   | $14 - 15$          |
| Dobry          | $12 - 13$          |
| Dostateczny    | $8 - 11$           |
| Dopuszczający  | $5 - 7$            |
| Niedostateczny | በ-4                |

Maksymalna liczba punktów do zdobycia: 15

Stopień celujący otrzrymuje uczeń, który zdobył liczbę punktów na stopień bardzo dobry oraz rozwiązał zadanie dodatkowe. W przypadku gdy uczeń rozwiązał zadanie dodatkowe ale nie ma wystarczającej liczby punktów by otrzymać "piątkę" doliczone mu zostają 2 punkty.

Uczniowie pracę klasową piszą samodzielnie. Za jakiekolwiek próby porozumiewania się z innymi i korzystania ze ściąg lub zeszytu praca ucznia może zostać przerwana. Taki uczeń otrzymuje stopień niedostateczny.

Kartkówka

Krótka praca pisemna trwająca maksymalnie 15 miniut i obejmujęca materiał maksymalnie trzech jednostek tematycznych. Kartkówki są obowiązkowe i nie podlegają poprawie. W przypadku nie pisania przez ucznia kartkówki ma obowiązek jej napisania na następnej godzinie lekcyjnej, na której będzie obecny. Jeśli tego nie zrobi otrzymuje stopień niedostateczny.

Odpowiedź ustna

Obejmuje materiał z ostatniej lekcji. Nie powinna trwać dłużej niż 5 minut.

Przygotowanie do zajęć i aktywność uczniów będzie zapisywana w zeszycie nauczyciela. Wpisywane do zeszytu będą plusy. Zasada zamiany znaków na stopnie:

4 plusy stopień bardzo dobry.

Plus uczeń może otrzymać za: pozytywną aktywność na lekcji tzn. samodzielną pracę na lekcji, rozwiązywanie problemów podnoszonych na lekcji, udział w dyskusjach lub przygotowanie materiałów na lekcję.

W przypadku pracy na lekcji z wykorzystaniem metod pracy tj praca w grupie, gra dydaktyczna itp. uczeń może otrzymać stopień bardzo dobry z pominieciem wymaganej liczby plusów.

Stopnie semestralne będą wystawiane poprzez obliczenie średniej ważonej zaokrąglonej do dwóch miejsc po przecinku w następujący sposób:

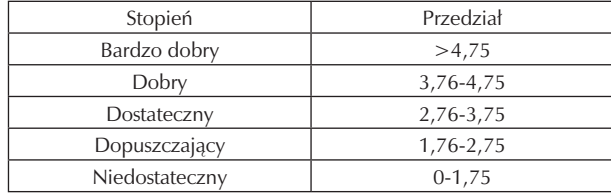

Stopnie z pracy klasowej liczone są z wagą 3, każdy inny z wagą 1.

### **9.1. Samokontrola i samoocena**

Jednym z elementów pracy nauczyciela jest przygotowanie ucznia do dalszej efektywnej pracy i właściwego zachowania w środowisku. Mieszczą się w tym: ocena własnych osiągnięć i własnego postępowania. Nauczyciel powinien uświadomić uczniom, że popełnianie błędów to element dążenia do wiedzy, że drobne niepowodzenia to nie koniec świata. Należy często nagradzać uczniów za aktywne postawy, pomysłowość i staranność. Uczeń słaby, któremu powtarza się ciągle, że nic nie umie nie podając konkretów, z czasem przestaje się uczyć

i bardzo trudno potem o pozytywną motywację do nauki. Uczeń musi być świadomy, że jego aktywna postawa jest doceniana.

Przed każda pracą klasową nauczyciel powinien jasno określić wymagania i przypomnieć o wymaganiach na poszczególne oceny. Wtedy uczeń sam może dokonać wyboru czy uczy się tylko treści podstawowych czy nie. Nie wolno natomiast podawać zadań przykładowych i mówić, że zmieni się tylko dane.

Uczeń musi umieć analizować wymagania bo wtedy zda sobie sprawę co musi opanować i po ewentualnym niepowodzeniu będzie mógł lepiej nadrobić braki.

Ważne jest także by zadania domowe były układane zgodnie z zasadą stopniowania trudności by wszyscy uczniowie podejmowali próbę samodzielnego rozwiązania chciażby części zadań a nie bezmyślnie odpisywali. Wykonanie nawet jednego zadania samodzielnie przez uczniów słabszych na pewno wpłynie pozytywnie na ich samoocenę.

### **9.2. Metody sprawdzania wiedzy, umiejętności i postaw**

Wiedza i umiejętności będą sprawdzane przy użyciu standardowych metod opisanych w rozdziale Kontrola i ocena osiągnięć ucznia. Jednakże sprawdzając czy uczeń potafi np. prezentować własny punkt widzenia, należy przeprowadzić lekcję podczas której będzie miał do tego sposobność. Zatem wykorzystanie różnych metod pracy na lekcji tj. praca w grupie, dyskuja z pewnością pomogą w ocenie czy i jacy uczniowie tę umiejętność posiedli. Sprawdzanie zeszytów zarówno przedmiotowych jak i do dodatkowych zadań da możliwość oceny staranności i samodzielności wykonywania zadań. Ocenianie będzie zgodne z WSO.

### **9.3. Przykładowe zadania**

Nazwa testu: Ciągi

Cele testu:

- Ustalenie w jakim stopniu uczniowie opanowali pojęcie ciągu i terminologii związanej z ciagami
- Określenie poziomu znajomości wzorów oraz umiejętności ich stosowania
- Ustalenie w jakim stopniu uczniowie potrafią uzasadniać swoje odpowiedzi na zadane pytania
- Określenie w jakim stopniu uczniowie rozumieją własności ciągów

Umiejętności sprawdzane na teście

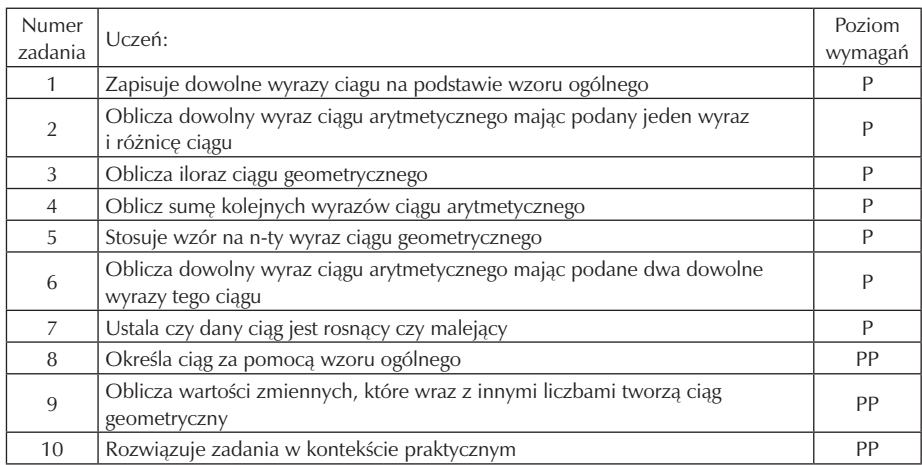

# Propozycja punktowania testu

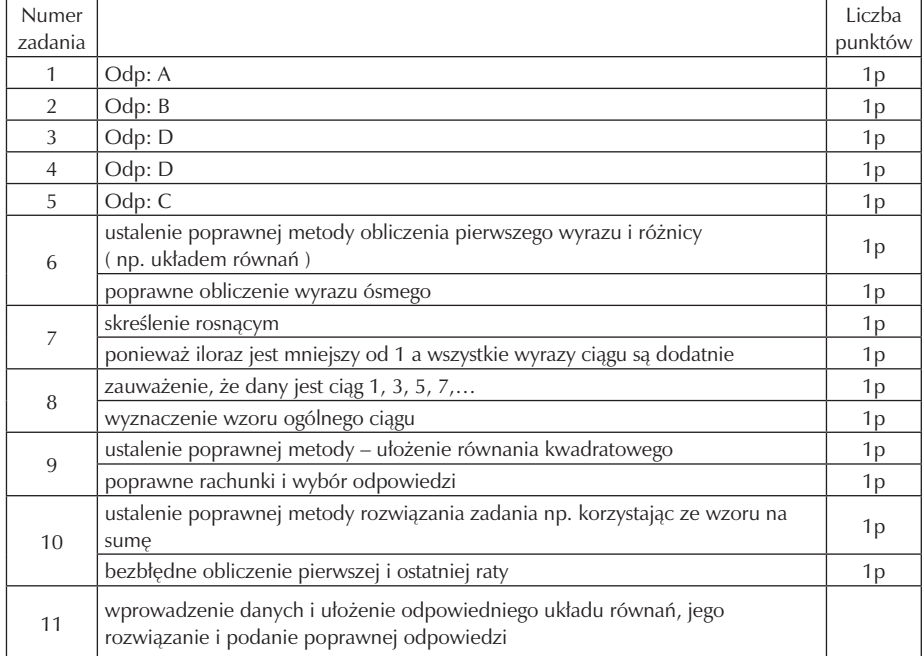

### Propozycja oceniania testu

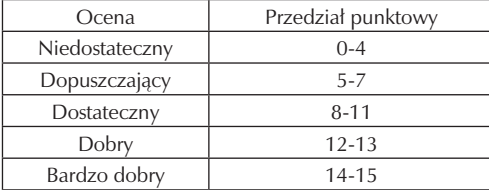

 Ocenę celującą otzrymuje uczeń, który zdobył liczbę punktów na ocenę bardzo dobrą oraz rozwiązał zadanie dodatkowe. W przypadku gdy uczeń rozwiązał zadanie dodatkowe ale nie ma wystarczającej liczby punktów by otrzymać "piątkę" doliczone mu zostają 2 punkty.

Test

Zadanie 1.

Dany jest ciag o wzorze  $a_n = 4n - 2n^2$ . Piaty wyraz tego ciągu wynosi:

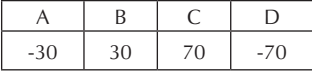

Zadanie 2.

W ciągu arytmetycznym podane są  $a_4 = -2$  oraz różnica ciągu -3. Wtedy pierwszy wyraz ciągu ma wartość:

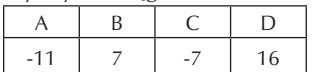

Zadanie 3.

Iloraz ciągu geometrycznego o wyrazach  $1\frac{1}{2}$ ;-0,5; $\frac{1}{6}$  wynosi: A | B | C | D  $rac{2}{3}$  $\mathbf{1}$  $\mathbf{1}$  $rac{2}{3}$ 

Zadanie 4.

 $\overline{3}$ 

 $\overline{3}$ 

Suma dziesięciu początkowych wyrazów ciągu arytmetycznego  $-2\frac{1}{2}$ ;-1; $\frac{1}{2}$ ;... wynosi:

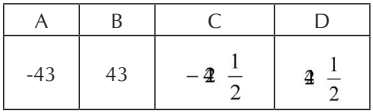

Zadanie 5.

Czy liczba 32 jest wyrazem ciągu geometrycznego o wzorze  $b_n = 2^{n-1}$   $n \in N$   $i \neq n \geq 1$ ?

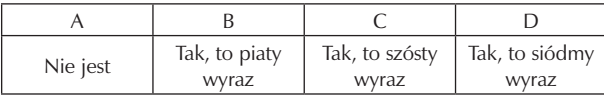

Zadanie 6.

W ciągu arytmetycznym  $(a_n)$  podane są  $a_4 = -7i a_7 = -3$ . Oblicz ósmy wyraz tego ciągu.

Zadanie 7.

Ciąg geometryczny o wzorze ogólnym  $c_n = \left(\frac{2}{3}\right)^n$ ,  $n \in N$  *i*  $n \ge 1$  jest ciągiem rosnącym, malejącym (skreśl nieprawdziwe)

ponieważ …….

Zadanie8.

Poniżej narysowany jest częściowy wykres ciągu  $(a_n)$ . Wyznacz wzór ogólny tego ciągu.

Zadanie 9

Dla jakiej wartości x, liczby: 2, x+2, 8 tworzą ciąg geometryczny rosnący?

Zadanie 10.

Pan Adam wziął pożyczkę w wysokości 6600zł na okres 12 miesięcy (odsetki są już wliczone w kwotę pożyczki). Każda kolejna rata jest mniejsza o 50zł od poprzedniej. Oblicz wysokości pierwszej i ostatniej raty.

Zadanie 11\*.

Trzy liczby tworzą cięg arytmetyczny. Ich suma wynosi 12. Jeżeli do ostatniej z nich dodamy 2 to utworzą one ciąg geometryczny. Znajdź te liczby.

#### **9.4. Kryteria oceniania**

Wymagania na poszczególne oceny zostały przedstawione w podziale na poszczególne klasy. Wymagania podstawowe (P) to wymagania na ocenę dopuszczającą i dostateczną. Pozostałe to wymagania ponadpodstawowe (PP).

Ocenę celującą otrzymuje uczeń, którego wiadomości znacznie wykraczają poza program nauczania matematyki w danej klasie, biegle posługuje się zdobytymi wiadomościami, proponuje różnorodne (nietypowe) rozwiązania zaistniałego problemu, samodzielnie jak również przy pomocy nauczyciela rozwija własne zdolności osiąga sukcesy w konkursach matematycznych na szczeblu co najmniej powiatowym.

### **Klasa pierwsza**

Stopień dopuszczający

Uczeń:

znajduje rozwinięcie dziesiętne, wykonuje działania na liczbach wymiernych, wykonuje proste obliczenia z procentami, odczytuje informacje zawarte w diagramach procentowych, sporządza diagramy, zaokrągla liczby, wykonuje proste działania na potęgach i pierwiastkach, zapisuje liczby w notacji wykładniczej, oblicza potęgi o wykładnikach całkowitych, buduje proste wyrażenia algebraiczne, wykonuje podstawowe działania algebraiczne na wyrażeniach, stosuje wzory skróconego mnożenia, rozwiązuje proste równania i nierówności, podaje interpretację geometryczną rozwiązania nierówności, rozwiązuje układ równań I stopnia, rozwiązuje równania kwadratowe postaci ax $2 + bx + c = 0$ , wskazuje katy wierzchołkowe, przyległe, odpowiadające i naprzemianległe, stosuje własności kątów w zadaniach, oblicza pola trójkątów, stosuje twierdzenie Pitagorasa, stosuje własności czworokątów w zadaniach, oblicza miarę kąta wewnętrznego n – kąta foremnego, stosuje twierdzenia o kącie wpisanym i środkowym, sporządza wykres funkcji liniowej, sprawdza czy punkt należy do wykresu funkcji, oblicza i odczytuje miejsca zerowe, wyznacza argument dla danej wartości funkcji i odwrotnie, odczytuje wartość funkcji dla danego argumentu i odwrotnie, wskazuje miejsca zerowe, podaje przedziały monotoniczności funkcji.

Stopień dostateczny

wymagania na stopień dopuszczający i ponadto uczeń:

zna różnice między rozwinięciem dziesiętnym liczby wymiernej i niewymiernej, umie rozwiązywać proste zadania z tekstem, wykorzystuje zasadę proporcji przy obliczeniach, wykonuje działania na liczbach potęgowych, porównuje potęgi, doprowadza wyrażenia do najprostszej postaci, wyłącza czynnik przed symbol pierwiastka, włącza czynnik pod pierwiastek, rozwiązuje równania i nierówności z wartością bezwzględną, oblicza pola i obwody czworokątów, oblicza długość i pole wycinka koła, oblicza pole koła i obwód, rozwiązuje zadania dotyczące wzajemnego położenia prostej i okręgu oraz dwóch okręgów, podaje argumenty, dla których funkcja przyjmuje wartości dodatnie lub ujemne, sporządza wykresy funkcji, ustala dziedzinę funkcji, analizuje przebieg funkcji, oblicza i odczytuje z wykresu argumenty, dla których wartości spełniają określone warunki, oblicza współrzędne punktu przecięcia wykresów dwóch funkcji liniowych, zna różne sposoby zapisu ten samej funkcji, zna zasady sporządzania wykresu funkcji y=f(x)+q i  $y=f(x+p)$ .

Stopień dobry

wymagania na stopień dostateczny i ponadto uczeń:

rozwiązuje zadania tekstowe z zastosowaniem obliczeń procentowych, przekształca wyrażenia arytmetyczne, w których występują potęgi, porównuje liczby w notacji wykładniczej, rozwiązuje zadania tekstowe z zastosowaniem działań na potęgach, usuwa niewymierność z mianownika, wykonuje działania na potęgach o wykładnikach wymiernych, wykorzystuje wyrażenia algebraiczne do rozwiązywania zadań o wielodziałaniowej konstrukcji, zapisuje obwody i pola figur za pomocą wyrażeń algebraicznych, zapisuje treść zadań za pomocą równań i nierówności oraz przedstawia ich rozwiązanie, rozwiązuje zadania tekstowe za pomocą układu równań, analizuje proste układy równań, rozwiązuje proste zadania tekstowe z zastosowaniem równań kwadratowych, stosuje własności kątów w zadaniach trudniejszych, rozwiązuje zadania z zastosowaniem twierdzenia Pitagorasa i twierdzenia do niego odwrotnego, rozwiązuje zadania na obliczanie pól i obwodów czworokątów, oblicza pola wielokątów, rozwiązuje zadania na obliczanie pól i obwodów wielokątów, rozwiązuje zadania na obliczanie pól i obwodów kół oraz długości łuków i pól wycinków kół, podaje argumenty, dla których wartości funkcji spełniają określone warunki i wyciąga odpowiednie wnioski, opisuje funkcję przedstawioną w zadaniach z treścią, oblicza i odczytuje z wykresu argumenty, dla których wartości spełniają określone warunki, podaje wzór funkcji liniowej przechodzącej przez dwa punkty, znajduje wzór funkcji po przesunięciu.

### Stopień bardzo dobry

wymagania na stopień dobry i ponadto uczeń:

rozwiązuje zadania tekstowe z zastosowaniem obliczeń procentowych, rozwiązuje zadania tekstowe z zastosowaniem działań na potęgach, oblicza wartości wyrażeń arytmetycznych zawierających pierwiastki, zapisuje obwody i pola figur złożonych, stosuje wzory na sumę i różnicę sześcianu, dobiera równania w układach tak, aby otrzymywać żądane rodzaje układów równań, rozwiązuje zadania tekstowe z zastosowaniem równań, dokonuje szczegółowej analizy funkcji i wyciąga wnioski, szuka wzorów funkcji po przesunięciu i analizuje zaistniałą sytuację

### **Klasa druga**

#### Stopień dopuszczający

Uczeń:

rysuje wykres funkcji kwadratowej i określa jej własności, odczytuje z wykresu dla jakich argumentów nierówność jest spełniona, oblicza długości boków trójkąta, odczytuje z tablic wartości funkcji trygonometrycznych dla kątów ostrych, oblicza wartości funkcji trygonometrycznych w trójkącie prostokątnym o danych dwóch bokach, określa stopień wielomianu, działa na wielomianach, oblicza wartości liczbowe wielomianu, rozkłada wielomian na czynniki (wyłączając wspólny czynnik, przez grupowanie, rozwiązuje proste równania wielomianowe.

#### Stopień dostateczny

wymagania na stopień dopuszczający i ponadto uczeń:

wykorzystuje zasady przesuwania paraboli, podaje wzór paraboli o danym wierzchołku i przechodzący przez punkt, zapisuje wzór funkcji kwadratowej w postaci kanonicznej i iloczynowej, określa liczbę miejsc zerowych, oblicza współrzędne punktów przecięcia wykresów funkcji kwadratowych, rozwiązuje nierówności kwadratowe, znajduje liczby spełniające koniunkcję pewnych nierówności, rozwiązuje trójkąty prostokątne, sprawdza proste tożsamości trygonometryczne, oblicza wartości funkcji trygonometrycznych mając daną wartość jednej z nich, porównuje wielomiany, szuka współczynników wielomianów, rozkłada wielomiany na czynniki (wzory skróconego mnożenia, metoda grupowania), rozwiązuje równania wielomianowe, znajduje pierwiastki wielomianu i określa ich krotność,.

### Stopień dobry

wymagania na stopień dostateczny i ponadto uczeń:

zapisuje wzór funkcji spełniającej dane warunki, oblicza dla jakich argumentów funkcja spełnia dane warunki, określa argumenty, dla których wartości jednej funkcji są większe od wartości drugiej funkcji, opisuje zależności między wielkościami za pomocą funkcji kwadratowej, rozwiązuje zadania tekstowe, stosując własności funkcji kwadratowej, rozwiązuje zadania tekstowe wykorzystując wiadomości o funkcjach trygonometrycznych, sprawdza tożsamości trygonometryczne, rozwiązuje zadania tekstowe wykorzystując własności funkcji trygonometrycznych, znajduje wielomiany spełniające określone warunki.

Stopień bardzo dobry

wymagania na stopień dobry i ponadto uczeń:

wykorzystuje własności funkcji kwadratowej w zadaniach tekstowych, rozwiązuje zadania optymalizacyjne, rozwiązuje zadania tekstowe, stosując własności funkcji kwadratowej, rozwiązuje zadania tekstowe wykorzystując wiadomości o funkcjach trygonometrycznych, rozwiązuje zadania tekstowe dokonując analizy własności funkcji trygonometrycznych, oblicza wartości współczynników wielomianu, gdy dane są wartości wielomianu dla określonych wartości zmiennych, podaje przykłady wielomianów spełniających określone warunki, uzasadnia, że dane wielomiany spełniają określone warunki, ustala wartości parametrów, dla których dany wielomian ma określoną liczbę pierwiastków.

### **Klasa trzecia**

### Stopień dopuszczający

Uczeń:

wyznacza współrzędne punktów symetrycznych do danych wzglądem innych punktów oraz względem prostych o równaniach y=a lub x=b, oblicza odległość punktów na płaszczyźnie, oblicza współrzędne środka odcinka, przekształca równanie ogólne prostej na kierunkowe i odwrotnie, oblicza współrzędne punktów przecięcia się wykresu prostej z osiami układu, zapisuje dowolne wyrazy ciągu na podstawie wzoru ogólnego ciągu, podaje przykłady ciągów, oblicza różnicę i kolejne wyrazy ciągu arytmetycznego, oblicza dowolne wyrazy ciągu arytmetycznego, gdy dane są jeden wyraz i różnica ciągu, oblicza sumę kolejnych wyrazów ciągu arytmetycznego, oblicza iloraz i kolejne wyrazy ciągu geometrycznego, sprawdza czy podany ciąg jest ciągiem geometrycznym, zapisuje dowolne wyrazy ciągu geometrycznego, gdy dany jest iloraz i dowolny wyraz tego ciągu, wykonuje proste działania na potęgach, oblicza logarytmy, oblicza potęgi o wykładnikach wymiernych, zapisuje liczbę w postaci potęgi, konstruuje symetralną odcinka i dwusieczną kąta, zna pojęcie figur podobnych i rozpoznaje figury podobne, zna twierdzenie Talesa i twierdzenie do niego odwrotne i stosuje je w prostych przykładach, zna cechy podobieństwa trójkątów i stosuje je do stwierdzenia czy trójkąty są podobne gdy np. podane są boki trójkątów itp., zna zależność między stosunkiem pól figur podobnych a skalą podobieństwa, oblicza średnią, medianę i dominantę zestawu liczb i zestawu podanego w tabeli, oblicza średnie ważone zestawu danych – proste przykłady.

Stopień dostateczny

wymagania na stopień dopuszczający i ponadto uczeń:

wyznacza równania prostej, sprawdza czy trzy punkty są współliniowe, zapisuje wzór okręgu, określa monotoniczność ciągu na podstawie jego wzoru (wzór w postaci liniowej), oblicza dowolne wyrazy ciągu arytmetycznego, gdy dane są dwa dowolne wyrazy ciągu, ustala ile wyrazów ma ciąg arytmetyczny, sprawdza czy podana liczba jest wyrazem ciagu geometrycznego, zapisuje dowolne wyrazy ciągu geometrycznego, gdy dane są dwa dowolne wyrazy ciągu, rozwiązuje proste zadania związane z zastosowaniem procentu składanego i prostego, wykonuje działania na potęgach, wykonuje działania na logarytmach stosując poznane twierdzenia, sporządza wykres funkcji wykładniczej, stosuje twierdzenie Talesa oraz twierdzenie do niego odwrotne w zadaniach rachunkowych, oblicza pola figur podobnych, oblicza skalę podobieństwa gdy dane są pola figur podobnych, oblicza odchylenie standardowe, interpretuje wartości średnie i odchylenie standardowe, oblicza średnią, medianę i dominantę –trudniejsze przypadki np. dane podane w godzinach i minutach, gramach, kilogramach itp.

#### Stopień dobry

wymagania na stopień dostateczny i ponadto uczeń:

oblicza miarę kąta pod jakim przecinają się proste, rozwiązuje zadania z zastosowaniem równania okręgu, wyznacza równanie okręgu spełniającego określone warunki, rozwiązuje zadania dotyczące wzajemnego położenia prostej i okręgu oraz oblicza odległość punktu od prostej, oblicza sumę k początkowych wyrazów ciągu na podstawie wzoru ogólnego ciągu, oblicza kolejne wyrazy ciągu gdy podany jest wzór na sumę n początkowych wyrazów ciągu, określa wartości parametru, dla którego podane wyrażenia są kolejnymi wyrazami ciągu arytmetycznego, rozwiązuje równania, których jedna strona jest sumą wyrazów ciągu arytmetycznego, oblicza wartości zmiennych, które wraz z danymi liczbami tworzą ciąg geometryczny, porównuje potęgi o wykładnikach rzeczywistych, wykonuje działania na logarytmach stosując poznane twierdzenia, określa własności funkcji wykładniczej i na podstawie jej wykresu, dopasowuje wzory funkcji wykładniczej do wykresów, określa wzory funkcji wykładniczej spełniających określone warunki znajduje długości boków wielokątów podobnych gdy dana jest skala podobieństwa i odwrotnie, rozwiązuje zadania z zastosowaniem podobieństwa, rozwiązuje zadania z zastosowaniem mediany, dominanty i średniej.

Stopień bardzo dobry

wymagania na stopień dobry i ponadto uczeń:

rozwiązuje zadania z zastosowaniem przekształceń w układzie współrzędnych, rozwiązuje zadania z terścią dotyczące równania prostej, wyznacza równania stycznych do okręgów spełniających określone warunki, rozwiązuje zadania tekstowe dotyczące ciągów arytmetycznych i geometrycznych, rozwiązuje zadania dotyczące procentu składanego i prostego, rozwiązuje zadania z zastosowaniem działań na potęgach, rozwiązuje zadania z zastosowaniem definicji oraz własności logarytmów, rozwiązuje zadania z zastosowaniem twierdzeń na logarytmach, przekształca wykresy funkcji wykładniczych, określa własności funkcji wykładniczych opisujących zjawiska z różnych dziedzin, rozwiązuje zadania dotyczące pól figur podobnych, rozwiązuje zadania z zastosowaniem średniej ważonej, rozwiązuje zadania z zastosowaniem odchylenia standardowego.

### **Klasa czwarta**

### Stopień dopuszczający

Uczeń:

upraszcza wyrażenia wymierne wykorzystując znane metody rozkładu wielomianu na czynniki, dodaje odejmuje i mnoży wyrażenia wymierne w prostych przykładach, sporządza wykres funkcji y=a/x, podaje przykłady funkcji homograficznych i określa ich dziedzinę, określa zbiór wszystkich zdarzeń elementarnych doświadczenia losowego, określa zbiór zdarzeń elementarnych sprzyjających danemu zdarzeniu losowemu i oblicza jego prawdopodobieństwo, oblicza prawdopodobieństwo korzystając z metody drzewek, ustala zdarzenia przeciwne do danych, rysuje siatki graniastosłupów i ostrosłupów, oblicza liczbę wierzchołków, ścian i krawędzi graniastosłupów i ostrosłupów, wyznacza długości odcinków w graniastosłupach i ostrosłupach korzystając z twierdzenia Pitagorasa, wskazuje kąty między odcinkami i ścianami w graniastosłupach, oblicza pola powierzchni i objętości graniastosłupów i ostrosłupów (podane wszystkie potrzebne wymiary), rysuje rzut walca, stożka i kuli, wskazuje kąty między odcinkami oraz między odcinkami a podstawą w stożku, oblicza pola powierzchni i objętości walców, stożków i kul ( podane potrzebne wymiary ).

Stopień dostateczny

wymagania na stopień dopuszczający i ponadto uczeń:

określa dziedzinę wyrażenia wymiernego oblicza ich wartość dla podanych zmiennych, upraszcza wyrażenia wymierne, dodaje, odejmuje i mnoży i dzieli wyrażenia wymierne, przekształca wzory by otrzymać szukaną wielkość, przekształca wzór funkcji homograficznej z postaci ogólnej do kanonicznej, sporządza wykres funkcji homograficznej, stosuje zasadę mnożenia, oblicza prawdopodobieństwo korzystając ze zdarzenia przeciwnego, wyznacza długości odcinków w graniastosłupach i ostrosłupach korzystając z funkcji trygonometrycznych, wyznacza miary kątów między odcinkami oraz miary kątów między odcinkami i ścianami w graniastosłupach i ostrosłupach, oblicza pola powierzchni i objętości graniastosłupów i ostrosłupów (korzystając z funkcji trygonometrycznych), oblicza pola powierzchni i objętości walców, stożków i kul.

### Stopień dobry

wymagania na stopień dostateczny i ponadto uczeń:

rozwiązuje równania i proste nierówności wymierne, określa dziedzinę wyrażenia wymiernego i wykonuje działania na wyrażeniach wymiernych wykorzystując najmniejszy wspólny mianownik, oblicza prawdopodobieństwo korzystając z klasycznej definicji, wykorzystuje własności prawdopodobieństwa w zadaniach, oblicza pola powierzchni i objętości wielościanów.

### Stopień bardzo dobry

wymagania na stopień dobry i ponadto uczeń:

rozwiązuje zadania z zastosowaniem wyrażeń wymiernych i równań wymiernych, określa własności funkcji homograficznych, podaje przykłady wzorów funkcji homograficznych spełniających określone warunki, rozwiązuje zadania z wykorzystaniem obliczania miar kątów między odcinkami, miar kątów między odcinkami i ścianami w graniastosłupach i ostrosłupach, rozwiązuje zadania z zastosowaniem obliczania pól powierzchni i objętości graniastosłupów i ostrosłupów, oblicza pola i obwody danych przekrojów, rozwiązuje zadania z zastosowaniem obliczania pól powierzchni i objętości walców, stożków i kul.

# **10. Ewaluacja programu**

Po zakończeniu programu należy wykonać analizę programu, czyli jego ocenę i proponowane zmiany. Ewaluacja w znacznej części powinna odbywać się na bieżąco np. w doborze metod i technik pracy, zadań, pracy nauczyciela itp. Na końcu etapu kształcenia uczniowie wypełniać powinni ankietę, która pozwoli na sformułowanie wniosków do ewentualnych zmian w programie.

Kolejną formą ewaluacji programu będzie porównanie wyników egzaminu maturalnego uczniów biorących udział w programie z wynikami uczniów technikum technologii żywności z lat ubiegłych.

Przykładowa ankieta

Uczniu!! W ciagu ostatnich czterech lat brałeś udział w programie kształcącym kluczowe kompetencje matematyczne i naukowo-techniczne. Proszę wypełnij ponizszą ankietę. Dzięki Twojej opinii będzie można dokonać wnikliwej analizy programu i jego poprawy.

Odpowiedzi na pytanie zaznacz krzyżykiem w odpowiednim dla Twoich odczuć miejscu zgodznie z zasadą:

- 5 bardzo dobrze
- 4 dobrze
- 3 dostatecznie
- 2 dopuszczająco
- 1 niedostatecznie

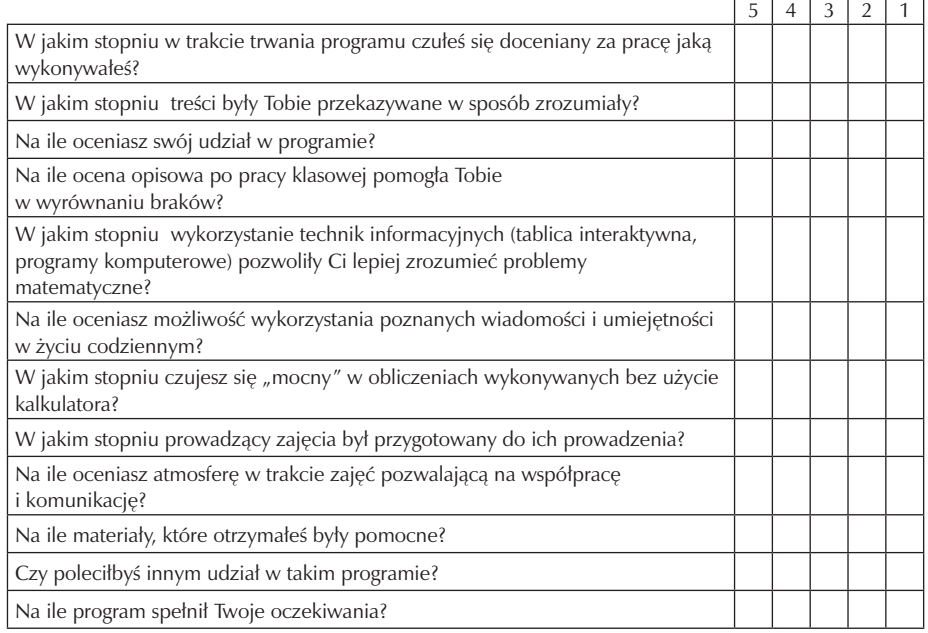
Co zmieniłbyś w programie?

……………………………………………………………………………………… …………………………………………………………………………………………… ……………………………………………………………………………………

# **11. Bibliografia**

- [1] M.Karpiński, J.Lech, M.Braun, Matematyka z plusem. Program nauczania matematyki w liceum i technikum.
- [2] Maria Sobczak, Założenia programowe, zasady opracowania i modyfikacji programu kształtowania kompetencji kluczowych w zakresie matematyki, Lublin 2009.
- [3] Niemierko B, Pomiar wyników kształcenia, WSiP, Warszawa 1999

Szkoła Kluczowych Kompetencji

 $\overline{\phantom{a}}$ 

# **Część III**

# **PODSTAWY PRZEDSIĘBIORCZOŚCI**

**Opracowanie: Lidia Droszcz**

**Koordynator: Mirosława Gerkowicz**

# **Spis treści**

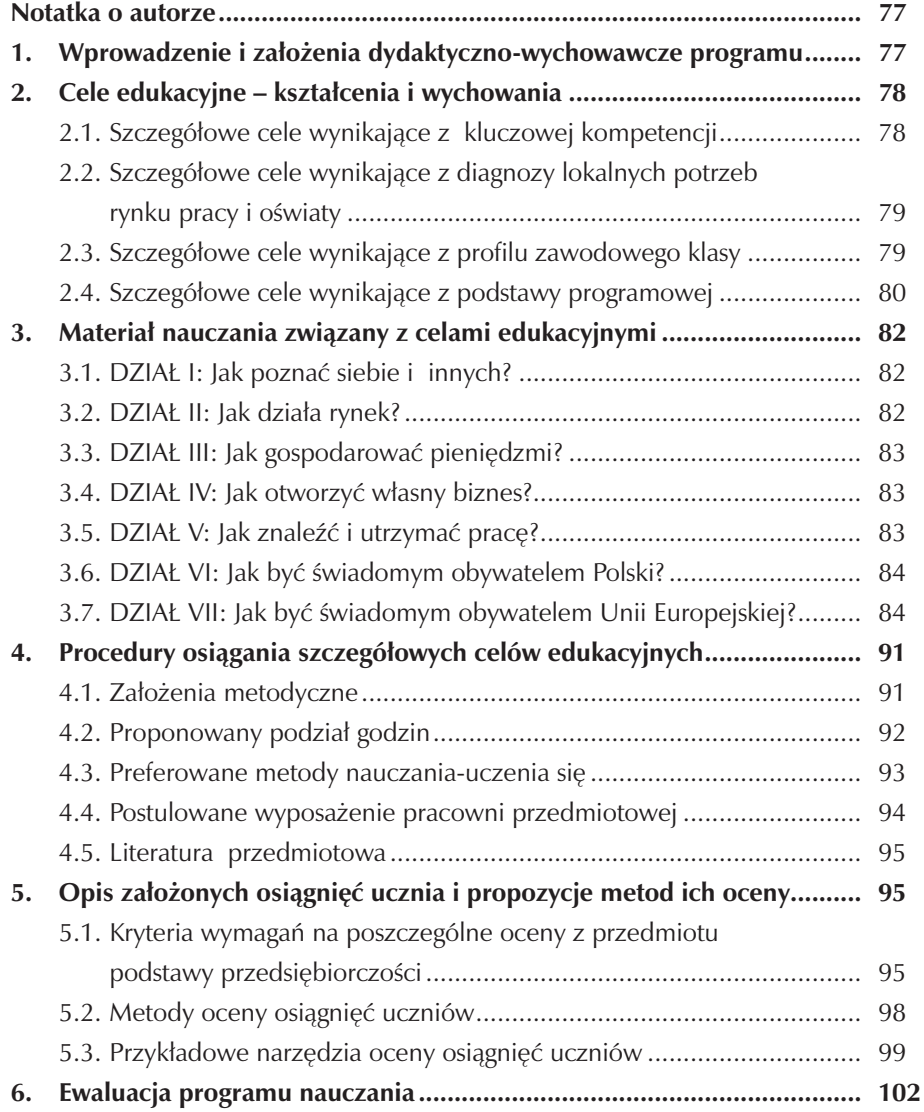

# **Notatka o autorze**

Lidia Droszcz ur. 1973. Ukończyła studia magisterskie na Wydziale administracyjnym Akademii Morskiej w Gdyni ze specjalizacją Zarządzanie Przedsiębiorstwem. Wykształcenie uzupełniły studia podyplomowe pedagogiczne i matematyczne. Przed podjęciem pracy w szkole pracowała jako handlowiec zajmując się m. in.: doradztwem ubezpieczeniowym i kredytowym, sprzedażą samochodów, obiegiem dokumentów w dużej firmie motoryzacyjnej na Wybrzeżu.

W szkolnictwie od roku 2004, obecnie zakończyła staż na stopień nauczyciela mianowanego.

# **1. Wprowadzenie i założenia dydaktyczno-wychowawcze programu**

Przedsiębiorczość to pojęcie bardzo pojemne i tak popularne, że każdy zapytany o znaczenie słowa przedsiębiorczość mógłby podać jego intuicyjną definicję, a każda z nich byłaby nieco inna. Również literatura ekonomiczna podaje wiele możliwych znaczeń przedsiębiorczości i mnoży cechy, jakimi powinien się legitymować człowiek przedsiębiorczy. Często przedsiębiorczość wymieniana jest obok ziemi, pracy i kapitału, jako jeden z podstawowych zasobów ekonomicznych. Kluczowym pytaniem wydaje się kwestia czy przedsiębiorczość to wrodzona skłonność niektórych obdarowanych jednostek, czy też można się jej nauczyć? Parafrazując myśl Thomasa Edisona, człowieka niewątpliwie przedsiębiorczego, odpowiedzieć można, że aby odnieść sukces wystarczy jeden procent talentu, pozostałe 99% to świadomy wysiłek wkładany w jego rozwinięcie. Wniosek z tego taki, że przedsiębiorczości można się nauczyć. Prezentowany program nauczania ma być pomocą i przewodnikiem wprowadzającym ucznia w arkana przedsiębiorczości.

Jednym z podstawowych zadań szkoły i przesłanką do niniejszego programu autorskiego jest, zgodnie z podstawą programową kształcenia ogólnego w szkołach ponadgimnazjalnych, wpojenie uczniom umiejętności praktycznego wykorzystywania zdobytej wiedzy oraz przygotowanie ich do podjęcia pracy zawodowej w dorosłym życiu. Bardzo istotne dla treści tu zawartych są również zalecenia Parlamentu Europejskiego, które wymieniają przedsiębiorczość jako jedną z siedmiu kompetencji kluczowych. Tutaj postawa przedsiębiorcza rozumiana jest jako zdolność do wcielania pomysłów w czyn i elastyczne przystosowanie się do zmieniających się warunków funkcjonowania gospodarki. Nie można realizować tych wytycznych w oderwaniu od potrzeb lokalnego rynku pracy i oświaty. Przepustką do dalszych sukcesów w życiu zawodowym jest pomyślne ukończenie szkoły średniej, co w przypadku technikum informatycznego oznacza zdaną maturę i egzamin potwierdzający kwalifikacje zawodowe. Przy konstruowaniu programu uwzględniono więc również standardy wymagań maturalnych i egzaminów zawodowych.

Niniejszy autorski program nauczania podstaw przedsiębiorczości został opracowany z uwzględnieniem:

- 1. Podstawy programowej zawartej w Rozporządzeniu Ministra Edukacji Narodowej i Sportu z dnia 26 lutego 2002 roku w sprawie podstawy programowej wychowania przedszkolnego oraz kształcenia ogólnego w poszczególnych typach szkół (Dz. U. nr 51 z dnia 29.05.2002 z późniejszymi zmianami),
- 2. Zaleceń Parlamentu Europejskiego i Rady z dnia 18 grudnia 2006 roku w sprawie kompetencji kluczowych w procesie uczenia się przez całe życie (2006/962/WE),
- 3. Diagnozy kompetencji kluczowych w kontekście potrzeb i uwarunkowań lokalnych i regionalnych oświaty i rynku pracy,
- 4. Obowiązujących standardów wymagań egzaminacyjnych,
- 5. Rozporządzenia Ministra Edukacji Narodowej z dnia 8 czerwca 2009 r. w sprawie dopuszczenia do użytku w szkole programów wychowania przedszkolnego i programów nauczania oraz dopuszczania do użytku szkolnego podręczników (Dz. U. Nr 89 poz. 730 z 10.06.2009).

Program będzie wdrażany w drugiej i trzeciej klasie technikum informatycznego - nr zawodu: 312[01].

# **2. Cele edukacyjne – kształcenia i wychowania**

# **2.1. Szczegółowe cele wynikające z kluczowej kompetencji**

Uczeń potrafi:

- 1. Wyznaczać dostępne możliwości rozwoju osobistego i zawodowego.
- 2. Porównywać formy organizacyjno-prawne przedsiębiorstw ze szczególnym uwzględnieniem samozatrudnienia.
- 3. Oceniać szanse i zagrożenia stojące przed przedsiębiorcami.
- 4. Rozróżniać postawy etyczne i nieetyczne w życiu gospodarczym.
- 5. Wykazywać związki pomiędzy zachowaniami etycznymi i nieetycznymi a ich następstwami, zarówno dla jednostek, jak i społeczeństwa.
- 6. Wskazywać możliwości wprowadzenia pozytywnych zmian przez aktywny udział w życiu gospodarczym i społecznym.
- 7. Używać ze zrozumieniem podstawowych pojęć ekonomicznych.
- 8. Przedstawiać podstawowe założenia systemu gospodarki wolnorynkowej.
- 9. Przygotować plan działania dla prostego przedsięwzięcia, a następnie wdrożyć go, porównać osiągnięcia z założonymi celami i wyciągnąć wnioski.
- 10. Zastosować zasady skutecznej komunikacji do przygotowania autoprezentacji.
- 11. Zaproponować, adekwatny do rodzaju konfliktu, sposób rozwiązania np. w drodze mediacji, negocjacji lub arbitrażu.
- 12. Zanalizować swoje mocne i słabe strony.
- 13. Wykonywać zadania i samodzielnie i współpracować w zespole.
- 14. Diagnozować szanse, zagrożenia i oceniać wynikające z nich ryzyko.
- 15. Zarządzać projektami.

# **2.2. Szczegółowe cele wynikające z diagnozy lokalnych potrzeb rynku pracy i oświaty**

Uczeń potrafi:

- 1. Określić możliwości własnego rozwoju w kontekście lokalnych uwarunkowań.
- 2. Prognozować szanse i zagrożenia dla przedsiębiorców wynikające z bieżącej koniunktury.
- 3. Wymienić źródła informacji o lokalnym rynku pracy.
- 4. Zanalizować sytuację na lokalnym rynku pracy korzystając z dokumentów o rynku pracy np. raportów PUP.
- 5. Określić kierunki zmian lokalnego rynku pracy.
- 6. Wyjaśnić implikacje aktualnego zestawienia zawodów deficytowych i nadwyżkowych na lokalnym rynku pracy.
- 7. Przygotować informacje dotyczące programów pomocowych dla absolwentów realizowanych przez odpowiednie instytucje.
- 8. Porównać instrumenty rynku pracy pod kątem ich przydatności we własnym rozwoju zawodowym.
- 9. Wyszczególnić różne formy poradnictwa zawodowego i wyjaśnić ich związek z planowaniem kariery zawodowej.
- 10. Zredagować dokumenty aplikacyjne i dostosowywać ich formę do specyfiki oferty pracy.

## **2.3. Szczegółowe cele wynikające z profilu zawodowego klasy**

Uczeń potrafi:

- 1. Wyszukiwać i selekcjonować informacje pochodzące z różnych źródeł.
- 2. Używać technik multimedialnych do ilustrowania wybranych zagadnień, a także autoprezentacji.
- 3. Dobrać adekwatną do wykształcenia technika informatyka drogę kariery zawodowej.
- 4. Zaplanować przekwalifikowanie się dobierając odpowiednie dla technika informatyka formy kształcenia bądź dokształcania.
- 5. Rozpoznawać źródła stresu wynikające z pracy zawodowej.
- 6. Wyjaśnić znaczenie e-learningu, jego zalety i wady.
- 7. Znaleźć odpowiednią dla siebie ofertę learningową.
- 8. Wymienić podmioty z bliższego i dalszego otoczenia firmy z branży informatycznej.
- 9. Zidentyfikować zasoby niezbędne do produkcji określonych dóbr i usług związanych z technologią informatyczną.
- 10. Definiować podstawowe pojęcia i terminy z zakresu funkcjonowania gospodarki rynkowej ze szczególnym uwzględnieniem rynku usług informatycznych.
- 11. Scharakteryzować rodzaje podatków dla osób fizycznych i firm.
- 12. Opisać procedury związane z podejmowaniem działalności gospodarczej związanej z branżą informatyczną.
- 13. Wymienić podstawowe przepisy prawa pracy.
- 14. Rozróżniać dokumenty związane z podjęciem pracy.
- 15. Przygotowywać dokumenty aplikacyjne.
- 16. Analizować przepisy dotyczące praw i obowiązków pracownika oraz pracodawcy.
- 17. Identyfikować sposoby i następstwa nawiązania oraz rozwiązania stosunku pracy.

### **2.4. Szczegółowe cele wynikające z podstawy programowej**

Uczeń potrafi:

- 1. Sklasyfikować własne potrzeby np. wg podziału A. Maslow'a.
- 2. Określić hierarchię potrzeb w odniesieniu do własnej przyszłości.
- 3. Wyznaczyć sobie cele oraz zadania edukacyjne i zawodowe.
- 4. Scharakteryzować własną osobowość korzystając z analizy SWOT.
- 5. Zdiagnozować wady i zalety pracy indywidualnej i zespołowej dla danej aktywności.
- 6. Zdefiniować pojęcia i podać przykładowe formy komunikacji werbalnej, komunikacji niewerbalnej.
- 7. Stosować techniki aktywnego słuchania.
- 8. Identyfikować bariery komunikacyjne zewnętrzne i wewnętrzne.
- 9. Wymienić różne źródła informacji o rynku pracy.
- 10. Wyszczególnić formy poradnictwa zawodowego i wyjaśnić ich związek z planowaniem kariery zawodowej.
- 11. Wymienić rodzaje umów regulujących zatrudnienie.
- 12. Porównać prawa i obowiązki pracownika i pracodawcy wynikające z różnych form zatrudnienia.
- 13. Scharakteryzować różne formy wynagrodzeń.
- 14. Przygotować się do rozmowy kwalifikacyjnej.
- 15. Identyfikować zasoby wykorzystywane do produkcji określonych dóbr.
- 16. Wyjaśnić przepływ strumienia pieniężnego oraz strumienia dóbr i usług w obiegu okrężnym z uwzględnieniem państwa.
- 17. Podać przykłady rynków dóbr i usług.
- 18. Wymienić podstawowe cechy gospodarki centralnie sterowanej i rynkowej.
- 19. Podać ramy czasowe dla gospodarki centralnej i rynkowej.
- 20. Opisać najważniejsze wydarzenia polskiej transformacji gospodarczej, wyjaśniać związane z tym pojęcia: prywatyzacja, reprywatyzacja.
- 21. Scharakteryzować wszystkie spółki osobowe i kapitałowe.
- 22. Wyszczególnić różnice między osobą fizyczną i prawną.
- 23. Wybrać najkorzystniejszą dla siebie formę prowadzenia działalności gospodarczej.
- 24. Wytłumaczyć różnicę między zyskiem a stratą.
- 25. Wytłumaczyć istotę strategii marketingowej.
- 26. Wymieniać główne grupy aktywów i pasywów oraz podaje ich przykłady.
- 27. Objaśnić "złotą zasadę bilansu".
- 28. Podać powody powstawania szarej strefy.
- 29. Identyfikować zachowania etyczne i nieetyczne w biznesie.
- 30. Scharakteryzować wewnętrzne i zewnętrzne funkcje państwa.
- 31. Przedstawić funkcje samorządów terytorialnych.
- 32. Wymienić zasady budżetowe.
- 33. Wymienić najważniejsze wydatki i dochody budżetu państwa.
- 34. Scharakteryzować wewnętrzne i zewnętrzne funkcje państwa.
- 35. Przedstawić funkcje samorządów terytorialnych.
- 36. Wymienić zasady budżetowe.
- 37. Wymienić najważniejsze wydatki i dochody budżetu państwa.
- 38. Wymienić formy korupcji.
- 39. Podać przykłady korupcji z życia codziennego.
- 40. Opisać genezę i rozwój Unii Europejskiej.
- 41. Wymienić podstawowe struktury unijne.
- 42. Identyfikować pozytywne i negatywne konsekwencje globalizacji.
- 43. Opisać korzyści wynikające z wymiany międzynarodowej.
- 44. Wymienić etapy integracji gospodarczej.
- 45. Identyfikować pozytywne i negatywne konsekwencje globalizacji.

# **3. Materiał nauczania związany z celami edukacyjnymi**

#### **3.1. DZIAŁ I: Jak poznać siebie i innych?**

TREŚCI NAUCZANIA:

- hierarchia potrzeb wg A. Maslow'a,
- teorie osobowości Hipokratesa i Junga,
- komunikacja werbalna i niewerbalna,
- zasady skutecznej komunikacji,
- aktywne słuchanie,
- bariery komunikacyjne,
- asertywność,
- stres i sposoby radzenia sobie z nim,
- organizowanie czasu,
- systemy wartości,
- tolerancja,
- e-learning.

#### **3.2. DZIAŁ II: Jak działa rynek?**

TREŚCI NAUCZANIA:

- podmioty gospodarcze: państwo, gospodarstwa domowe, przedsiębiorstwa,
- rodzaje zasobów ekonomicznych,
- pojęcie rynku, rodzaje rynków,
- obieg strumieni dóbr i usług,
- mechanizm podaży i popytu,
- determinanty popytu i podaży,
- cena równowagi,
- przyczyny i skutki inflacji,
- gospodarka centralnie sterowana,
- transformacja polskiej gospodarki po roku 1989,
- prywatyzacja,
- cechy gospodarki rynkowej.

### **3.3. DZIAŁ III: Jak gospodarować pieniędzmi?**

TREŚCI NAUCZANIA:

- historia pieniądza,
- funkcje, cechy i formy pieniądza,
- zabezpieczenia banknotów i monet polskich przed fałszerstwem,
- historia bankowości,
- pojęcie i rodzaje banków,
- rodzaje operacji bankowych,
- usługi bankowe: konto osobiste, lokata bankowa, kredyt,
- wybór funduszu inwestycyjnego,
- ubezpieczenia,
- wybór funduszu emerytalnego,
- giełda papierów wartościowych,
- budżet gospodarstwa domowego.

## **3.4. DZIAŁ IV: Jak otworzyć własny biznes?**

TREŚCI NAUCZANIA:

- formy organizacyjno-prawne przedsiębiorstw, ich zalety i wady,
- e-biznes,
- etapy zakładania działalności gospodarczej,
- konstrukcja bilansu przedsiębiorstwa,
- aktywa trwałe i obrotowe,
- pasywa własne i obce,
- koszty i przychody przedsiębiorstw,
- rachunek wyników,
- strategia marketingowa,
- model AIDA,
- funkcje zarządzania,
- style zarządzania,
- pojęcie i elementy biznesplanu,
- instytucje wspierające działalność gospodarczą.

## **3.5. DZIAŁ V: Jak znaleźć i utrzymać pracę?**

TREŚCI NAUCZANIA:

- podstawowe przepisy kodeksu pracy,
- umowa o pracę, umowa zlecenie, umowa o dzieło,
- różne formy wynagrodzenia,
- źródła informacji o rynku pracy, elementy procesu rekrutacji,
- dokumenty aplikacyjne: list motywacyjny, życiorys
- autoprezentacja,
- rozmowa kwalifikacyjna
- mobbing,
- przyczyny bezrobocia,
- wymagania związane ze statusem osoby bezrobotnej,
- sposoby zapobiegania bezrobociu.

#### **3.6. DZIAŁ VI: Jak być świadomym obywatelem Polski?**

TREŚCI NAUCZANIA:

- rola państwa w gospodarce rynkowej,
- wewnętrzne i zewnętrzne funkcje państwa,
- podstawowe funkcje samorządów terytorialnych,
- zasady budżetowe,
- przychody i wydatki budżetu państwa,
- klasyfikacja podatków, cechy podatków,
- mierniki dobrobytu: PKB, PNB,
- etyka w biznesie,
- zachowania etyczne i nieetyczne,
- przyczyny powstawania i konsekwencje szarej strefy,
- zagrożenia wynikające z korupcji.

#### **3.7. DZIAŁ VII: Jak być świadomym obywatelem Unii Europejskiej?**

TREŚCI NAUCZANIA:

- historia zjednoczenia Europy,
- struktury unijne: parlament UE,
- wspólna waluta Euro,
- przystąpienie do unii monetarnej, potencjalne korzyści i zagrożenia,
- zatrudnienie w krajach UE,
- fundusze unijne,
- handel zagraniczny, bilans handlowy,
- globalizacja,
- antyglobalizacja.

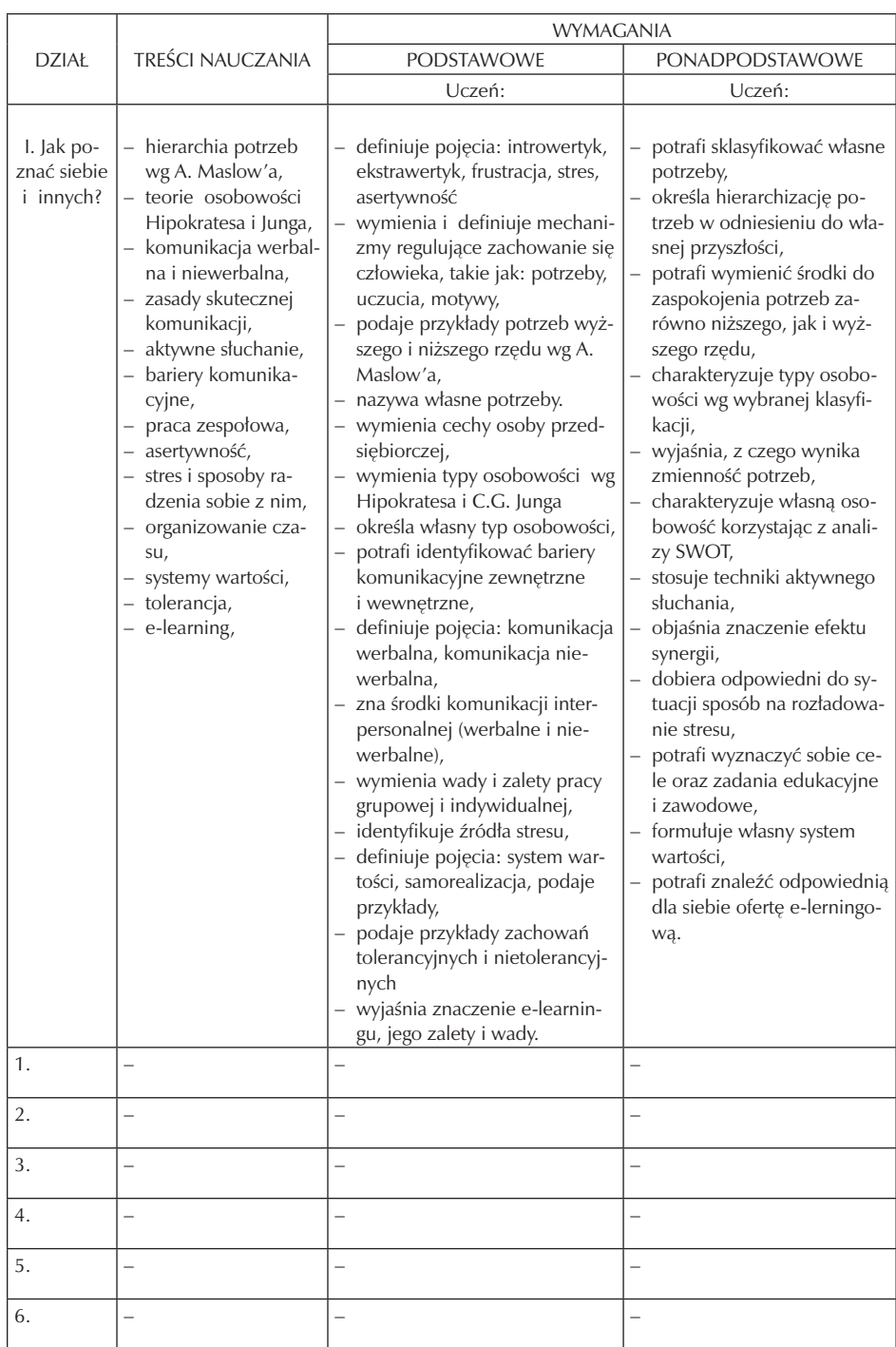

Zespół Szkół Ponadgimnazjalnych im. Marii Karłowskiej w Żninie

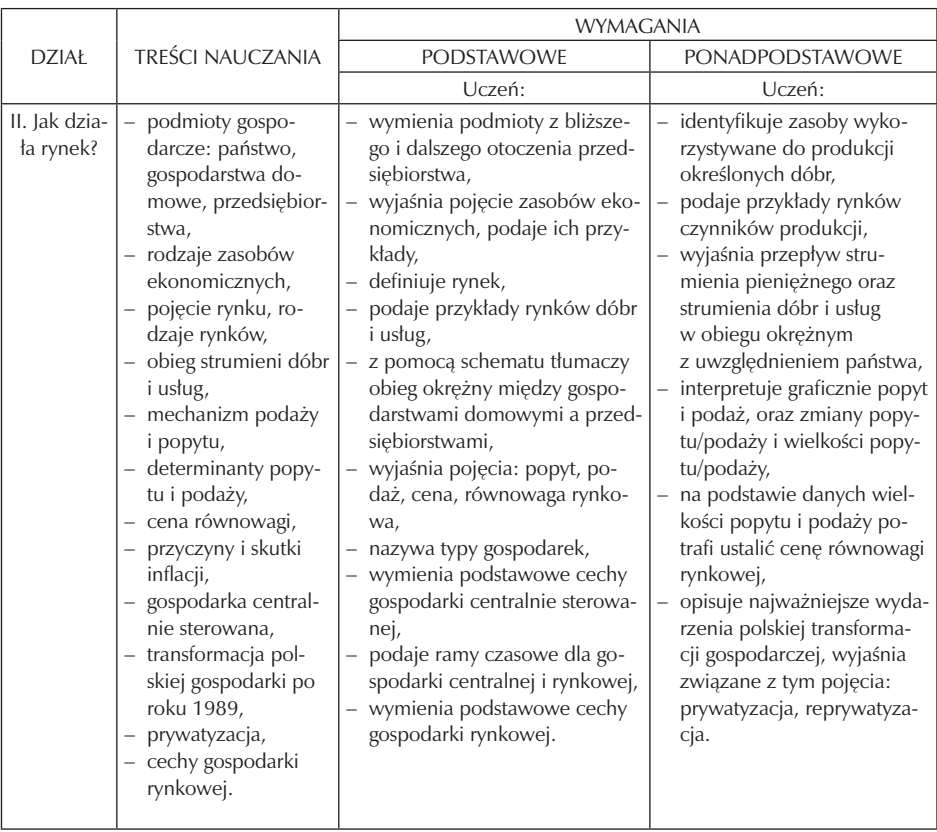

 $\overline{\phantom{a}}$ 

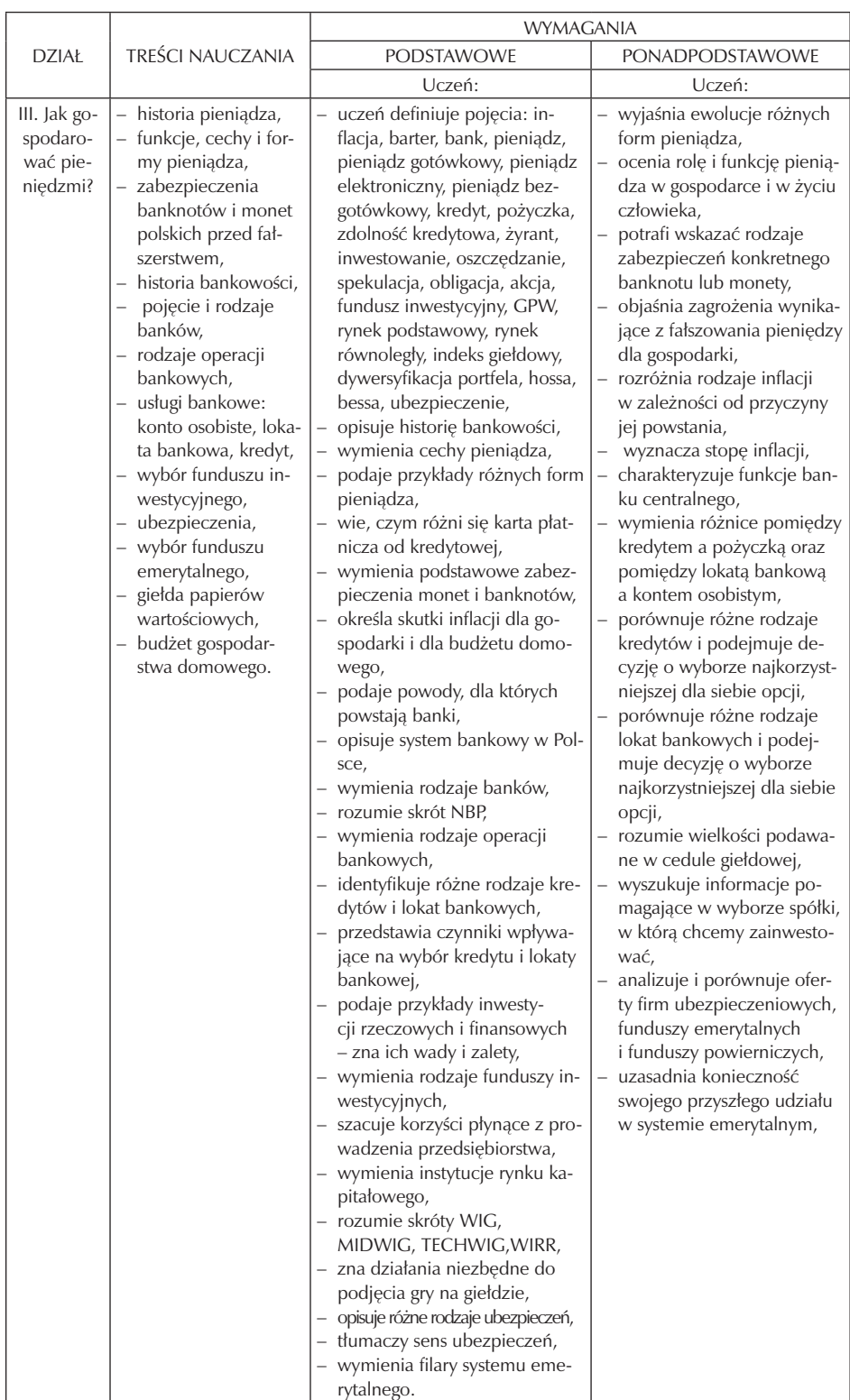

Zespół Szkół Ponadgimnazjalnych im. Marii Karłowskiej w Żninie

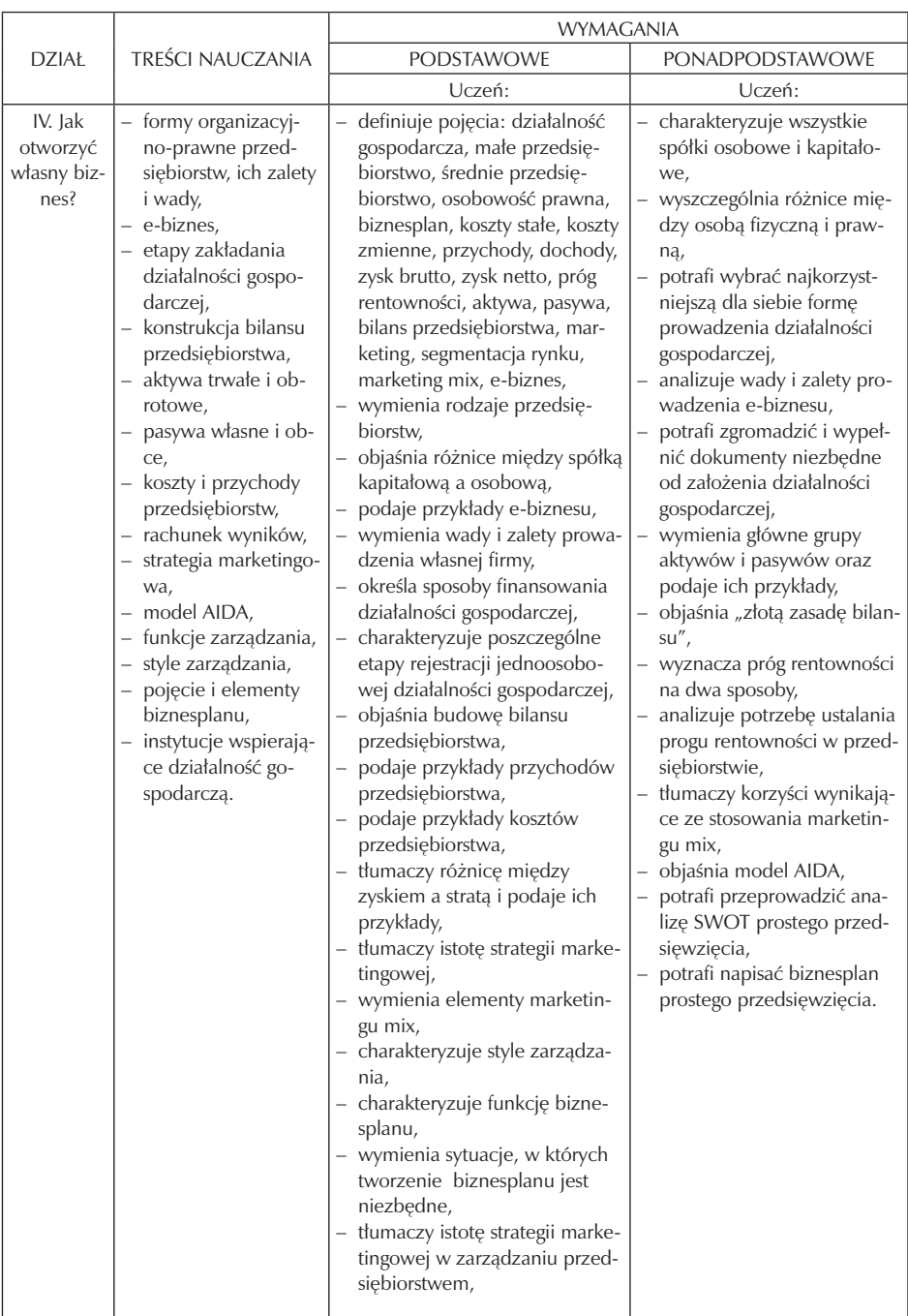

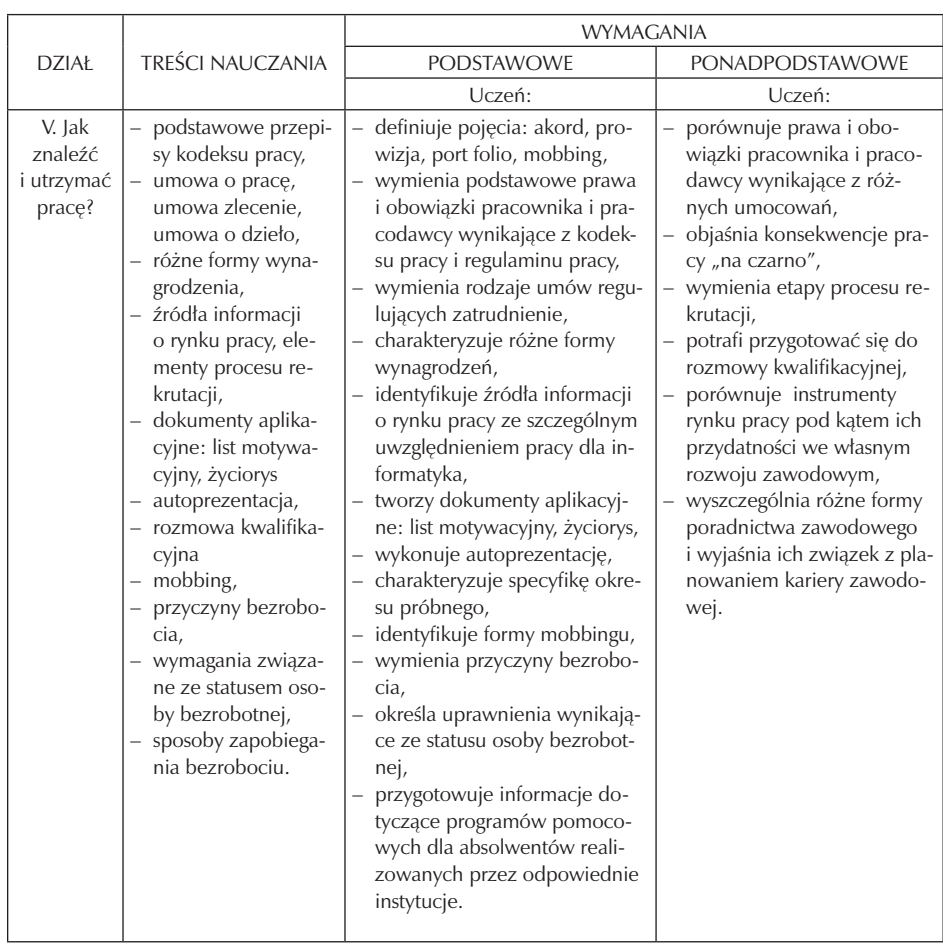

Zespół Szkół Ponadgimnazjalnych im. Marii Karłowskiej w Żninie

 $\overline{\phantom{a}}$ 

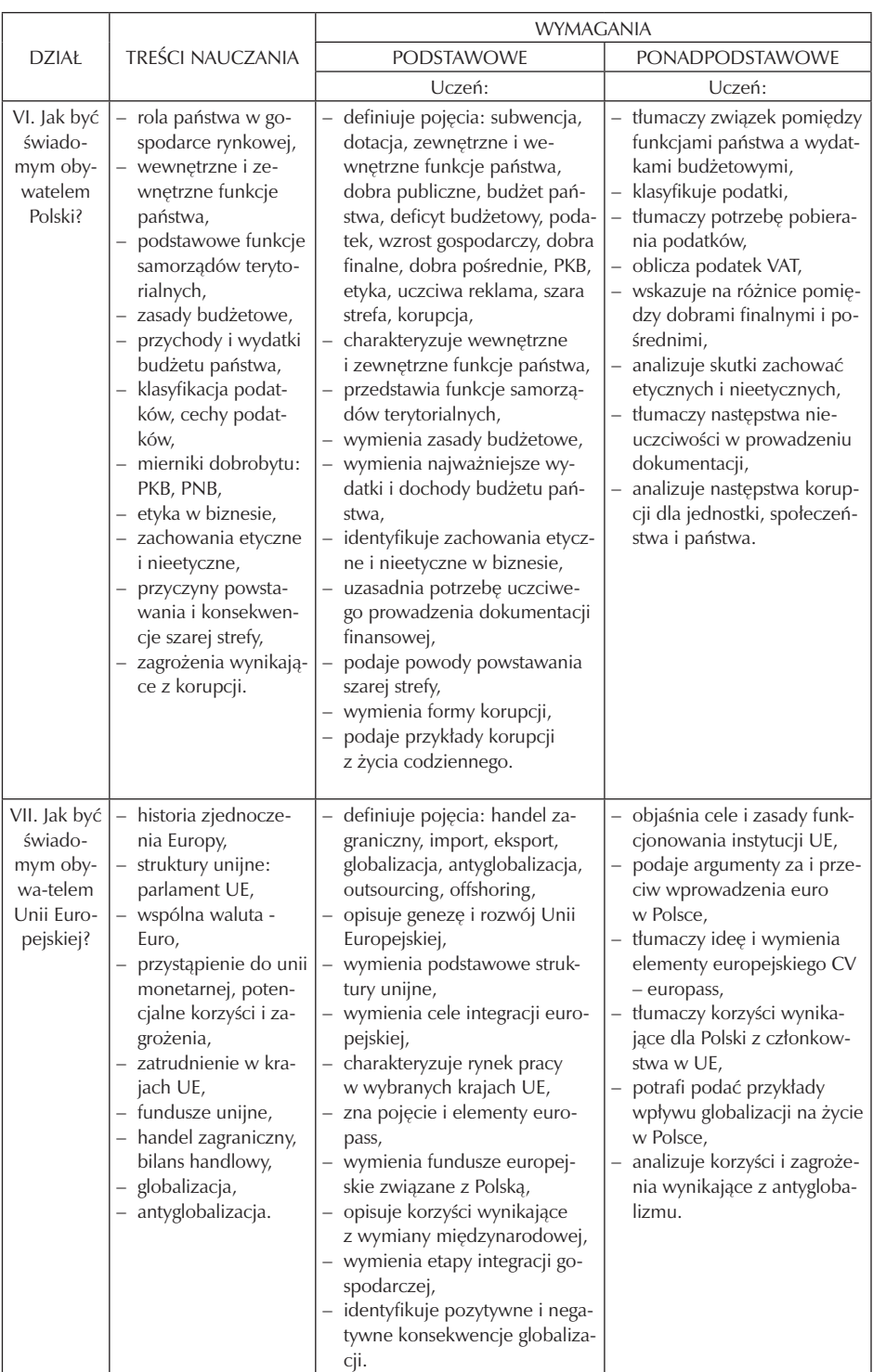

# **4. Procedury osiągania szczegółowych celów edukacyjnych**

#### **4.1. Założenia metodyczne**

Integracja międzyprzedmiotowa

Żadna dziedzina nauki nie jest samotną wyspą. Każda dyscyplina opisując procesy i zjawiska czerpie z różnych dziedzin i dopiero takie całościowe ujęcie pozwala przedstawić zagadnienia w sposób wyczerpujący; podejście to nazywamy holistycznym. Podstawy przedsiębiorczości to przedmiot interdyscyplinarny, dlatego też podejście holistyczne stanowić powinno fundamentalne założenie przy nauczaniu tego przedmiotu. Realizację celów edukacyjnych można osiągnąć tylko stosując integrację międzyprzedmiotową. Materiał nauczania obejmuje treści realizowane m.in. na języku polskim (Dział I. Jak poznać siebie i innych?), na matematyce (Dział II. Jak działa rynek?), na geografii (Dział VII. Jak być świadomym obywatelem Unii Europejskiej?). Są również wiadomości z wiedzy o kulturze i wiedzy o społeczeństwie, dlatego niezbędna jest współpraca nauczycieli wykładających te przedmioty.

Stosowanie technologii informacyjnych

 Nie sposób wyobrazić sobie dziś przedsiębiorczego, młodego człowieka, który nie korzystałby z komputera. Jest to niezbędne narzędzie służące poznawaniu świata, komunikowaniu się z innymi a także nauce i rozrywce. Autorski program kształtowania kompetencji kluczowych zakłada realizację celów wynikających z profilu zawodowego klasy i realizowany będzie w technikum informatycznym. Niezbędne więc jest wprowadzenie do procesu dydaktycznego technologii informatycznych. Wykorzystywać je można zarówno podczas lekcji, poprzez wykorzystywanie komputerów czy tablicy multimedialnej, jak i zlecając uczniom prace domowe polegające na wyszukiwaniu informacji, śledzeniu bieżących wydarzeń gospodarczych na portalach biznesowych lub sporządzaniu dokumentów. Atrakcyjny jest również pomysł prowadzenia blogu z wiadomościami dotyczącym gospodarki zaproponowany przez K. Garbacik, M. Żmiejko.

Kontakty z przedstawicielami środowiska lokalnego

Przyswajanie wiedzy i nabywanie umiejętności szczególnie dotyczących instytucji gospodarki rynkowej z pewnością uatrakcyjnią spotkania z przedstawicielami lokalnego biznesu, pracownikami banku, firm ubezpieczeniowych czy urzędu pracy. Kontakty te mogą przebiegać dwukierunkowo, tzn. uczniowie mogą samodzielnie gromadzić praktyczną wiedzę, np. pytając o formy organizacyjno-prawne okolicznych przedsiębiorstw, badając oferty miejscowych banków, odwiedzając urzędy.

Zaangażowanie w akcje związane z przedsiębiorczością

Bardzo istotna w procesie nauki jest motywacja wewnętrzna uczniów. Wynikać ona może z ciekawości, chęci rywalizacji czy też z wyznawanego przez uczniów systemu wartości. Te pozytywne zjawiska można stymulować zachęcając uczniów do angażowania się w różne imprezy związane z przedsiębiorczością np. konkursy NBP, gry giełdowe, Olimpiadę przedsiębiorczości. Sposobem na systematyczną pracę pozalekcyjną jest również uczestnictwo uczniów w bezpłatnych projektach e-learningowych oferowanych przez NBPortal.

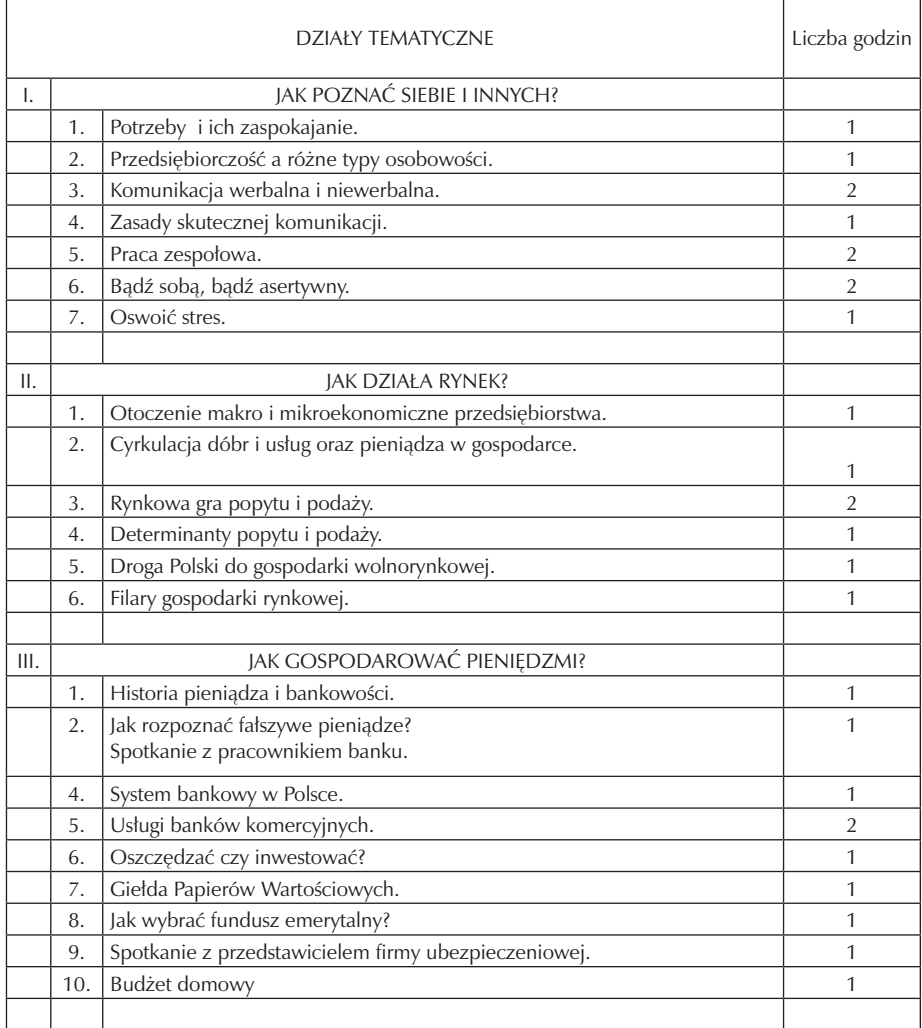

#### **4.2. Proponowany podział godzin**

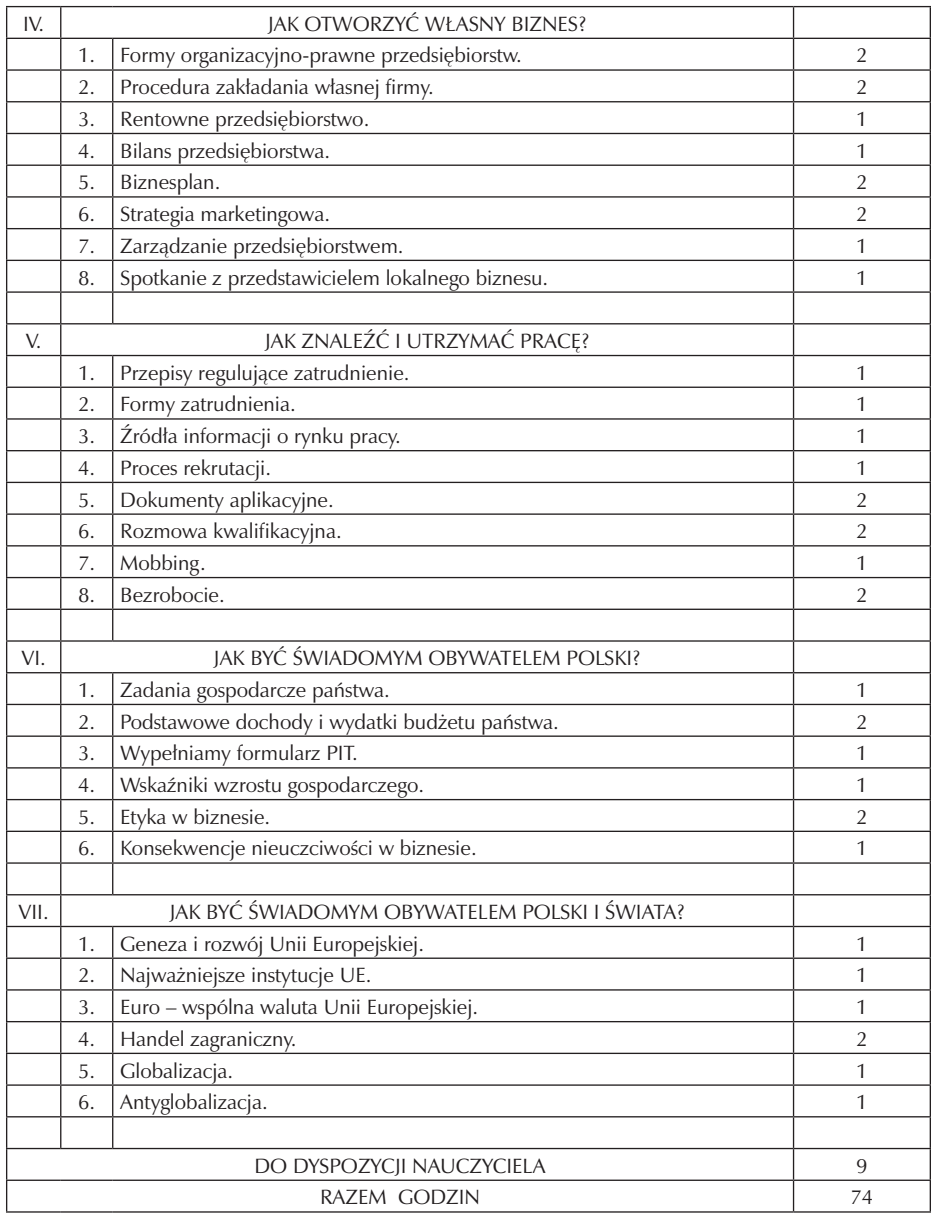

#### Zespół Szkół Ponadgimnazjalnych im. Marii Karłowskiej w Żninie

#### **4.3. Preferowane metody nauczania-uczenia się**

Metodami nauczania określa się zazwyczaj typowe czynności nauczyciela, dzięki którym wprowadza on na lekcji wiadomości i kieruje ich obiegiem, kształtując u uczniów określone umiejętności. Dobór metod nauczania zależy od bardzo wielu czynników. Najczęściej dobór odpowiedniej metody nauczania determinowany jest tematyką zajęć. Trudno bowiem rozwijać u uczniów kreatywność, stosując w procesie nauczania tzw. metody podające. Przy doborze metod nauczania należy uwzględnić kilka elementów: tematykę zajęć, zdolności i poziom intelektualny uczniów, czas przeznaczony na realizację zajęć a także posiadaną bazę dydaktyczną. Bardzo ważne jest, by w procesie dydaktycznym wykorzystywać różnorodne metody nauczania. Tym bardziej, że podstawa programowa z podstaw przedsiębiorczości wyznacza tak różne cele, że ich osiągnięcie gwarantuje jedynie stosowanie wielu metod i form nauczania. Najlepsze efekty edukacyjne, szczególnie na lekcjach podstaw przedsiębiorczości, daje nauczanie przez działanie, stąd na tych zajęciach powinny dominować metody aktywizujące.

W procesie nauczania podstaw przedsiębiorczości należy stosować następujące metody nauczania:

- pogadanka,
- praca z tekstem,
- dyskusja,
- mapa pamięci,
- drzewko decyzyjne,
- burza mózgów,
- inscenizacja /odgrywanie ról,
- ćwiczenia,
- praca z tekstem,
- portfolio,
- projekt edukacyjny.

### **4.4. Postulowane wyposażenie pracowni przedmiotowej**

Uczniowie powinni mieć dostęp do pracowni wyposażonej w komputery podłączone do Internetu.

Pracownia powinna być wyposażona w:

- komputery podłączone do Internetu,
- tablicę interaktywną,
- interaktywne programy komputerowe,
- kamerę wideo, dzięki której będzie można nagrywać autoprezentacje, bądź symulowane rozmowy kwalifikacyjne,
- biblioteczkę przedmiotową a w niej: podręczniki dla nauczyciela i ucznia, słowniki ekonomiczne, podstawowe akty prawne,
- roczniki statystyczne,
- filmy dydaktyczne.

# **4.5. Literatura przedmiotowa**

- 1. Podręcznik: "Czas na przedsiębiorczość", Katarzyna Garbacik, Magdalena Żmiejko, Wydawnictwo Szkolne PWN, Warszawa-Łódź 2008.
- 2. Ćwiczenia: "Czas na przedsiębiorczość" Katarzyna Garbacik, Magdalena Żmiejko, Wydawnictwo Szkolne PWN, Warszawa-Łódź 2008.
- 3. Mika S., Psychologia społeczna dla nauczycieli, Wydawnictwo Akademickie Żak, Warszawa 1992.
- 4. Roczniki statystyczne.
- 5. Kodeks pracy.
- 6. Kodeks spółek handlowych.

# **5. Opis założonych osiągnięć ucznia i propozycje metod ich oceny**

# **5.1. Kryteria wymagań na poszczególne oceny z przedmiotu podstawy przedsiębiorczości**

Ocena: niedostateczny

Uczeń:

- nie opanował niezbędnego minimum podstawowych wiadomości i umiejętności, a braki w wiadomościach uniemożliwiają dalsze zdobywanie wiedzy z tego przedmiotu;
- nie przyswoił elementarnego zasobu słownictwa oraz nie potrafi odtworzyć podstawowych zależności ekonomicznych;
- nie jest w stanie rozwiązać podstawowych zadań o elementarnym stopniu trudności ani odtworzyć wiadomości z pamięci;
- w sytuacjach typowych nie radzi sobie nawet przy pomocy nauczyciela;
- nie wykonuje poleceń w zakresie uczestnictwa w ćwiczeniach, pracy grupowej oraz nie potrafi pracować w zakresie realizacji elementarnych części projektów.

Ocena: dopuszczający

Uczeń:

- potrafi odtworzyć podstawowe wiadomości z pamięci i przy pomocy nauczyciela rozwiązuje typowe problemy i zadania;
- potrafi posłużyć się przykładem, ale stosuje ubogą i częściowo błędną terminologię;
- poprawnie, z pomocą nauczyciela, rozpoznaje, nazywa i klasyfikuje poznane pojęcia, zjawiska, procesy, dokumenty, postacie życia publicznego itp.;
- treść merytoryczna odpowiedzi zawiera liczne błędy rzeczowe;
- ma trudności z logicznym wiązaniem faktów oraz wnioskowaniem;
- potrafi rozpoznać tylko część zjawisk ekonomicznych, praw i prawidłowości bez dokonywania ich analizy i oceny.

#### Ocena: dostateczny

Uczeń:

- rozróżnia i wymienia z pamięci podstawowe prawa i prawidłowości gospodarki rynkowej;
- rozumie zasady funkcjonowania mechanizmu rynkowego;
- potrafi częściowo skorzystać z informacji;
- wykorzystuje swój zakres wiedzy w rozwiązywaniu zadań o średnim stopniu trudności popełniając jednak pomyłki;
- systematycznie prowadzi zeszyt przedmiotowy;
- aktywnie uczestniczy w pracach i zadaniach zespołowych;
- rozróżnia podstawowe pojęcia ekonomiczne i prawne, potrafi je odtworzyć.

### Ocena: dobry

Uczeń:

- potrafi właściwie skorzystać ze źródeł informacji, a uzyskane informacje interpretuje, przetwarza i wykorzystuje;
- prawidłowo określa związki przyczynowo-skutkowe zjawisk gospodarczych;
- samodzielnie rozpoznaje związki pomiędzy treściami nauczania a zjawiskami gospodarczymi w kraju i na świecie;
- uogólnia i formułuje wnioski;
- zajmuje stanowisko w kwestiach spornych i broni swoich poglądów na forum klasy;
- wykazuje zainteresowanie omawianą na zajęciach problematyką;
- potrafi zastosować wiadomości wykazując inwencję w rozwiązywaniu typowych zadań;
- stosuje terminologię ekonomiczną.

## Ocena: bardzo dobry

Uczeń:

- ma opanowany zakres wiadomości oraz umiejętności objęte programem nauczania przedmiotów;
- swobodnie posługuje się terminologią ekonomiczną;
- wykazuje zainteresowanie przedmiotem oraz literaturą popularnonaukową dotyczącą omawianych treści;
- umie samodzielnie poszukiwać informacji w różnych źródłach oraz je selekcjonować;
- właściwie interpretuje nowe sytuacje i zjawiska;
- twórczo działa w zakresie rozwiązywania problemów o dużym stopniu skomplikowania;
- umie oceniać otaczającą rzeczywistość gospodarczą zgodnie z przyjętymi kryteriami wartości.

# Ocena: celujący

Uczeń :

- samodzielnie rozwiązuje zadania dodatkowe wykraczające poza realizowany program, szybko i prawidłowo je wykonuje;
- samodzielnie rozwija swoje zainteresowania i potrafi dzielić się zdobytą wiedzą;
- przygotowuje materiały korzystając z różnych źródeł informacji, przetwarza je do praktycznego wykorzystania;
- biegle posługuje się wiedzą, a poziom umiejętności praktycznych przekracza wymagania programowe;
- organizuje pracę własną, ale też potrafi koncepcyjnie myśleć i działać dla dobra zespołu klasowego;
- wykazuje szczególne zainteresowanie przedmiotem oraz literaturą popularno-naukową i specjalistyczną zgodną z omawianą na zajęciach tematyką;
- uczestniczy w konkursach i olimpiadach właściwych dla przedmiotu i uzyskuje wyróżniające wyniki, godnie reprezentując szkołę;
- podejmuje się wykonania zadań (indywidualnie lub w zespole) dodatkowych, znacznie wykraczających poza podstawę programową.

### **5.2. Metody oceny osiągnięć uczniów**

Obszary oceniania:

- stopień opanowania wiedzy i umiejętności zgodnie z przewidzianymi programem wymaganiami,
- korzystanie z różnych źródeł informacji,
- aktywność na lekcji,
- posługiwanie się językiem fachowym (ekonomicznym),
- różne przejawy aktywności intelektualnej, w tym rozumienie tekstów i instrukcji, uczestniczenie w dyskusjach, praca indywidualna i w zespole, sprawne wykonywanie ćwiczeń praktycznych i innych powierzonych zadań,
- umiejętność gromadzenia i selekcji informacji z różnych źródeł, w tym z Internetu i oprogramowania komputerowego,
- umiejętności komunikacyjne (w mowie i w piśmie).
- aktywny udział w zajęciach, w tym również pozalekcyjnych (konkursy, olimpiady, projekty, itp.).

Sposoby i formy oceniania:

Odnoszące się do sprawdzania wiedzy:

- wypowiedzi ustne na określony temat, referaty, udział w dyskusji,
- sprawdziany,
- kartkówki,
- testy,
- prace domowe (pisemne i ustne),
- systematyczne prowadzenie zeszytu przedmiotowego i zeszytu ćwiczeń,

Odnoszące się do działań praktycznych:

- Samoocena ucznia
- Ocena klasy bądź wyłonionej spośród uczniów grupy oceniającej
- Wypadkowa powyższych zaproponowana przez nauczyciela

# **5.3. Przykładowe narzędzia oceny osiągnięć uczniów**

TEST 1 Test z podstaw przedsiębiorczości Dział: JAK ZNALEŹĆ I UTRZYMAĆ PRACĘ?

1. Na rynku pracy stronę popytu reprezentują ………………………… , natomiast stronę

podaży ………………….….. . Ceną pracy jest …………………….. .

## 2. Wymień podstawowe obowiązki pracodawcy i pracownika:

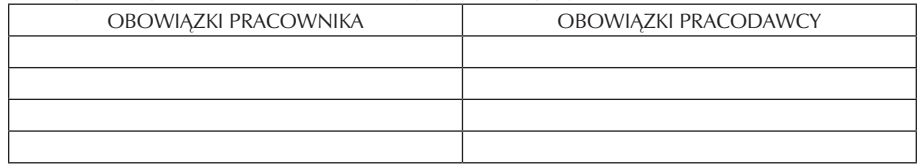

3. Przyporządkuj cechy dotyczące stosunku pracy do odpowiadających im form zatrudnienia: umowa o pracę (UP), umowa o dzieło (UD), umowa zlecenie (UZ).

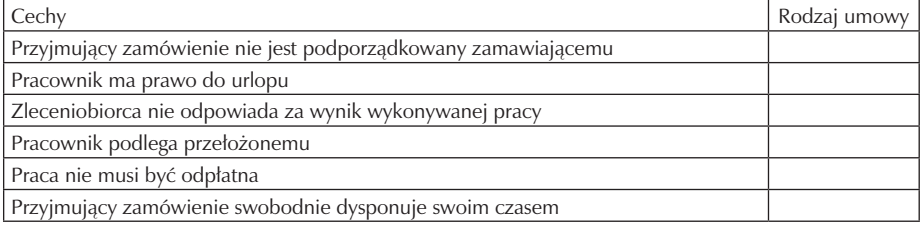

## 4. Wymień źródła informacji o rynku pracy.

- a) ……………………………………..
- b) ……………………………………..
- c) ………………………………………
- d) ………………………………………
- e) ………………………………………

## 5. Wyjaśnij pojęcia:

- a) akord……..……………………………………………………………….……
- b) prowizja.....................................................................................................
- c) CV………………………………………………………………………………
- d) mobbing………………………………………………………………….........

6. Co jest korzystniejsze dla pracownika umowa na czas określony czy umowa na czas nieokreślony? Uzasadnij odpowiedź.

……………………………………………………………………………………… ……………………………………………………………………………………………

- 7. Podaj trzy przykłady mobbingu.
	- a) ………………………….
	- b) ………………………….
	- c) ………………………….
- 8. Wymień aktywne metody walki z bezrobociem:
	- a) ………………………….
	- b) …………………………. c) ………………………….
- 9. Oblicz stopę bezrobocia w państwie X, które zamieszkuje 40 mln z czego zatrudnionych jest 40%, a pracy poszukuje 4 mln osób.
- 10. Co to jest szara strefa?

# ROZWIĄZANIE TESTU Z PODSTAW PRZEDSIĘBIORCZOŚCI Dział: JAK ZNALEŹĆ I UTRZYMAĆ PRACĘ?

1. Na rynku pracy stronę popytu reprezentują pracodawcy, natomiast stronę podaży poszukujący zatrudnienia.

2. Wymień podstawowe obowiązki pracodawcy i pracownika:

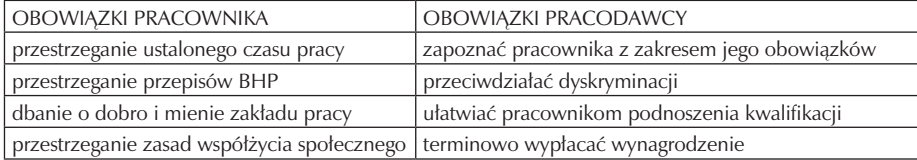

3. Przyporządkuj cechy dotyczące stosunku pracy do odpowiadających im form zatrudnienia: umowa o pracę (UP), umowa o dzieło (UD), umowa zlecenie (UZ).

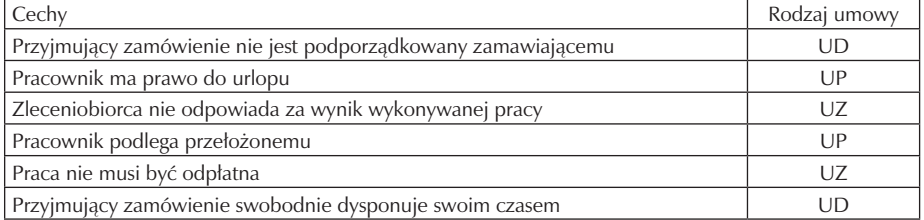

- 4. Wymień źródła informacji o rynku pracy.
	- a) ogłoszenia prasowe,
	- b) oferty pracy w Internecie,
	- c) Powiatowy Urząd Pracy,
	- d) rodzina, znajomi,
	- e) informacje uzyskiwane w zakładach pracy
- 5. Wyjaśnij pojęcia:
	- a) akord wynagrodzenie obliczane na podstawie wykonanych jednostek produktu (sztuka, metr) w jednostce czasu
	- b) bezrobocie sytuacja, w której na rynku są osoby poszukujące pracy, ale z różnych przyczyn nie mogących jej znaleźć
	- c) europass CV jednolity wzorzec życiorysu opracowany przez Komisję Europejską
	- d) mobbing systematycznie powtarzające się, długotrwałe, wrogie zachowanie w celu zniszczenia czyjejś reputacji i odporności psychicznej oraz wykluczenia z zespołu zawodowego lub grupy koleżeńskiej.
- 6. Co jest korzystniejsze dla pracownika umowa na czas określony czy umowa na czas nieokreślony? Uzasadnij odpowiedź.

Korzystniejsza dla pracownika jest umowa na czas nieokreślony, ponieważ daje pracownikowi więcej przywilejów, np. dłuższy okres wypowiedzenia, czy prawo do odprawy i w związku z tym gwarantuje większą stabilność zatrudnienia

- 7. Podaj trzy przykłady mobbingu.
	- a) pogróżki,
	- b) wyśmiewanie się z przekonań, poglądów itp.,
	- c) ignorowanie obecności pracownika
- 8. Wymień aktywne metody walki z bezrobociem:
	- a) doradztwo zawodowe,
	- b) pośrednictwo pracy,
	- c) szkolenia dla bezrobotnych,
	- d) programy wspomagające młodych przedsiębiorców.
- 9. Oblicz stopę bezrobocia w państwie X, które zamieszkuje 40 mln z czego zatrudnionych jest 40%, a pracy poszukuje 4 mln osób.
	- a) Obliczamy liczbę zatrudnionych w państwie X 40 mln  $x$  40% = 16 mln
	- b) Obliczamy liczbę osób aktywnych zawodowo  $16$  mln + 4 mln = 20 mln
	- c) Wyznaczamy stopę bezrobocia 4 mln : 20 mln x 100% = 20%

Odpowiedź: Stopa bezrobocia w państwie X wynosi 20%.

10. Co to jest szara strefa?

 Finansowy obszar zdrowej gospodarki państwa, którego dochody osiągane z produkcji nie zakazanej przez prawo, są ukrywane w całości lub w części przed organami administracji państwowej, podatkowej, celnej itp.

# **6. Ewaluacja programu nauczania**

Opracowany program zajęć jest dokumentem otwartym na zmiany, w związku z tym podlegać będzie systematycznej ewaluacji. Poprzez ewaluację należy rozumieć badanie i ocenę programu w trakcie jego realizacji i po zakończeniu wdrażania. Ewaluacja ma na celu również dokonanie oceny efektów wdrażania tego programu w celu udoskonalenia programu i wyeliminowania niedociągnięć. Ma też odpowiedzieć na pytania: jakie czynniki sprzyjały realizacji bądź utrudniały realizację programu, co należałoby usprawnić, w jakim stopniu zostały osiągnięte zamierzone cele itp.

Ocena programu ma na celu określenie jego atrakcyjności a także przydatności w dalszej pracy. Ma pomóc w ustaleniu, które elementy programu można realizować w niezmienionej wersji, które elementy programu należy zmienić, a które odrzucić bądź dodać nowe.

Ważnym elementem jest samoocena autora programu. Aby ewaluacja była wiarygodna, należy skonstruować odpowiednie narzędzia pomiaru. Często posługujemy się w tym celu ankietami, przeprowadzamy badania, obserwację, wywiad, dokonujemy pomiaru osiągnięć uczniów, analizujemy dokumentację. Ważne jest, że podczas ewaluacji stałej, czyli monitoringu dokonywać można modyfikacji na każdym etapie wdrażania programu. Wszelkie modyfikacje wymagają bowiem uzasadnienia. Inną z form ewaluacji jest również ocena innych nauczycieli wdrażających dany program lub też opinie nauczycieli czy nauczycieli-metodyków, a także oceny rodziców.

Źródłem informacji o programie są więc jego odbiorcy i realizatorzy: nauczyciele, uczniowie, rodzice. Cenne będą zarówno formułowane przez nich opinie o programie, jego skuteczności i atrakcyjności, jak i fakty przejawiające się w osiągnięciach uczniów, czynionych przez nich postępach, jakości wykonywanych prac.

Ewaluację niniejszego autorskiego programu nauczania przeprowadzą:

- autor programu;
- dyrekcja szkoły;
- osoby nadzorujące projekt Szkoła Kluczowych Kompetencji.

Proponowane narzędzie ewaluacyjne:

- analiza dokumentów szkolnych: dziennik lekcyjny, rozkład materiału;
- ankietowanie uczniów;
- pomiar dydaktyczny,
- wyniki egzaminów potwierdzających kwalifikacje zawodowe.

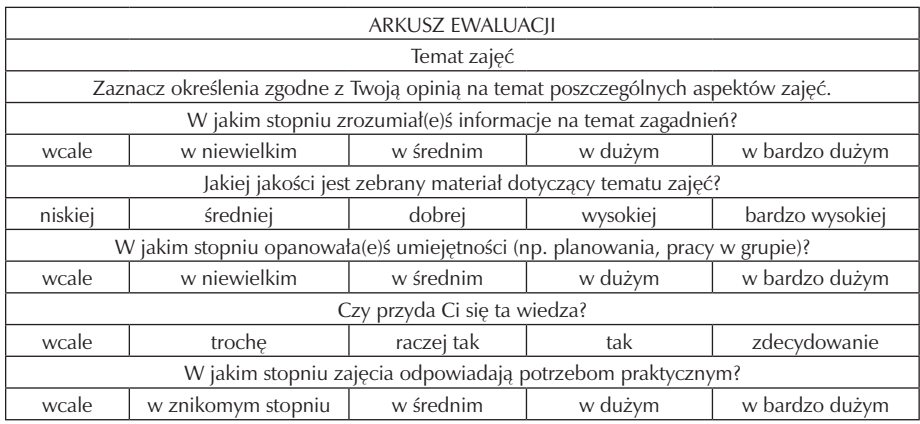

Szkoła Kluczowych Kompetencji

 $\overline{\phantom{a}}$ 

# **Część IV**

# **TECHNOLOGIA INFORMACYJNA**

**Opracowanie: Jacek Owsianny**

**Koordynator: Edmund Wąsik**

# **Spis treści**

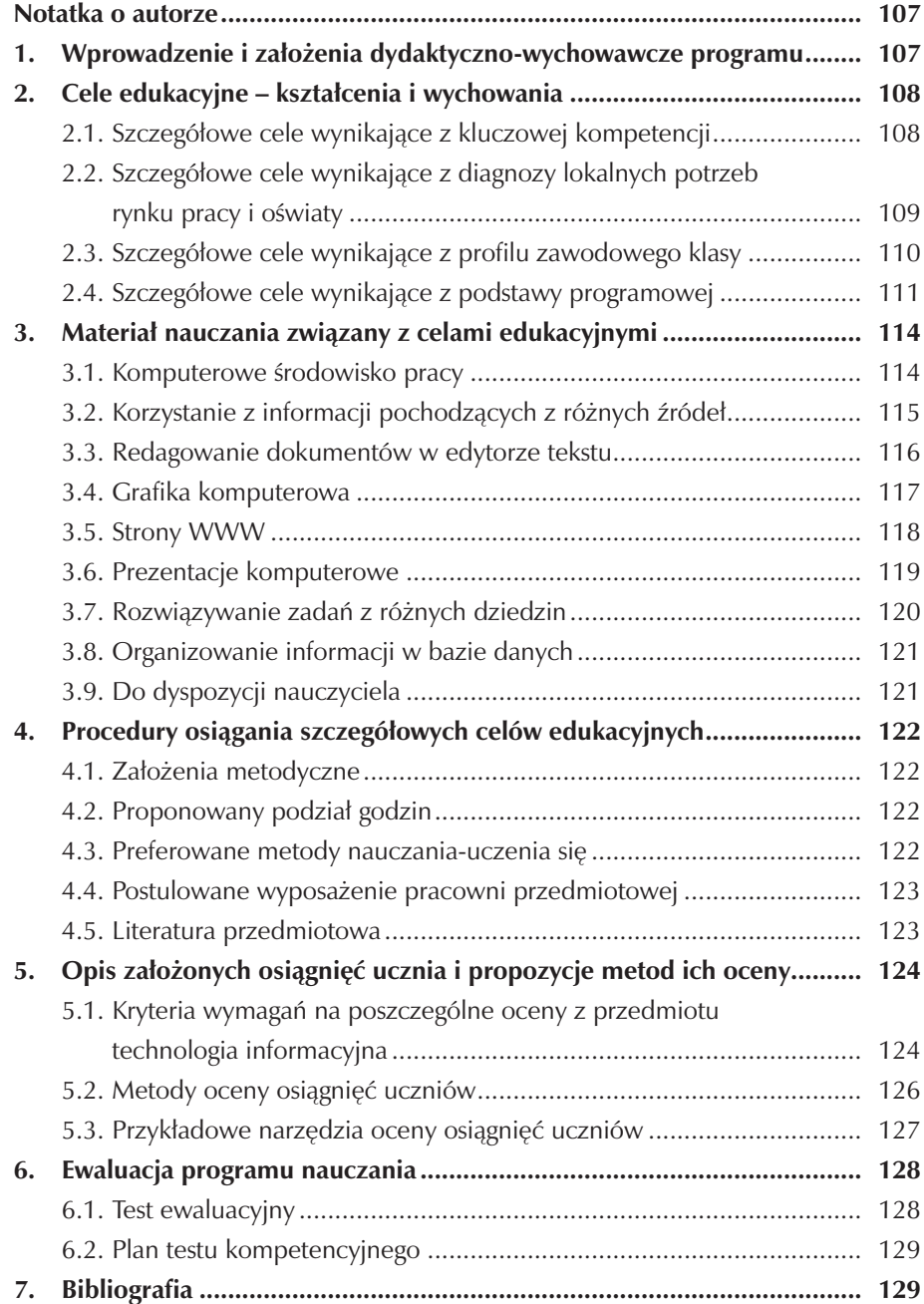

# **Notatka o autorze**

Jestem absolwentem Politechniki Poznańskiej na wydziale Budowa Maszyn, ukończyłem Studia Podyplomowe z Informatyki na Uniwersytecie Wrocławskim. Pracuję jako nauczyciel przedmiotów zawodowych w Zespole Szkół Ponadgimnazjalnych w Żninie. Posiadam 20 letni staż pracy z młodzieżą i dorosłymi, w zakresie nauczania przedmiotów mechanicznych i informatycznych.

Nauczane przeze mnie przedmioty mechaniczne to między innymi: Technologia budowy maszyn, Obrabiarki, Skrawanie i narzędzia, Podstawy konstrukcji maszyn i urządzeń. Są to przedmioty dla zawodu Technik Mechanik.

Przedmioty informatyczne to Technologia informacyjna jako przedmiot ogólnokształcący w różnych typach szkół średnich. Prowadzę zajęcia w Liceum Profilowanym – profil Zarządzanie informacją – przedmioty: Upowszechnianie informacji, Przetwarzanie informacji oraz Technikum Informatycznym – przedmioty: Systemy operacyjne i sieci komputerowe, a także Programowanie strukturalne i obiektowe. Umiejętności z zakresu nauczania informatyki i mechaniki wykorzystywałem też w nauczaniu przedmiotu Pracownia technik komputerowych i programowania obrabiarek sterowanych CNC w ZSZ w zawodzie Operator obrabiarek skrawających. Pracuję jako egzaminator OKE w zawodzie Technik Mechanik.

Ponadto brałem udział jako trener w realizacji ogólnopolskich projektów skierowanych do nauczycieli. Najważniejsze z nich to:

- Intel Nauczanie ku Przyszłości,
- Internetowe centra informacji multimedialnej w bibliotekach szkolnych i pedagogicznych,
- Pracownie komputerowe dla szkół,
- Przygotowanie nauczycieli gimnazjów do prowadzenia zajęć edukacyjnych ramach programu KPRM "Komputer dla ucznia".

# **1. Wprowadzenie i założenia dydaktyczno-wychowawcze programu**

Zakładam, że uczniowie realizujący ten program posiadają podstawową wiedzę i umiejętności posługiwania się narzędziami technologii informacyjnej wyniesionymi ze szkół podstawowych i gimnazjalnych. Głównym założeniem mojego programu jest ukierunkowanie uczniów na posługiwanie się tymi narzędziami dla rozwiązywania problemów wynikających z profilu zawodu w jakim się kształcą. Dlatego dobór

treści nauczania jest mocno powiązany z zawodem technik mechanik. Cele operacyjne, konkretne osiągnięcia ucznia są umiejętnościami, które przygotują przyszłych mechaników do rozwiązywania typowych problemów zawodowych.

Realizację tak sformułowanego założenia programu ułatwia mi moje doświadczenie zawodowe. Posiadam kwalifikacje w zakresie nauczania przedmiotów mechanicznych oraz informatycznych.

W programie zwracam szczególną uwagę na rozwijanie u uczniów poszanowania własności intelektualnej. Uważam, że jest to obok kształtowania umiejętności pracy w zespole i netykiety najważniejszy cel wychowawczy. Dlatego tak ważne jest zwracanie uwagi na legalność oprogramowania, podawania źródeł wykorzystywanych informacji.

# **2. Cele edukacyjne – kształcenia i wychowania**

#### **2.1. Szczegółowe cele wynikające z kluczowej kompetencji**

Dziennik Urzędowy Unii Europejskiej z dnia 30 grudnia 2006 roku zdefiniował osiem kompetencji kluczowych w procesie uczenia się przez całe życie. Są to:

- 1) porozumiewanie się w języku ojczystym;
- 2) porozumiewanie się w językach obcych;
- 3) kompetencje matematyczne i podstawowe kompetencje naukowo-techniczne;
- 4) kompetencje informatyczne;
- 5) umiejętność uczenia się;
- 6) kompetencje społeczne i obywatelskie;
- 7) inicjatywność i przedsiębiorczość;
- 8) świadomość i ekspresja kulturalna.

Podstawą dla programu z Technologii Informacyjnej są kompetencje informatyczne. Zdefiniowano je w następujący sposób:

"Kompetencje informatyczne obejmują umiejętne i krytyczne wykorzystywanie technologii społeczeństwa informacyjnego (TSI) w pracy, rozrywce i porozumiewaniu się. Opierają się one na podstawowych umiejętnościach: wykorzystywania komputerów do uzyskiwania, oceny, przechowywania, tworzenia, prezentowania i wymiany informacji oraz do porozumiewania się i uczestnictwa w sieciach współpracy za pośrednictwem Internetu.

 Kompetencje informatyczne wymagają solidnego rozumienia i znajomości natury, roli i możliwości TSI w codziennych kontekstach: w życiu osobistym i społecznym, a także w pracy. Obejmuje to główne aplikacje komputerowe – edytory tekstu,
arkusze kalkulacyjne, bazy danych, przechowywanie informacji i posługiwanie się nimi – oraz rozumienie możliwości i potencjalnych zagrożeń związanych z Internetem i komunikacją za pośrednictwem mediów elektronicznych (poczta elektroniczna, narzędzia sieciowe) do celów pracy, rozrywki, wymiany informacji, a także do celów uczenia się i badań. Osoby powinny także rozumieć, w jaki sposób TSI mogą wspierać kreatywność i innowacje, a także być świadome zagadnień dotyczących prawdziwości i rzetelności dostępnych informacji oraz zasad prawnych i etycznych mających zastosowanie przy interaktywnym korzystaniu z TSI.

Konieczne umiejętności obejmują zdolność poszukiwania, gromadzenia i przetwarzania informacji oraz ich wykorzystywania w krytyczny i systematyczny sposób, przy jednoczesnej ocenie ich odpowiedniości. Osoby powinny posiadać umiejętności wykorzystywania narzędzi do tworzenia, prezentowania i rozumienia złożonych informacji, a także zdolność docierania do usług oferowanych w Internecie, wyszukiwania ich i korzystania z nich; powinny również być w stanie stosować TSI jako wsparcie krytycznego myślenia, kreatywności i innowacji.

Korzystanie z TSI wymaga krytycznej i refleksyjnej postawy w stosunku do dostępnych informacji oraz odpowiedzialnego wykorzystywania mediów interaktywnych. Rozwijaniu tych kompetencji sprzyja również zainteresowanie udziałem w społecznościach i sieciach w celach kulturalnych, społecznych lub zawodowych."

W moim programie uczniowie będą nabywać podstawowe umiejętności w zakresie TIK poprzez różnorodne ćwiczenia mające na celu przekazanie im konkretnej, praktycznej i użytecznej wiedzy z zakresu zdobywanego zawodu technika mechanika.

Szczegółowe cele wynikające z tej kluczowej kompetencji to:

- umiejętność doboru programów komputerowych do konkretnych zadań,
- umiejętność kreatywnego korzystania z programów komputerowych,
- umiejętność swobodnego korzystania z urządzeń peryferyjnych,
- umiejętność krytycznego wykorzystania informacji dostępnych w sieci Internet,
- świadomość zagrożeń, niebezpieczeństw związanych z tą siecią,
- świadomość zasad etycznych oraz reguł prawnych obowiązujących w sieciach globalnej i lokalnej.

# **2.2. Szczegółowe cele wynikające z diagnozy lokalnych potrzeb rynku pracy i oświaty**

Analiza dokumentu "Diagnoza implementacji Kompetencji Kluczowych w kontekście potrzeb i uwarunkowań lokalnych i regionalnych oświaty i rynku pracy" umożliwiła mi określenie bardziej szczegółowych kierunków pracy w ramach opracowanego przeze mnie programu. Działy dotyczące regionalnego rynku pracy wskazują na wysoki poziom bezrobocia w regionie.

W opinii pracodawców kształcenie zawodowe wykazuje następujące deficyty:

- brak umiejętności posługiwania się przez uczniów sprzętem biurowym,
- negatywna selekcja uczniów trafiających do szkolnictwa zawodowego,
- trudności w określeniu preferencji zawodowych w młodym wieku,
- negatywne nawyki części młodzieży (brak punktualności, sumienności, łatwe zniechęcanie się w przypadku drobnych niepowodzeń, brak koncentracji uwagi),
- brak jasnej polityki państwa dotyczącej kształcenia zawodowego.

Obliguje to potrzebę wykształcenia tych umiejętności które ułatwią uczniom poruszanie się na rynku pracy po ukończeniu szkoły. Możemy do nich zaliczyć:

- kreatywność w korzystaniu z nowoczesnych systemów komunikacji,
- umiejętność posługiwania się urządzeniami biurowymi,
- umiejętność rozwiązywania problemów z wykorzystaniem TIK,
- umiejętność pracy w zespole,
- umiejętność twórczej współpracy podczas realizacji zadań,
- wykształcenie postawy wytrwałości w dążeniu do celu,
- wykształcenie postawy odpowiedzialności za własne działania,
- budzenie poczucia własnej wartości,
- umiejętność autoprezentacji.

Tak nakreślone cele ułatwią absolwentom wchodzącym na rynek pracy poruszanie się po tym rynku w poczuciu własnej wartości i świadomości posiadanych kompetencji zawodowych.

#### **2.3. Szczegółowe cele wynikające z profilu zawodowego klasy**

Opracowany przeze mnie program z przedmiotu Technologia informacyjna realizowany będzie w Technikum Mechanicznym. Głównym celem tego programu jest wykorzystanie treści nauczanych przedmiotów zawodowych w zadaniach rozwiązywanych z wykorzystaniem technologii informacyjnej i komunikacyjnej. Następuje naturalna korelacja kompetencji zawodowych i informatycznych. Kompetencje te zazębiają się.

Opracowując cele wynikające z profilu zawodowego klasy oparłem się na standardach wymagań egzaminacyjnych oraz programie nauczania przedmiotów zawodowych dla zawodu technik mechanik.

Cele te skupiają się wokół wiadomości i umiejętności właściwych dla kwalifikacji w zawodzie oraz związanych z zatrudnieniem i działalnością gospodarczą. Są to:

- umiejętność czytania ze zrozumieniem informacji przedstawionych w formie opisów i instrukcji,
- umiejętność czytania ze zrozumieniem informacji przedstawionych w formie rysunków i wykresów,
- umiejętność rozróżniania rodzajów obróbki mechanicznej,
- umiejętność rozróżniania maszyn i urządzeń stosowanych w procesach obróbki mechanicznej materiałów,
- umiejętność przetwarzania danych liczbowych,
- umiejętność wykonywania prostych obliczeń wytrzymałościowych,
- umiejętność sporządzania dokumentów związanych z poszukiwaniem pracy.

## **2.4. Szczegółowe cele wynikające z podstawy programowej**

Podstawa programowa kształcenia ogólnego dla liceów ogólnokształcących, liceów profilowanych i techników, uzupełniających liceów ogólnokształcących i techników uzupełniających, wprowadzona została rozporządzeniem MENiS z dnia 6 listopada 2003 roku. W części dotyczącej przedmiotu technologia informacyjna zawiera ona następujące wytyczne.

"Cele edukacyjne

- 1. Wykształcenie umiejętności świadomego i sprawnego posługiwania się komputerem oraz narzędziami i metodami informatyki.
- 2. Przygotowanie do aktywnego funkcjonowania w tworzącym się społeczeństwie informacyjnym.

Zadania szkoły

- 1. Stworzenie warunków do korzystania ze sprzętu oraz programów komputerowych wspomagających różne dziedziny nauczania.
- 2. Wspomaganie rozwoju umiejętności analizowania i rozwiązywania problemów z zakresu nauczania szkolnego i codziennego życia z wykorzystaniem odpowiednio dobranych metod i środków informatycznych.
- 3. Pogłębienie wiedzy i rozwijanie umiejętności informatycznych wyniesionych z poprzednich etapów edukacyjnych.

Treści nauczania

- 1. Opracowywanie dokumentów o rozbudowanej strukturze, zawierających informacje pochodzące z różnych źródeł.
- 2. Rozwiązywanie zadań z zakresu różnych dziedzin nauczania z wykorzystaniem programów komputerowych i metod informatyki.
- 3. Podstawowe formy organizowania informacji w bazach danych spotykanych w otoczeniu ucznia. Wyszukiwanie informacji w bazach danych, formułowanie rozbudowanych zapytań.
- 4. Korzystanie z informacji związanych z kształceniem, pochodzących z różnych źródeł, oraz komunikowanie się poprzez sieć.
- 5. Wspomaganie prezentacji prac uczniów z zastosowaniem programów komputerowych. Prezentacja w sieci.
- 6. Rozwój zastosowań komputerów. Prawne i społeczne aspekty zastosowań informatyki.

Osiągnięcia.

- 1. Opracowywanie dokumentów z wykorzystaniem różnych narzędzi informatycznych i różnych źródeł informacji.
- 2. Tworzenie prezentacji z wykorzystaniem programów komputerowych.
- 3. Posługiwanie się programami komputerowymi i metodami informatyki w uczeniu się i rozwiązywaniu problemów.
- 4. Korzystanie z dostępnych źródeł informacji za pomocą komputerów.
- 5. Komunikowanie się z wykorzystaniem sieci komputerowej."

Ta podstawa programowa była najważniejszym dokumentem służącym do opracowania przeze mnie szczegółowych celów edukacyjnych przedstawionych w działach dotyczących kluczowych kompetencji, potrzeb lokalnego rynku pracy i profilu zawodowego klasy.

Są to następujące cele:

- umiejętność doboru programów komputerowych do konkretnych zadań,
- umiejętność kreatywnego korzystania z programów komputerowych,
- umiejętność swobodnego korzystania z urządzeń peryferyjnych,
- umiejętność krytycznego wykorzystania informacji dostępnych w sieci Internet,
- świadomość zagrożeń, niebezpieczeństw związanych z tą siecią,
- świadomość zasad etycznych oraz reguł prawnych obowiązujących w sieciach globalnej i lokalnej.
- kreatywność w korzystaniu z nowoczesnych systemów komunikacji,

#### Zespół Szkół Ponadgimnazjalnych im. Marii Karłowskiej w Żninie

- umiejętność posługiwania się urządzeniami biurowymi,
- umiejętność rozwiązywania problemów z wykorzystaniem TIK,
- umiejętność pracy w zespole,
- umiejętność twórczej współpracy podczas realizacji zadań,
- wykształcenie postawy wytrwałości w dążeniu do celu,
- wykształcenie postawy odpowiedzialności za własne działania,
- budzenie poczucia własnej wartości,
- umiejętność autoprezentacji.
- umiejętność czytania ze zrozumieniem informacji przedstawionych w formie opisów i instrukcji,
- umiejętność czytania ze zrozumieniem informacji przedstawionych w formie rysunków i wykresów,
- umiejętność rozróżniania rodzajów obróbki mechanicznej,
- umiejętność rozróżniania maszyn i urządzeń stosowanych w procesach obróbki mechanicznej materiałów,
- umiejętność przetwarzania danych liczbowych,
- umiejętność wykonywania prostych obliczeń wytrzymałościowych,
- umiejętność sporządzania dokumentów związanych z poszukiwaniem pracy.

# **3. Materiał nauczania związany z celami edukacyjnymi**

# **3.1. Komputerowe środowisko pracy**

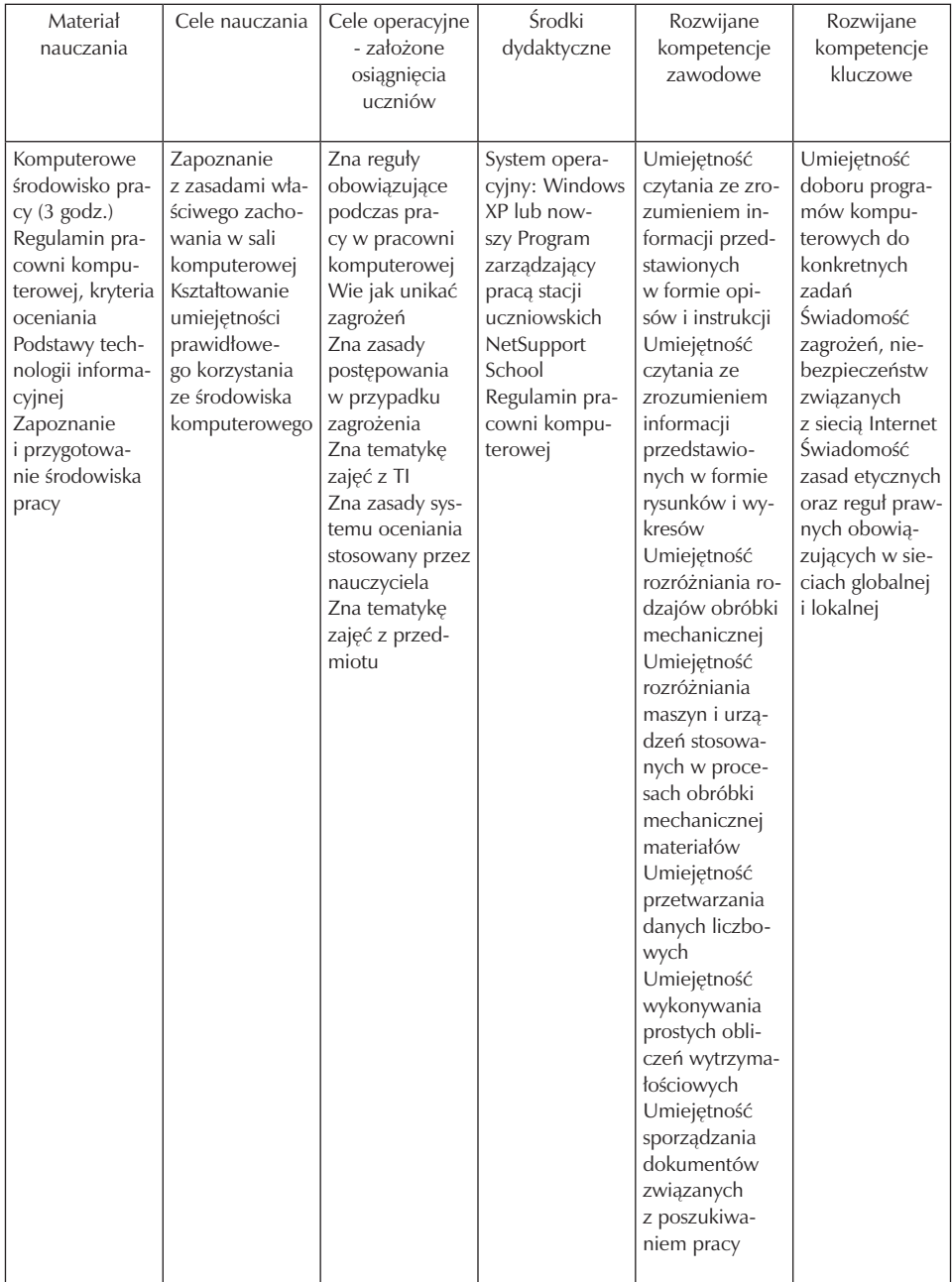

 $\overline{\phantom{a}}$ 

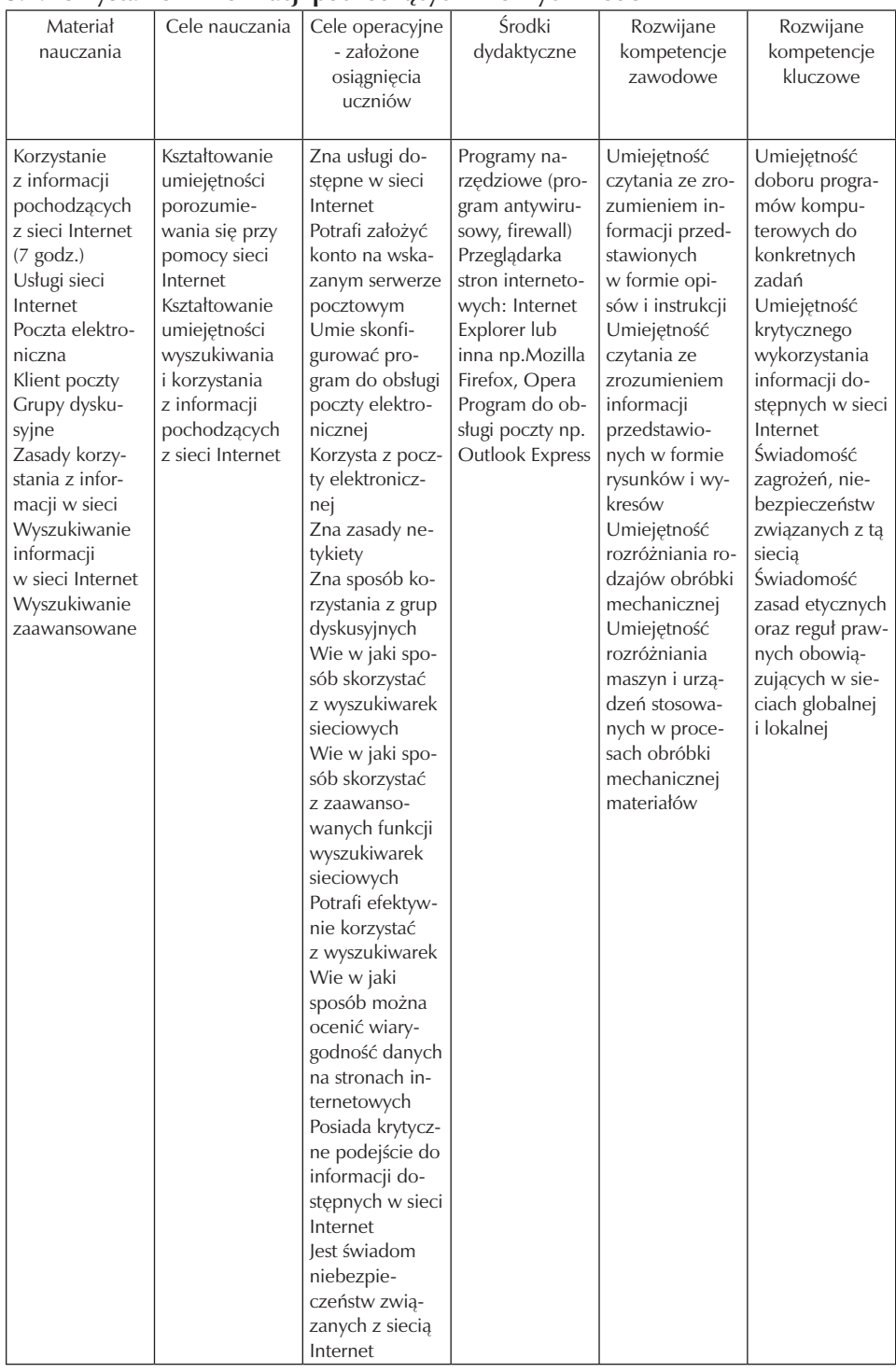

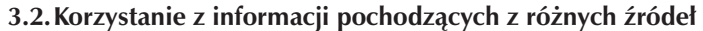

| Materiał<br>nauczania                                                                                                    | Cele nauczania                                                                           | Cele operacyjne<br>- założone<br>osiągnięcia<br>uczniów                                                                                                    | Środki<br>dydaktyczne                                                      | Rozwijane<br>kompetencje<br>zawodowe                                                                                                    | Rozwijane<br>kompetencje<br>kluczowe                                                                                                    |
|----------------------------------------------------------------------------------------------------|------------------------------------------------------------------------------------------|----------------------------------------------------------------------------------------------------|----------------------------------------------------------------------------|----------------------------------------------------------------------------------------------------|----------------------------------------------------------------------------------------------------|
| Redagowanie<br>dokumentów<br>w edytorze tek-<br>stów (8 godz.)<br>Podstawy reda-<br>gowania tekstu<br>Formatowanie<br>tekstu<br>Praca z tabe-<br>lami<br>Uatrakcyjnianie<br>dokumentów<br>tekstowych<br>Stosowanie wła-<br>snego stylu<br>Szablony<br>Wykonanie<br>prostej strony<br><b>WWW</b><br>Redagowanie<br>i drukowanie<br>dokumentów<br>tekstowych | Kształtowanie<br>umiejętności<br>redagowania<br>i drukowania<br>dokumentów<br>tekstowych | Zna różne pro-<br>gramy służące<br>do edycji tekstu<br>Zna podstawo-<br>we zasady reda-<br>gowania doku-<br>mentów<br>Potrafi formato-<br>wać tekst<br>Zna zasady<br>rozmieszczania<br>tekstu<br>Potrafi wykony-<br>wać i modyfiko-<br>wać tabele<br>Zna sposoby<br>uatrakcyjniania<br>dokumentów<br>tekstowych po-<br>przez wstawia-<br>nie różnorod-<br>nych obiektów<br>Potrafi wykorzy-<br>stać style<br>Umie korzystać<br>z szablonów<br>Potrafi napisać<br>podanie<br>Potrafi napi-<br>sać CV<br>Potrafi przygo-<br>tować doku-<br>ment do druku<br>Potrafi wydru-<br>kować doku-<br>ment<br>Eksportuje pliki<br>tekstowe do for-<br>matu HTML | Pakiety biuro-<br>we: MS Office<br>i Open Office<br>Drukarka sie-<br>ciowa | Umiejętność<br>czytania ze zro-<br>zumieniem in-<br>formacji przed-<br>stawionych<br>w formie opi-<br>sów i instrukcji<br>Umiejętność<br>czytania ze<br>zrozumieniem<br>informacji<br>przedstawio-<br>nych w formie<br>rysunków i wy-<br>kresów<br>Umiejętność<br>sporządzania<br>dokumentów<br>związanych<br>z poszukiwa-<br>niem pracy | Umiejętność<br>doboru progra-<br>mów kompu-<br>terowych do<br>konkretnych<br>zadań<br>Umiejętność<br>kreatywne-<br>go korzystania<br>z programów<br>komputerowych<br>Umiejętność<br>swobodne-<br>go korzystania<br>z urządzeń pe-<br>ryferyjnych |

**3.3. Redagowanie dokumentów w edytorze tekstu**

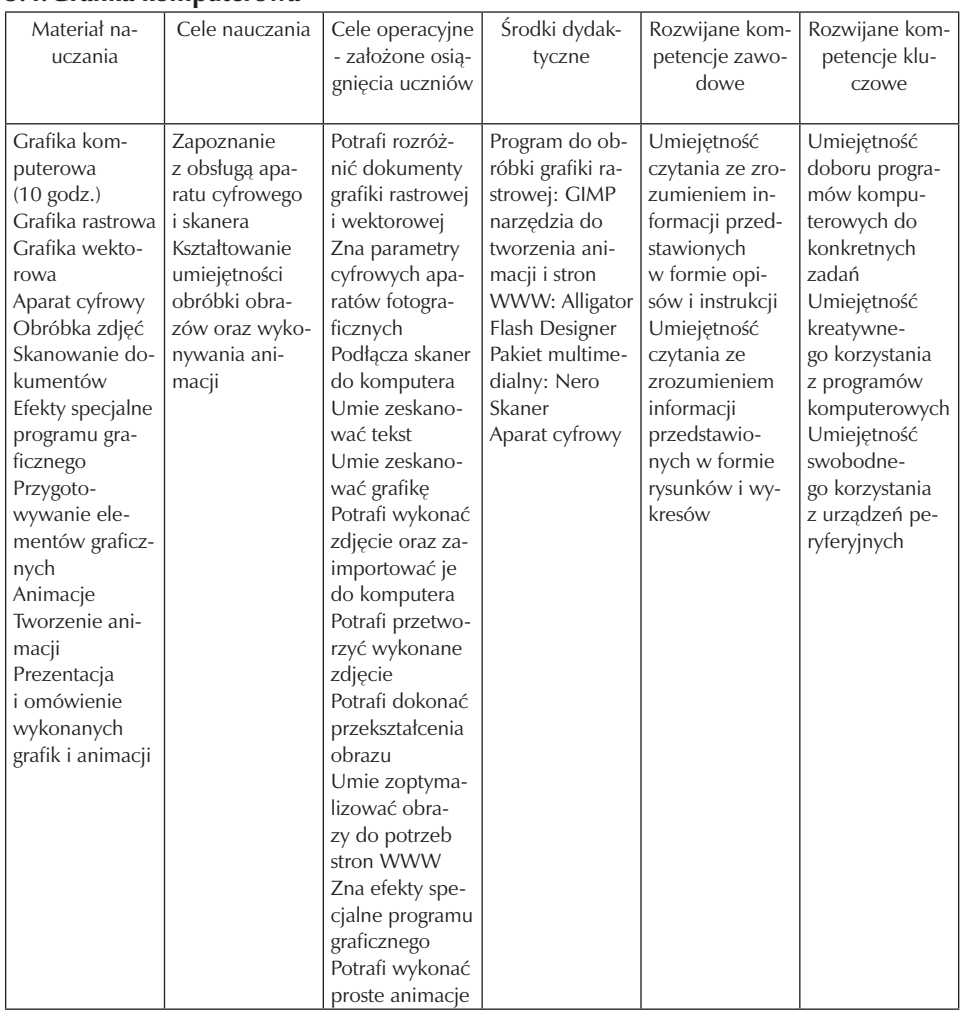

## **3.4. Grafika komputerowa**

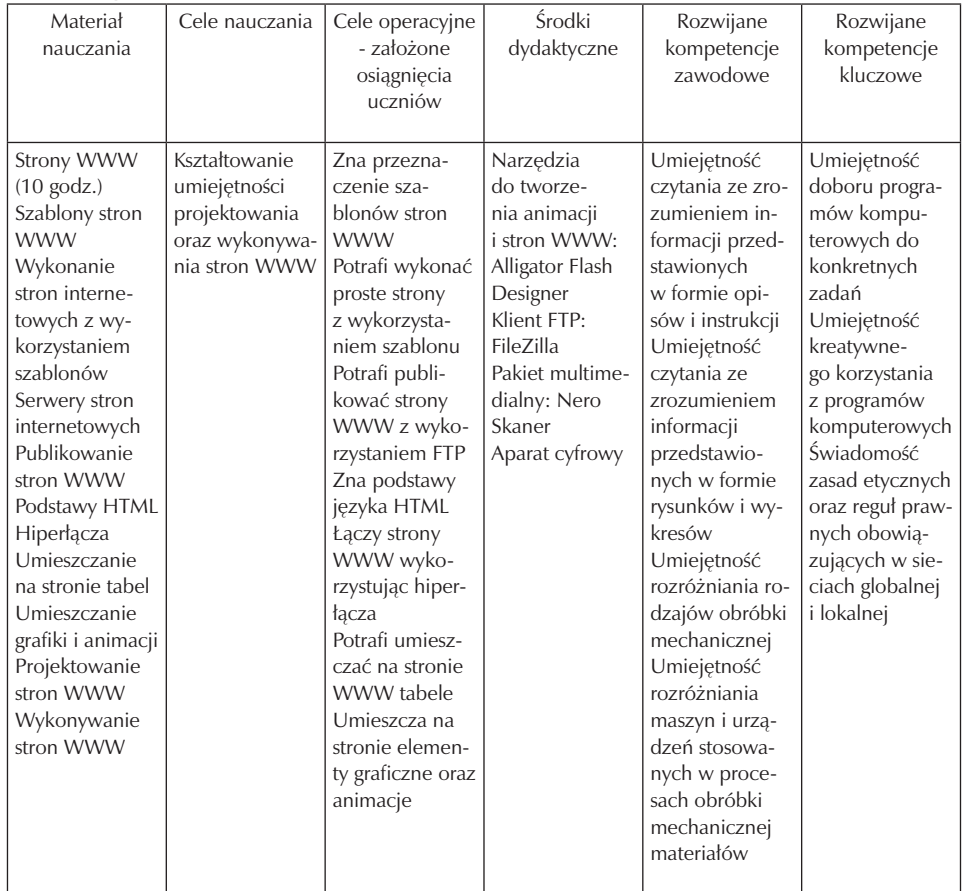

## **3.5. Strony WWW**

 $\overline{\phantom{a}}$ 

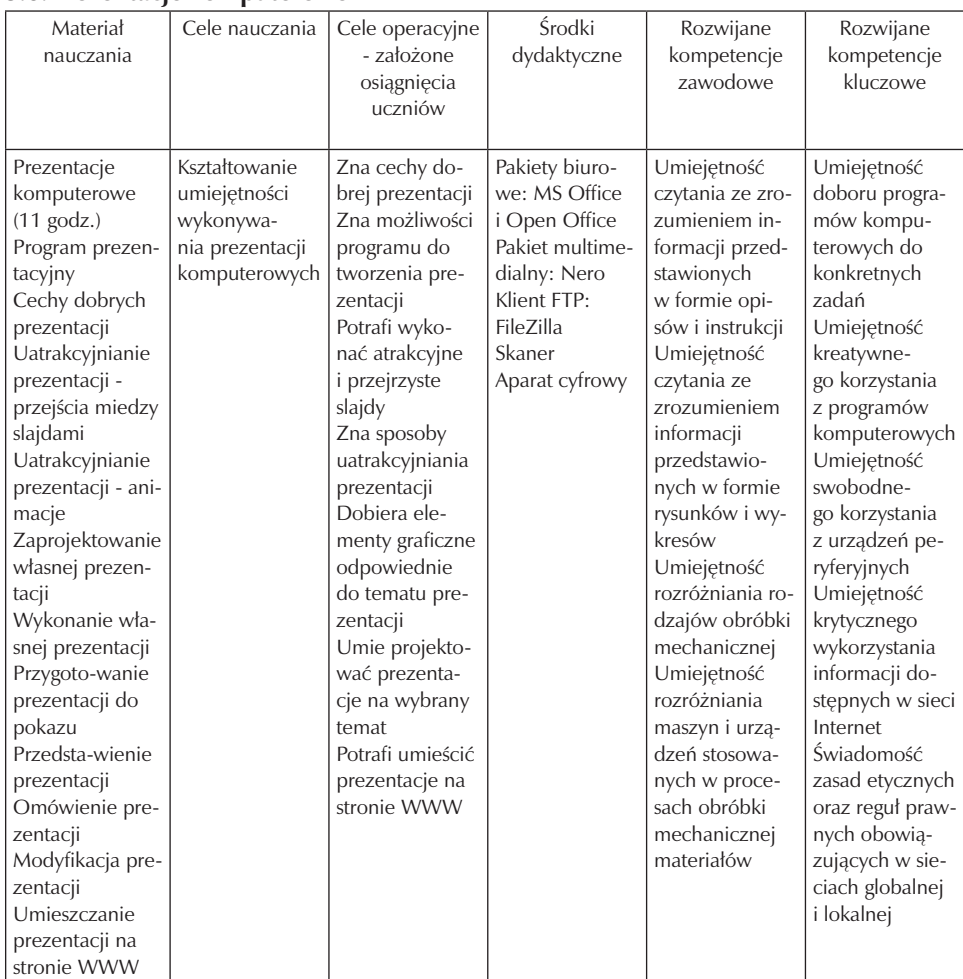

## **3.6. Prezentacje komputerowe**

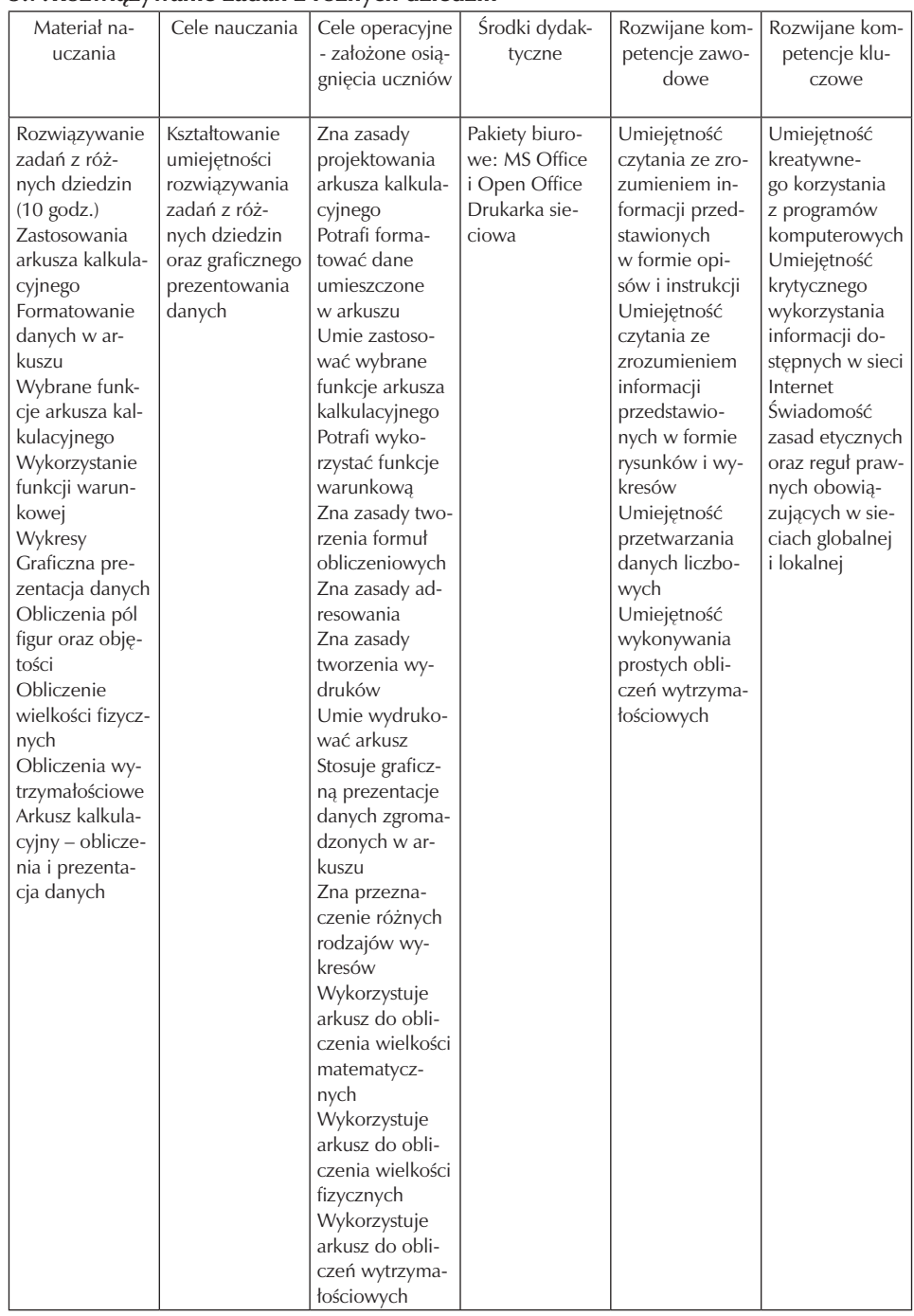

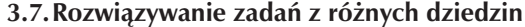

| Materiał na-<br>uczania                                                                                                    | Cele nauczania                                                                                                    | Cele operacyjne<br>- założone osią-<br>gnięcia uczniów                                                                                                    | Środki dydak-<br>tyczne                                                                                                    | Rozwijane kom-<br>petencje zawo-<br>dowe                                                                                                    | Rozwijane kom-<br>petencje klu-<br>czowe                                                                                                    |
|----------------------------------------------------------------------------------------------------|----------------------------------------------------------------------------------------------------|----------------------------------------------------------------------------------------------------|----------------------------------------------------------------------------------------------------|----------------------------------------------------------------------------------------------------|----------------------------------------------------------------------------------------------------|
| Organizowanie<br>informacji<br>w bazie danych<br>$(9$ godz.)<br>Wykorzystanie<br>arkusza kalku-<br>lacyjnego jako<br>bazy danych<br>Wyszukiwanie,<br>filtrowanie, sor-<br>towanie danych<br>Korespondencja<br>seryjna<br>Relacyjna baza<br>danych<br>Wypełnianie ta-<br>bel danymi<br>Formularze,<br>raporty, kwe-<br>rendy<br>"Poszukuję<br>pracy" -wyszu-<br>kiwanie, se-<br>lekcjonowanie<br>i gromadzenie<br>informacji<br>"Poszukuję pra-<br>cy" -przygoto-<br>wywanie doku-<br>mentów<br>"Poszukuję pra-<br>$cy'' - podsumo-$<br>wanie | Zapoznanie<br>z możliwościa-<br>mi gromadze-<br>nia informacji<br>w bazie danych<br>Kształtowanie<br>umiejętności<br>korzystania z in-<br>formacji zawar-<br>tych w bazie | Potrafi wyko-<br>rzystać arkusz<br>kalkulacyjny ja-<br>ko kartotekową<br>bazę danych<br>Potrafi wyszu-<br>kać i filtrować<br>dane w arkuszu<br>Umie sortować<br>dane w arkuszu<br>Umie wykorzy-<br>stać dane z bazy<br>w koresponden-<br>cji seryjnej<br>Umie zaprojek-<br>tować prostą<br>relacyjną bazę<br>danych<br>Projektuje tabe-<br>le baz danych<br>Dobiera w pra-<br>widłowy sposób<br>typy pól<br>Wprowadza<br>oraz modyfiku-<br>je dane w bazie<br>danych<br>Potrafi wykonać<br>formularze<br>Potrafi wykonać<br>raporty<br>Umie przygo-<br>tować dane do<br>wydruku oraz<br>wydrukować je<br>Umie stosować<br>proste zapytania | Pakiety biuro-<br>we: MS Office<br>i Open Office<br>Program do ob-<br>sługi poczty np.<br>Outlook Express<br>Drukarka sie-<br>ciowa<br>Pakiet multime-<br>dialny: Nero | Umiejętność<br>czytania ze zro-<br>zumieniem in-<br>formacji przed-<br>stawionych<br>w formie opi-<br>sów i instrukcji<br>Umiejętność<br>czytania ze<br>zrozumieniem<br>informacji<br>przedstawio-<br>nych w formie<br>rysunków i wy-<br>kresów<br>Umiejętność<br>rozróżniania<br>maszyn i urzą-<br>dzeń stosowa-<br>nych w proce-<br>sach obróbki<br>mechanicznej<br>materiałów<br>Umiejętność<br>sporządzania<br>dokumentów<br>związanych<br>z poszukiwa-<br>niem pracy | Umiejętność<br>doboru progra-<br>mów kompu-<br>terowych do<br>konkretnych<br>zadań<br>Umiejętność<br>kreatywne-<br>go korzystania<br>z programów<br>komputerowych<br>Umiejętność<br>swobodne-<br>go korzystania<br>z urządzeń pe-<br>ryferyjnych<br>Świadomość<br>zagrożeń, nie-<br>bezpieczeństw<br>związanych<br>z siecią Internet |

**3.8. Organizowanie informacji w bazie danych**

# **3.9. Do dyspozycji nauczyciela**

Do dyspozycji nauczyciela (4 godz.)

# **4. Procedury osiągania szczegółowych celów edukacyjnych**

#### **4.1. Założenia metodyczne**

Zajęcia z przedmiotu odbywają się w pracowni komputerowej. Klasa dzielona jest na grupy ćwiczeniowe. Podczas zajęć każda osoba ma "własne" stanowisko pracy. Na jeden komputer przypada jeden uczeń.

Uczniowie posiadają podręczniki do przedmiotu Technologia Informacyjna, Poradnik tokarza oraz Mały Poradnik Mechanika.

Nauka przedmiotu odbywa się w wymiarze dwóch godzin tygodniowo przez jeden rok szkolny lub przez dwa lata szkolne w wymiarze jednej godziny. Daje to w sumie 72 godziny lekcyjne. Taka liczba godzin jest zgodna z rozporządzeniem Ministra Edukacji Narodowej w sprawie ramowych planów nauczania.

#### **4.2. Proponowany podział godzin**

Proponowany podział godzin na poszczególne działy wygląda następująco.

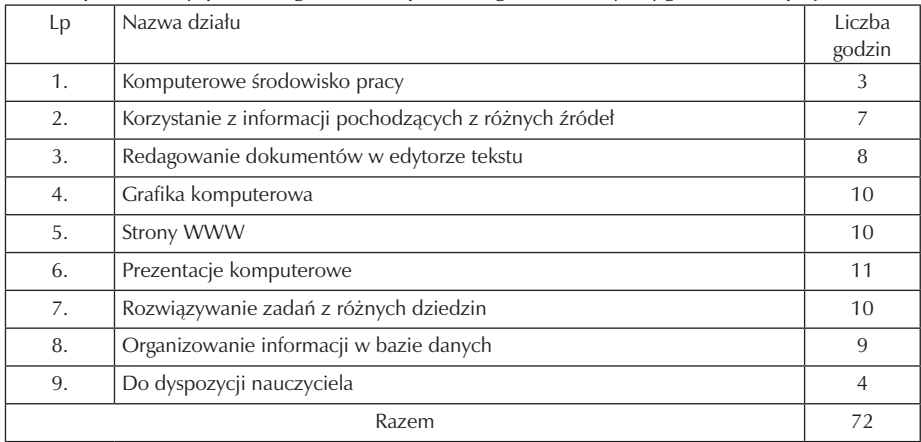

#### **4.3. Preferowane metody nauczania-uczenia się**

W technologii informacyjnej umiejętności praktyczne są ważniejsze od umiejętności teoretycznych. W przedmiocie tym bardzo ważne jest odpowiednie wykorzystanie posiadanego sprzętu i oprogramowania. Przekazywane treści będą podawane w formie krótkiego wykładu i pokazu. Zakładam również prezentowanie uczniom przygotowanych wcześniej cyfrowych dokumentów. Aby osiągnąć założone cele edukacyjne uczniowie będą wykonywać bardzo dużo ćwiczeń praktycznych. Ćwiczenia praktyczne wspierane pokazem i krótkim wykładem są podstawowymi metodami nauczania przyjętymi w tym programie. Podsumowaniem praktycznego działania uczniów jest analiza i omówienie zadań przez nauczyciela.

## **4.4. Postulowane wyposażenie pracowni przedmiotowej**

Oprogramowanie:

- system operacyjny: Windows XP lub nowszy,
- programy zarządzające pracą stacji uczniowskich: NetSupport School,
- programy narzędziowe (program antywirusowy, firewall),
- program do obsługi poczty np. Outlook Express,
- pakiety biurowe: MS Office i Open Office,
- pakiet multimedialny: Nero,
- przeglądarka stron internetowych: Internet Explorer lub inna np. Mozilla Firefox, Opera,
- klient FTP: FileZilla,
- narzędzia do tworzenia animacji i stron WWW: Alligator Flash Designer,
- program do obróbki grafiki rastrowej: GIMP. Sprzęt:
- stacje uczniowskie (1uczeń 1komputer),
- komputer nauczycielski,
- drukarka sieciowa,
- projektor,
- skaner,
- aparat cyfrowy.

Komputery połączone są w sieci lokalnej i posiadają stały dostęp do Internetu.

## **4.5. Literatura przedmiotowa**

- Technologia informacyjna. Kształcenie w zakresie podstawowym. M. Sysło, E. Gurbiel, E. Kołczyk, G. Hardt-Olejniczak, WSiP, Warszawa 2007
- Mały poradnik mechanika Tom I i II, Praca zbiorowa, WNT, Warszawa 1994
- Poradnik tokarza. K. Dudik, E. Górski, WNT, Warszawa 2000
- Zasoby internetowe (np. www.4metal.pl, metale24.pl, www.obrabiarka.pl).

# **5. Opis założonych osiągnięć ucznia i propozycje metod ich oceny**

## **5.1. Kryteria wymagań na poszczególne oceny z przedmiotu technologia informacyjna**

Kryteria wymagań na poszczególne oceny z przedmiotu technologia informacyjna są zgodne z Wewnątrzszkolnym Systemem Oceniania.

Ocena dopuszczający

Uczeń potrafi:

- stosować regulamin pracowni podczas pracy,
- wymienić zastosowania TIK w życiu codziennym,
- wymienić elementy składowe komputera,
- podać przykłady systemów operacyjnych,
- wymienić podstawowe funkcje systemu operacyjnego,
- wykonać podstawowe operacje w systemie Windows,
- założyć konto poczty elektronicznej,
- przesyłać listy,
- wyszukać informację na zadany temat w Internecie,
- wykonać prosty dokument w edytorze tekstów,
- wstawiać podstawowe obiekty do dokumentu tekstowego,
- wymienić rodzaje grafiki komputerowej,
- tworzyć proste obrazy w grafice,
- wymienić przeznaczenie skanera,
- skanować dokumenty,
- obsługiwać aparat cyfrowy,
- wykonać proste obliczenia w arkuszu kalkulacyjnym,
- projektować tabele w bazie danych,
- wymienić przykłady baz danych,
- tworzyć proste prezentacje na określony temat,
- wykonać prostą stronę WWW przy pomocy edytora Word.

Podane wymogi z obsługi komputera i programów komputerowych uczeń wyko-

nuje z możliwością drobnej pomocy i wskazówek nauczyciela.

Ocena: dostateczny

Uczeń potrafi:

- omawiać rolę TIK w życiu codziennym,
- wymienić elementy składowe komputera oraz podać funkcję, jakie pełnią,
- podać definicję systemu operacyjnego,
- wykonać typowe operacje w środowisku Windows,
- omówić rodzaje sieci komputerowych,
- konfigurować program Outlook Express,
- przesyłać listy z załącznikami,
- stosować kryteria przy wyszukiwaniu informacji w sieci,
- wykonać typowe dokumenty w edytorze tekstów,
- wstawiać różne obiekty do dokumentu tekstowego i odpowiednio je sformatować,
- skanować dokumenty z różną rozdzielczością i wykorzystać program OCR,
- podać zalety i wady fotografii cyfrowej,
- podać definicję grafiki rastrowej i wektorowej,
- wykonać obrazy na zadany temat,
- dokonać prostej obróbki zdjęcia w formacie cyfrowym,
- wykonać typowe obliczenia w arkuszu kalkulacyjnym,
- korzystać z formuł i funkcji,
- przedstawiać wyniki obliczeń w formie graficznej,
- wymienić składniki Accessa,
- wykonać prostą bazę danych,
- wykonać prostą stronę WWW wykorzystując HTML.

## Ocena: dobry

Uczeń potrafi:

- wyjaśnić dziedziny i obszary TIK,
- omówić elementy składowe komputera oraz podać czynności, jakie są w nich, realizowane,
- instalować oprogramowanie,
- obsługiwać aparat cyfrowy, kopiować zdjęcia do komputera, dokonać obróbki zdjęć,
- zmieniać konfiguracje Outlook Express, przesyłać i odbierać pocztę elektroniczną,
- wyszukiwać informacje w Internecie i edytować ją w różnych programach,
- tworzyć dokumenty w edytorze tekstów, pracować z dokumentami wielostronicowymi,
- wykonać projekty w grafice o średnim stopniu skomplikowania,
- wykonać obliczenia w arkuszu kalkulacyjnym wykorzystując dość skomplikowane formuły i funkcje,
- wykonać typowy projekt bazy danych,
- wykonać prostą stronę WWW i opublikować ją w Internecie.

Ocena: bardzo dobry

Uczeń potrafi:

- porównać dziedziny TIK oraz wpływ na życie współczesnego człowieka,
- omówić elementy składowe komputera wyjaśniając ich rolę
- instalować urządzenia typu skaner, drukarka itp.,
- porównać sposoby łączenia komputerów w sieci,
- wyjaśnić jak uzyskujemy obraz cyfrowy w skanerze i aparacie cyfrowym,
- dokonać obróbki zdjęć w różnych programach,
- tworzyć grupy, foldery, książkę adresową w Outlook Express,
- wyszukiwać i selekcjonować informacje w Internecie,
- tworzyć skomplikowane dokumenty w edytorze tekstów,
- wykorzystywać korespondencję seryjną,
- śledzić zmiany w dokumentach tekstowych,
- tworzyć graficzne projekty o dużym stopniu skomplikowania,
- wykonać zaawansowane obliczenia w arkuszu kalkulacyjnym,
- wykonać zaawansowany projekt bazy danych,
- wykonać złożoną stronę WWW oraz opublikować ją w Internecie.

Ocena: celujący

Uczeń:

- wykonuje skomplikowane projekty w różnych programach komputerowych,
- tworzy elementy wykorzystywane na szkolnej stronie WWW oraz w gazetce szkolnej,
- bierze udział w olimpiadach przedmiotowych.

#### **5.2. Metody oceny osiągnięć uczniów**

Oceny osiągnięć uczniów będą dokonywane przez nauczyciela w sposób systematyczny. Większość przeprowadzanych zajęć ma charakter ćwiczeń. Prace wykonane podczas ćwiczeń będą oceniane. Głównym kryterium oceniania będzie sprawność w posługiwaniu się oraz umiejętność w wykorzystywaniu dostępnych funkcji programu.

Ponadto stosowane będą następujące formy oceny osiągnięć uczniów:

- prace projektowe,
- praktyczny sprawdzian podsumowujący omówiony dział,
- praktyczny sprawdzian z materiału bieżącego, kontrolujący możliwość kontynuowania i pogłębiania materiału,
- odpowiedzi ustne,
- aktywność na lekcji,
- zadania domowe.

## **5.3. Przykładowe narzędzia oceny osiągnięć uczniów**

Zadanie 1

Dział: Prezentacje komputerowe.

Czas na wykonanie zadania 3 godz. lekcyjne (projekt).

Wykonaj prezentację "Rodzaje obrabiarek skrawających do metali". Wykorzystaj informacje pochodzące ze stron internetowych producentów i sprzedawców tych urządzeń.

Uczniowie prezentują prace na forum klasy. Prace są wspólnie omawiane. Następuje analiza i ocena prac przez nauczyciela.

Kryteria oceny:

- stopień opanowania przez ucznia stopnia obsługi programu,
- wizualne efekty pracy,
- czytelność elementów zamieszczonych w pokazie,
- dobór źródeł informacji.

#### Zadanie 2

Dział: Organizowanie informacji w bazie danych

Czas na wykonanie zadania 2 godz. lekcyjne.

Wykonaj zadanie "Poszukuję pracy". Zadania szczegółowe:

- wyszukaj w sieci Internet dane teleadresowe pięciu firm z branży mechanicznej,
- przygotuj bazę danych do przechowania wyszukanych informacji
- umieść wyszukane informacje w bazie danych,
- przygotuj podanie o pracę,
- przygotuj koperty zaadresowane do wyszukanych firm (wykorzystaj korespondencję seryjną),
- zapisz dokumenty na zewnętrznych nośnikach danych (płyty CD/DVD, pamięci flash),
- prześlij przygotowane dokumenty pod wskazany adres e-mail. Kryteria oceny:
- stopień opanowania przez ucznia stopnia obsługi programu,
- poprawność wykonanych zadań,
- umiejętność weryfikacji wyszukanych danych,
- umiejętność napisania podania o pracę,
- umiejętność obsługi urządzeń zewnętrznych.

# **6. Ewaluacja programu nauczania**

Analiza ćwiczeń i sprawdzianów przeprowadzanych w trakcie realizacji programu pozwoli mi na bieżąco monitorować postępy uczniów i skuteczność działań w realizacji zamierzonych celów.

Zadania wykonywane przez uczniów określą stopień opanowania umiejętności i kompetencji założonych w tym programie.

Głównym kryterium skuteczności realizowanego przeze mnie programu będzie test ewaluacyjny wykonany przez uczniów na zakończenie nauki z przedmiotu. Ewaluacja programu nauczania przeprowadzona zostanie na podstawie analizy wyników tego testu.

#### **6.1. Test ewaluacyjny**

Czas trwania: 45 min.

Zadania:

- 1. Wyszukaj w sieci Internet informacje o 5 tokarkach sterowanych numerycznie.
- 2. Informacje te zapisz w następującej tabeli:

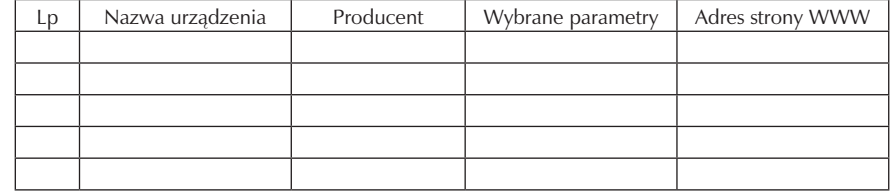

Wykonany dokument zapisz pod nazwą Tokarki\_CNC.

- 3. Przygotuj tabelę bazy danych i wprowadź do niej wyszukane informacje. Zapisz dokument pod nazwą Tokarki\_baza.
- 4. Wykorzystując informacje zawarte w tablicy "Własności fizyczne ważniejszych pierwiastków metalicznych i niektórych stopów" przedstaw na wykresie temperatury topnienia 6 wybranych materiałów. Posortuj dane rosnąco. Wykonany dokument zapisz pod nazwą Topnienie.
- 5. Wydrukuj dokument Tokarki\_CNC.
- 6. Dokument Topnienie wyślij pod podany adres jako załącznik listu e-mail.
- 7. Dokument Tokarki \_baza zapisz na wskazanym nośniku pamięci zewnętrznej.
- 8. Wszystkie wykonane dokumenty umieść we wskazanym folderze sieci lokalnej.

#### **6.2. Plan testu kompetencyjnego**

Poszczególne kompetencje kluczowe badane będą przy użyciu następujących zadań:

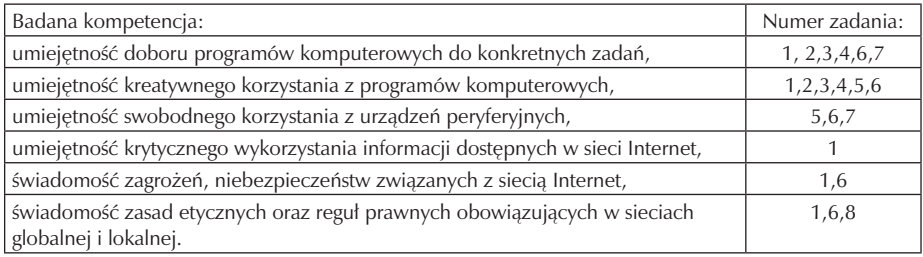

# **7. Bibliografia**

- Technologia informacyjna. Kształcenie w zakresie podstawowym. M. Sysło, E. Gurbiel, E. Kołczyk, G. Hardt-Olejniczak, WSiP, Warszawa 2007
- Technologia informacyjna. G. Hermanowska, W. Hermanowski, Operon, Gdynia 2010
- Technologia informacyjna nie tylko dla uczniów. E. Krawczyński, Z.Talaga, M. Wilk, Wydawnictwo Szkolne PWN, Warszawa 2007
- Excel 2007. Ćwiczenia Mirosława Kopertowska-Tomczak MIKOM
- PowerPoint 2007. Ćwiczenia Mirosława Kopertowska-Tomczak MIKOM
- Access 2007. Ćwiczenia Mirosława Kopertowska-Tomczak MIKOM
- Word 2007. Ćwiczenia Mirosława Kopertowska-Tomczak MIKOM
- Założenia programowe, zasady opracowania i modyfikacji programu kształtowania kompetencji kluczowych w zakresie informatyki i technologii informacyjnej. T. Michniowski, WSEI, Lublin 2009
- Metody nauczania stosowane w kształtowaniu kompetencji kluczowych. Technologia informacyjna. Podręcznik metodyki operacyjnej, E. Łoś, A. Reszka, WSEI, Lublin 2009
- Mały poradnik mechanika. Tom I i II, Praca zbiorowa, WNT, Warszawa 1994
- Poradnik tokarza. K. Dudik, E. Górski, WNT, Warszawa 2000
- Program nauczania dla zawodu technik mechanik. MEiN, Warszawa 2006
- Diagnoza implementacji Kompetencji Kluczowych w kontekście potrzeb i uwarunkowań lokalnych i regionalnych oświaty i rynku pracy. L. Kowalski, Żnin 2010
- Dziennik Urzędowy Unii Europejskiej w sprawie kompetencji kluczowych w procesie uczenia się przez całe życie, 30.12.2006
- Podstawa programowa kształcenia ogólnego dla liceów ogólnokształcących, liceów profilowanych i techników, uzupełniających liceów ogólnokształcących i techników uzupełniających. Rozporządzenie MENiS, 6.11. 2003
- Standardy wymagań będących podstawą przeprowadzania egzaminu potwierdzającego kwalifikacje zawodowe. Rozporządzenie MENiS, 29.3.2005, (DzU, Nr 66, poz. 580)
- Dopuszczanie do użytku w szkole programów wychowania przedszkolnego i programów nauczania oraz opuszczania do użytku szkolnego podręczników. Rozporządzenie MEN, 8.6.2009, (DzU, Nr 89, poz. 730)